# Package 'RJafroc'

March 6, 2020

Type Package

Title Analyzing Diagnostic Observer Performance Studies Version 132 Date 2020-03-06 **Depends**  $R (= 3.5.0)$ Imports bbmle, binom, dplyr, ggplot2, mvtnorm, numDeriv, openxlsx, Rcpp, stats, stringr, tools, utils Suggests rmarkdown LinkingTo Rcpp Description Implements software for assessing medical imaging systems, radiologists or computer aided detection algorithms. Models of observer performance are implemented, including the binormal model (BM), the contaminated binormal model (CBM), the correlated contaminated binormal model (CORCBM), and the radiological search model (RSM). The software and applications are described in a book - Chakraborty DP: Observer Performance Methods for Diagnostic Imaging - Foundations, Modeling, and Applications with R-Based Examples. Taylor-Francis LLC; 2017 and its vignettes <https://dpc10ster.github.io/RJafroc/>. Observer performance data collection paradigms are the receiver operating characteristic (ROC) and its location specific extensions, primarily free-response ROC (FROC) and the location ROC (LROC). ROC data consists of single ratings per images. A rating is the perceived confidence level that the image is that of a diseased patient. FROC data consists of a variable number (including zero) of markrating pairs per image, where a mark is the location of a clinically reportable suspicious region and the rating is the corresponding confidence level that it is a real lesion. LROC data consists of a rating and a forced localization of the most suspicious region on every image. RJafroc supersedes the Windows version of JAFROC software V4.2.1, <http://www.devchakraborty.com>:. Package functions are organized as follows. Data file related function names are preceded by Df, curve fitting functions by Fit, included data sets by dataset, plotting functions by Plot, significance testing functions by St, sample size related functions by Ss, data simulation functions by Simulate and utility functions by Util. Implemented are figures of merit (FOMs) for quantifying performance, functions for visualizing empirical operating characteristics: e.g., ROC, FROC, alternative FROC (AFROC) and weighted AFROC (wAFROC) curves. Four maximum likelihood curvefitting algorithms are implemented: the binormal model (BM), the contaminated binormal model (CBM), the correlated contaminated binormal model (CORCBM) and the radiological search model (RSM). Unlike the binormal model, CBM, CORCBM and RSM predict ``proper" ROC curves that do not cross the chance diagonal. RSM fitting additionally yields measures of search and lesionclassification performances. Search performance is the ability to find lesions while avoiding finding non-lesions. Lesionclassification performance is the ability to correctly classify found lesions from found non-lesions. For fully crossed study designs significance testing of readeraveraged FOM differences between modalities is implemented via both Dorfman-Berbaum-Metz and the Obuchowski-Rockette methods, including Hillis' extensions. Also implemented are single treatment analyses, which allow comparison of performance of a group of radiologists to a specified value, or comparison to CAD to a group of radiologists interpreting the same cases. Crossedmodality analysis is implemented wherein there are two crossed treatment factors and the desire is to determined performance in each treatment factor averaged over all levels of the other factor. Sample size estimation tools are provided for ROC and FROC studies; these use estimates of the relevant variances from a pilot study to predict required numbers of readers and cases in a pivotal study to achieve a desired power. Utility and data file manipulation functions allow data to be read in any of the currently used input formats, including Excel, and the results of the analysis can be viewed in text or Excel output files. The methods are illustrated with several included datasets from the author's international collaborations. This version corrects a few bugs noticed by users and extends the Excel file input format for greater flexibility in handling noncrossed datasets and the sample size routines have been rewritten for ease of use.

# License GPL-3

## LazyData true

URL <https://dpc10ster.github.io/RJafroc/>

RoxygenNote 7.0.2

Encoding UTF-8

#### NeedsCompilation yes

Author Dev Chakraborty [cre, aut, cph], Peter Philips [aut],

R topics documented: 3

Xuetong Zhai [aut], Lucy D'Agostino McGowan [ctb], Alejandro RodriguezRuiz [ctb]

Maintainer Dev Chakraborty <dpc10ster@gmail.com>

Repository CRAN

Date/Publication 2020-03-06 18:40:02 UTC

# R topics documented:

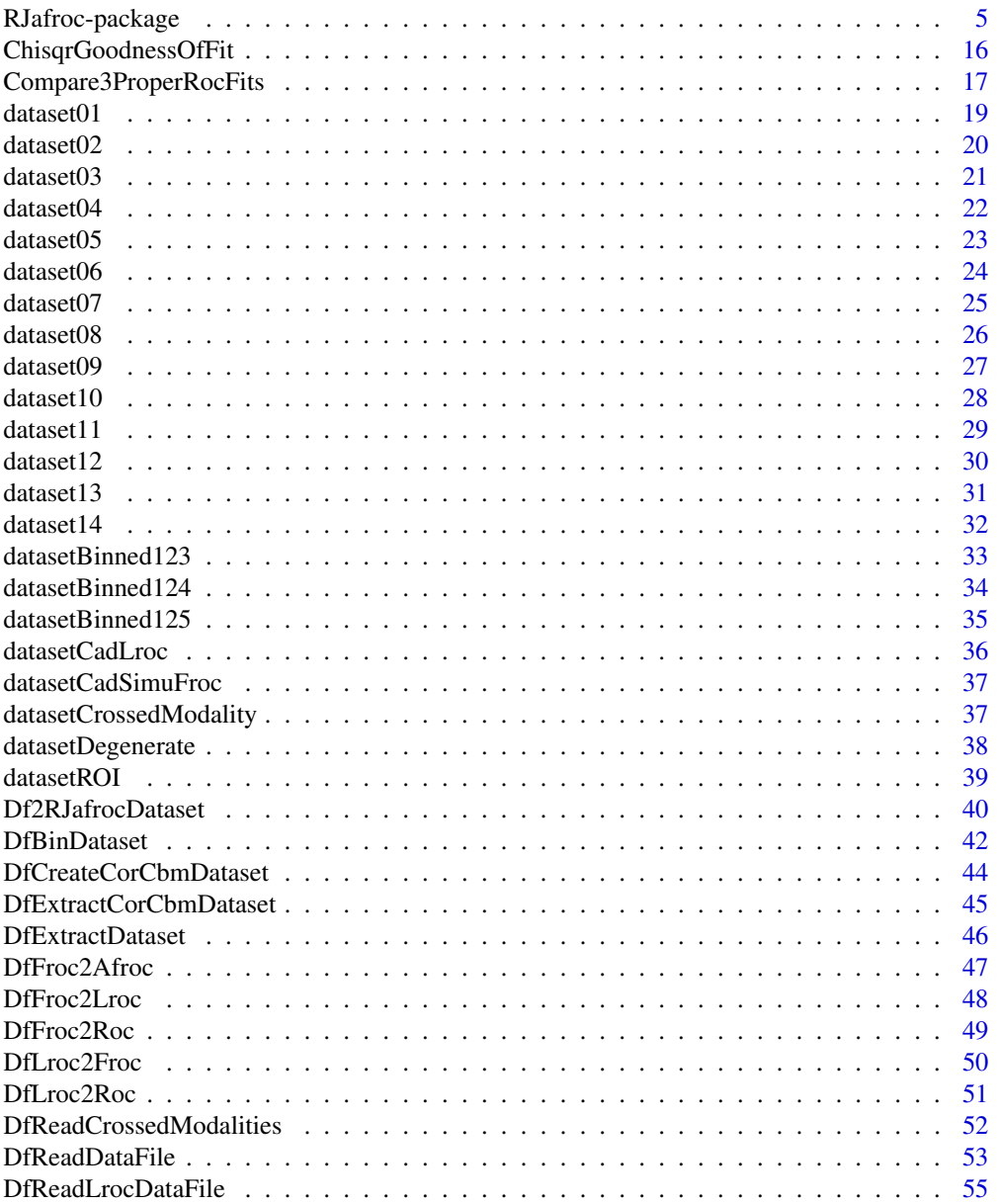

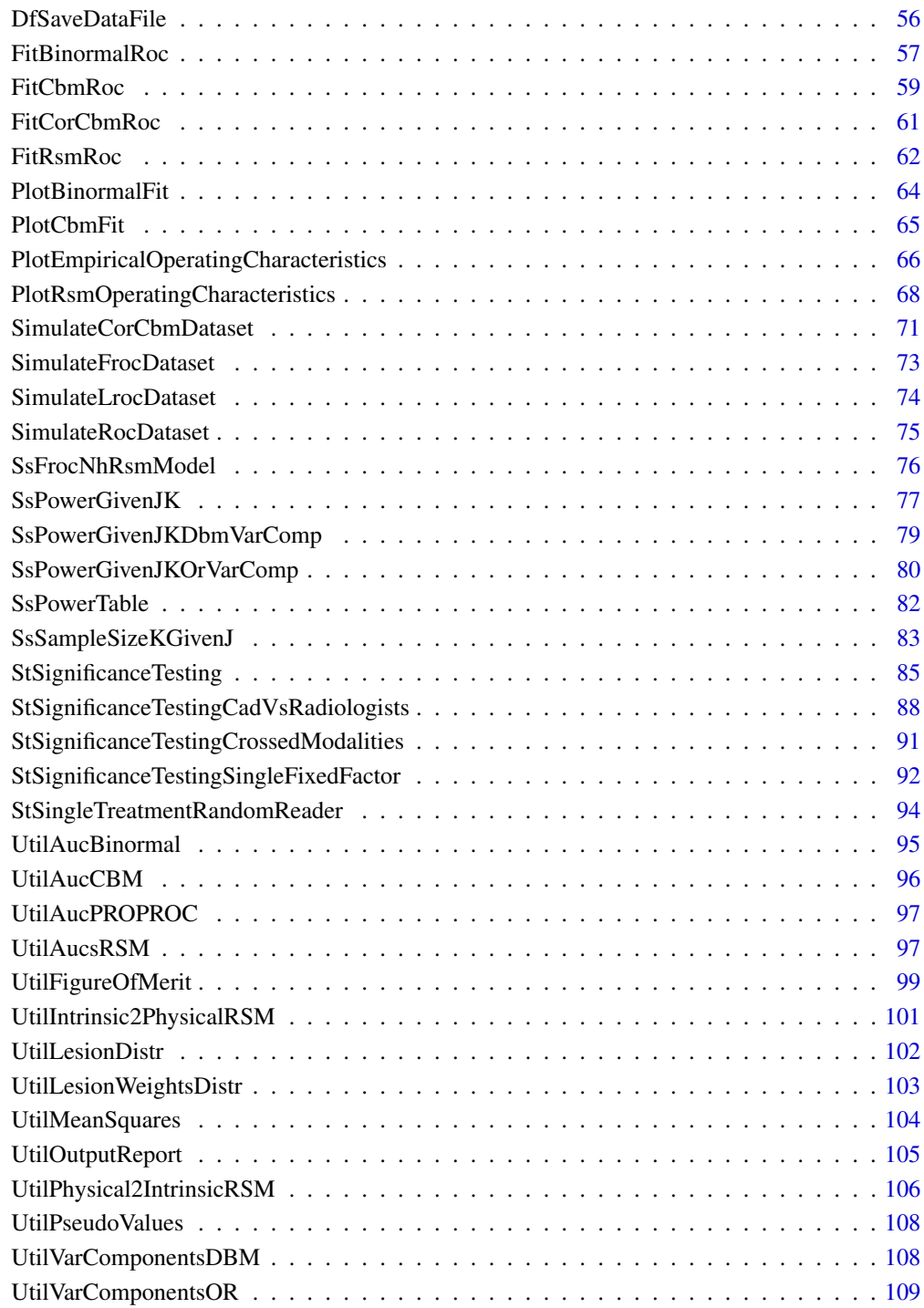

**Index** [111](#page-110-0)

<span id="page-4-0"></span>RJafroc implements software for assessing medical imaging systems, radiologists or computer aided detection algorithms. Models of observer performance are implemented, including the binormal model (BM), the contaminated binormal model (CBM), the correlated contaminated binormal model (CORCBM), and the radiological search model (RSM). The software and applications are described in a book - Chakraborty DP: Observer Performance Methods for Diagnostic Imaging - Foundations, Modeling, and Applications with R-Based Examples. Taylor-Francis LLC; 2017 and its vignettes <https://dpc10ster.github.io/RJafroc/>. Observer performance data collection paradigms are the receiver operating characteristic (ROC) and its location specific extensions, primarily free-response ROC (FROC) and the location ROC (LROC). ROC data consists of single ratings per images. A rating is the perceived confidence level that the image is that of a diseased patient. FROC data consists of a variable number (including zero) of mark-rating pairs per image, where a mark is the location of a clinically reportable suspicious region and the rating is the corresponding confidence level that it is a real lesion. LROC data consists of a rating and a forced localization of the most suspicious region on every image. RJafroc supersedes the Windows version of JAFROC software V4.2.1, <http://www.devchakraborty.com>. Package functions are organized as follows. Data file related function names are preceded by *Df*, curve fitting functions by *Fit*, included data sets by *dataset*, plotting functions by *Plot*, significance testing functions by *St*, sample size related functions by *Ss*, data simulation functions by *Simulate* and utility functions by *Util*. Implemented are figures of merit (FOMs) for quantifying performance, functions for visualizing empirical operating characteristics: e.g., ROC, FROC, alternative FROC (AFROC) and weighted AFROC (wAFROC) curves. Four maximum likelihood curve-fitting algorithms are implemented: the binormal model (BM), the contaminated binormal model (CBM), the correlated contaminated binormal model (CORCBM) and the radiological search model (RSM). Unlike the binormal model, CBM, CORCBM and RSM predict "proper" ROC curves that do not cross the chance diagonal. RSM fitting additionally yields measures of search and lesion-classification performances. Search performance is *the ability to find lesions while avoiding finding non-lesions*. Lesion-classification performance is the ability to correctly classify found lesions from found non-lesions. For fully crossed study designs significance testing of reader-averaged FOM differences between modalities is implemented via both Dorfman-Berbaum-Metz and the Obuchowski-Rockette methods, including Hillis' extensions. Also implemented are single treatment analyses, which allow comparison of performance of a group of radiologists to a specified value, or comparison to CAD to a group of radiologists interpreting the same cases. Crossed-modality analysis is implemented wherein there are two crossed treatment factors and the desire is to determined performance in each treatment factor averaged over all levels of the other factor. Sample size estimation tools are provided for ROC and FROC studies; these use estimates of the relevant variances from a pilot study to predict required numbers of readers and cases in a pivotal study to achieve a desired power. Utility and data file manipulation functions allow data to be read in any of the currently used input formats, including Excel, and the results of the analysis can be viewed in text or Excel output files. The methods are illustrated with several included datasets from the author's international collaborations. This version corrects a few bugs noticed by users (listed in NEWS.md) and extends the Excel file input format for greater flexibility going forward in handling non-crossed datasets.

# **Details**

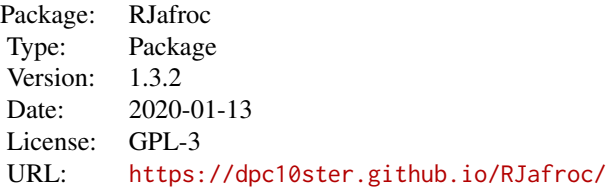

## Abbreviations and definitions

- *a*: The separation or "a" parameter of the binormal model
- AFROC curve: plot of LLF (ordinate) vs. FPF, where FPF is inferred using highest rating of NL marks on non-diseased cases
- AFROC: alternative FROC, see Chakraborty 1989
- AFROC1 curve: plot of LLF (ordinate) vs. FPF1, where FPF1 is inferred using highest rating of NL marks on ALL cases
- alpha: The significance level  $\alpha$  of the test of the null hypothesis of no treatment effect
- AUC: area under curve; e.g., ROC-AUC = area under ROC curve, an example of a FOM
- *b*: The width or "b" parameter of the conventional binormal model
- Binormal model: two unequal variance normal distributions, one at zero and one at  $mu$ , for modeling ROC ratings,  $sigma$  is the std. dev. ratio of diseased to non-diseased distributions
- CAD: computer aided detection algorithm
- CBM: contaminated binormal model (CBM): two equal variance normal distributions for modeling ROC ratings, the diseased distribution is bimodal, with a peak at zero and one at  $\mu$ , the integrated fraction at  $\mu$  is  $\alpha$  (not to be confused with  $\alpha$  of NH testing)
- CI: The  $(1-\alpha)$  confidence interval for the stated statistic
- Crossed modality: a dataset containing two modality (treatment) factors, with the levels of the two factors crossed, see paper by Thompson et al
- DBM: Dorfman-Berbaum-Metz, a significance testing method for detecting a treatment effect in MRMC studies
- DBMH: Hillis' modification of the DBM method
- ddf: Denominator degrees of freedom of appropriate  $F$ -test; the corresponding ndf is I 1
- Empirical AUC: trapezoidal area under curve, same as the Wilcoxon statistic for ROC paradigm
- FN: false negative, a diseased case classified as non-diseased
- FOM: figure of merit, a quantitative measure of performance, performance metric
- FP: false positive, a non-diseased case classified as diseased
- FPF: number of FPs divided by number of non-diseased cases
- FROC curve: plot of LLF (ordinate) vs. NLF
- FROC: free-response ROC (a data collection paradigm where each image yields a random number, 0, 1, 2,..., of mark-rating pairs)
- FRRC: Analysis that treats readers as fixed and cases as random factors
- I: total number of modalities, indexed by  $i$
- image/case: used interchangeably; a case can consist of several images of the same patient in the same treatment
- iMRMC: A text file format used for ROC data by FDA/CDRH researchers
- individual: A single-treatment single-reader dataset.
- Intrinsic: Used in connection with RSM; a parameter that is independent of the RSM  $\mu$  parameter, but whose meaning may not be as transparent as the corresponding physical parameter
- J: number of readers, indexed by j
- JAFROC file format: A .xlsx format file, applicable to ROC, ROI, FROC and LROC paradigms
- JAFROC AUC: trapezoidal area under AFROC curve; deprecated, use AFROC AUC instead
- JAFROC: jackknife AFROC: Windows software for analyzing observer performance data: no longer updated, replaced by current package; the name is a misnomer as the jackknife is used only for significance testing; alternatively, the bootstrap could be used; what distinguishes FROC from ROC analysis is the use of the AFROC-AUC as the FOM. With this change, the DBM or the OR method can be used for significance testing
- FOM AFROC FOM: trapezoidal area under AFROC curve; this term is obsolete; use AFROC-AUC instead
- FOM\_AFROC1 FOM: trapezoidal area under AFROC1 curve; this term is obsolete; use AFROC1-AUC instead
- K: total number of cases,  $K = K1 + K2$ , indexed by k
- K1: total number of non-diseased cases, indexed by  $k1$
- K2: total number of diseased cases, indexed by  $k2$
- LL: lesion localization i.e., a mark that correctly locates an existing localized lesion; TP is a special case, when the proximity criterion is lax (i.e., "acceptance radius" is large)
- LLF: number of LLs divided by the total number of lesions
- LROC: location receiver operating characteristic, a data collection paradigm where each image yields a single rating and one location
- lrc/MRMC: A text file format used for ROC data by University of Iowa researchers
- mark: the location of a suspected diseased region
- maxLL: maximum number of lesions per case in dataset
- maxNL: maximum number of NL marks per case in dataset
- MRMC: multiple reader multiple case (each reader interprets each case in each treatment, i.e. fully crossed study design)
- $\bullet$  ndf: Numerator degrees of freedom of appropriate  $F$ -test, usually number of treatments minus one
- NH: The null hypothesis that all treatment effects are zero; rejected if the *p*-value is smaller than  $\alpha$
- NL: non-lesion localization, of which FP is a special case, i.e., a mark that does not correctly locate any existing localized lesion(s)
- NLF: number of NLs divided by the total number of cases
- Operating characteristic: A plot of normalized correct decisions on diseased cases along ordinate vs. normalized incorrect decisions on non-diseased cases
- Operating point: A point on an operating characteristic, e.g., (FPF, TPF) represents an operating point on an ROC
- OR: Obuchowski-Rockette, a significance testing method for detecting a treatment effect in MRMC studies
- ORH: Hillis' modification of the OR method
- Physical parameter: Used in connection with RSM; a parameter whose meaning is more transparent than the corresponding intrinsic parameter, but which depends on the RSM  $\mu$  parameter
- Proximity criterion / acceptance radius: Used in connection with FROC (or LROC data); the "nearness" criterion is used to determine if a mark is close enough to a lesion to be counted as a LL (or correct localization); otherwise it is counted as a NL (or incorrect localization)
- p-value: the probability, under the null hypothesis, that the observed treatment effects, or larger, could occur by chance
- Proper: a proper fit does not inappropriately fall below the chance diagonal, does not display a "hook" near the upper right corner
- PROPROC: Metz's binormal model based fitting of proper ROC curves
- RSM, Radiological Search Model: two unit variance normal distributions for modeling NL and LL ratings; four parameters,  $\mu$ ,  $\nu'$ ,  $\lambda'$  and  $\zeta$ 1
- Rating: Confidence level assigned to a case; higher values indicate greater confidence in presence of disease; -Inf is allowed but NA is not allowed
- Reader/observer/radiologist/CAD: used interchangeably
- RJafroc: the current software
- ROC: receiver operating characteristic, a data collection paradigm where each image yields a single rating and location information is ignored
- ROC curve: plot of TPF (ordinate) vs. FPF, as threshold is varied; an example of an operating characteristic
- ROCFIT: Metz software for binormal model based fitting of ROC data
- ROI: region-of-interest (each case is divided into a number of ROIs and the reader assigns an ROC rating to each ROI)
- FRRC: Analysis that treats readers as fixed and cases as random factors
- RRFC: Analysis that treats readers as random and cases as fixed factors
- RRRC: Analysis that treats both readers and cases as random factors
- RSCORE-II: original software for binormal model based fitting of ROC data
- RSM: Radiological search model, also method for fitting a proper ROC curve to ROC data
- RSM-ζ1: Lowest reporting threshold, determines if suspicious region is actually marked
- RSM- $\lambda$ : Intrinsic parameter of RSM corresponding to  $\lambda$ ', independent of  $\mu$
- RSM- $\lambda$ : Physical Poisson parameter of RSM, average number of latent NLs per case; depends on  $\mu$
- RSM- $\mu$ : separation of the unit variance distributions of RSM
- RSM- $\nu$ : Intrinsic parameter of RSM, corresponding to  $\nu'$ , independent of  $\mu$
- RSM- $\nu$ ': binomial parameter of RSM, probability that lesion is found
- SE: sensitivity, same as  $TPF$
- Significance testing: determining the p-value of a statistical test
- SP: specificity, same as  $1 FPF$
- Threshold: Reporting criteria: if confidence exceeds a threshold value, report case as diseased, otherwise report non-diseased
- TN: true negative, a non-diseased case classified as non-diseased
- TP: true positive, a diseased case classified as diseased
- TPF: number of TPs divided by number of diseased cases
- Treatment/modality: used interchangeably, for example, computed tomography (CT) images vs. magnetic resonance imaging (MRI) images
- wAFROC curve: plot of weighted LLF (ordinate) vs. FPF, where FPF is inferred using highest rating of NL marks on non-diseased cases ONLY
- wAFROC1 curve: plot of weighted LLF (ordinate) vs. FPF1, where FPF1 is inferred using highest rating of NL marks on ALL cases
- FOM\_wAFROC FOM: weighted trapezoidal area under AFROC curve: this term is obsolete; use wAFROC-AUC instead;this is the recommended FOM
- FOM\_wAFROC1 FOM: weighted trapezoidal area under AFROC1 curve: only use if there are zero non-diseased cases is always number of treatments minus one

## Dataset

An R object either created by the user or read from an external text or Excel file. It is a list generally containing 8 members (9 members for crossed-modality or LROC datasets): Note: -Inf is used to indicate the ratings of unmarked lesions and/or to indicate missing array items. An example of the latter would be if the maximum number of NLs in a dataset was 4, but some images had fewer than 4 NLs, in which case the corresponding "empty" positions would be filled with -Infs. Do not use NA to denote a rating.

Note: "dataset" in this package always represents an R object with one of the following structures:

#### General data structure, example dataset02 and dataset05:

• NL: a floating-point array with dimension  $c(I, J, K, \text{maxNL})$  containing the ratings of NL marks. The first K1 locations of the third index corresponds to NL marks on non-diseased cases and the remaining locations correspond to NL marks on diseased cases. The 4th dimension allows for the possibility of multiple NL marks on a case. For FROC datasets unavailable or missing NL ratings are assigned  $-I$ nf. For **ROC** datasets FP ratings are assigned to the first K1 elements of NL $[,$ , 1:K1, 1] and the remaining K2 elements of NL $[,$ , (K1+1):K, 1] are set to -Inf. When converting from FROC to ROC data the software assigns -Inf to cases with no marks.

- LL: a floating-point array with dimension  $c(I, J, K2, \text{maxLL})$  that contains the ratings of all LL marks. For ROC datasets TP ratings are assigned to LL[,,1:K2,1].
- lesionVector: a integer vector with length K2, whose elements indicate the number of lesions in each diseased case.
- lesionID: an integer array with dimension [K2, maxLL]. Its contents label lesions on diseased cases. For example, dataset05\$lesionID[40,] is  $c(1,2,-Inf)$ , meaning the 40th diseased case in this dataset has two lesions, labeled 1 and 2. The lesionID of an LL in the 'TP' or 'LL' worksheet must correspond to the lesionID for that case in the 'Truth' worksheet. For example, if the lesionID for the 40th diseased case in the 'TP' or 'LL' worksheet is 2, then the associated rating must correspond to the lesion labeled 2 in the 'Truth' worksheet, etc.
- lesionWeight: a floating point array with dimension c(K2, maxLL), representing the relative importance of detecting each lesion. For each case, the weights sum to unity. If zero is assigned to the Weight field in the 'Truth' worksheet, the software automatically assigns equal weighting, e.g., dataset05\$lesionWeight[40,] is  $c(0.5, 0.5)$ , corresponding to equal weights (1/2) to each lesion on an image with two lesions.
- dataType: a character variable: "ROC", "LROC", "ROI" or "FROC".
- modalityID: a character vector of length  $I$ , which labels the modalities in the dataset.
- readerID: a character vector of length J, which labels the readers. For example,  $NLE[1,2,1]$ indicates the NL-rating of the reader identified with the second label in readerID using the modality identified with the first label in modalityID.

#### ROI data structure, example TBA:

- NL: a floating-point array with dimension  $c(I, J, K, Q)$  that contains the ratings of Q quadrants for each non-diseased case ( $k \le K1$ ). For  $k > K1$ , elements contain valid ratings while the rest are filled with -Infs.
- LL: a floating-point array with dimension c(I,J,K2,1) that contains the ratings of all *correct* localization (CL) marks. A -Inf indicates a case with no CL mark.
- LLII: a floating-point array with dimension  $c(I, J, K2, 1)$  that contains the ratings of all *incorrect* localization (IL) marks. A -Inf indicates a case with no IL mark.
- lesionVector: same as general case.
- lesionID: lesionID: an integer vector with length K2 containing ones.
- lesionWeight: a floating point array with dimension  $c(K2, 1)$  containing ones.
- dataType: a character variable: "ROI".
- modalityID: same as general case.
- readerID: same as general case.

#### LROC data structure, example datasetCadLroc:

- NL: a floating-point array with dimension  $c(I, J, K, 1)$  that contains the ratings of FP marks. For the third index, the first K1 elements contain valid ratings while the rest are filled with  $-Tnfs.$
- LLCl: a floating-point array with dimension  $c(I,J,K2,1)$  that contains the ratings of all *correct* localization (CL) marks. A -Inf indicates a case with no CL mark.
- LLII: a floating-point array with dimension  $c(I,J,K2,1)$  that contains the ratings of all *incorrect* localization (IL) marks. A -Inf indicates a case with no IL mark.
- lesionVector: same as general case.
- lesionID: lesionID: an integer vector with length K2 containing ones.
- lesionWeight: a floating point array with dimension  $c(K2, 1)$  containing ones.
- dataType: a character variable: "LROC".
- modalityID: same as general case.
- readerID: same as general case.

## Crossed modality data structure, example datasetCrossedModality:

- NL: a floating-point array with dimension  $c(11,12,J,K,maxNL)$  that contains the ratings of NL marks. Note the existence of two modality indices.
- LL: a floating-point array with dimension c(I1, I2, J, K2, maxLL) that contains the ratings of all LL marks. Note the existence of two modality indices.
- lesionVector: same as general case.
- lesionID: same as general case.
- lesionWeight: same as general case.
- dataType: a character variable: "ROC" or "FROC".
- modalityID1: same as general case, corresponding to first modality factor.
- modalityID2: same as general case, corresponding to second modality factor.
- readerID: same as general case.

Data file format: The package reads JAFROC, MRMC (ROC data only) and iMRMC (ROC data only) data files. The data can be imported by using the function [DfReadDataFile.](#page-52-1)

• JAFROC data file format The JAFROC data file is an Excel file containing three worksheets (\*.xls and \*.xlsx are supported): (1) the 'Truth' worksheet, (2) the 'TP' or 'LL' worksheet and (3) the 'FP' or 'NL' worksheet. Except for the 'Truth' worksheet, where each case must occur at least once, the number of rows in the other worksheets is variable.

1. 'Truth' worksheet consists of

- 'CaseID', an integer field uniquely labeling the cases (images). It must occur at least once for each case, and since a case may have multiple lesions, it can occur multiple times, once for each lesion.
- 'LesionID', an integer field uniquely labeling the lesions in each case. This field is zero for non-diseased cases.
- 'Weight', a floating-point field, which is the relative importance of detecting each lesion. This field is zero for non-diseased cases and for equally weighted lesions; otherwise the weights must sum to unity for each case. Unless a weighted figure of merit is selected, this field is irrelevant.
- 2. 'TP' worksheet consists of
	- 'ReaderID', a character field uniquely labeling the readers (radiologists).
	- 'ModalityID', a character field uniquely labeling the modalities.
	- 'CaseID', see 'Truth' worksheet. A non-diseased case in this field will generate an error.
	- 'LesionID', see 'Truth' worksheet. An entry in this field that does not appear in the 'Truth' worksheet will generate an error. It is the user's responsibility to ensure that the entries in the 'Truth' and 'TP' worksheets correspond to the same physical lesions.
	- 'TP\_Rating', a positive floating-point field denoting the rating assigned to a particular lesion-localization mark, with higher numbers represent greater confidence that the location is actually a lesion.
- 3. 'FP' worksheet consists of
	- 'ReaderID', see 'TP' worksheet.
	- 'ModalityID', see 'TP' worksheet.
	- 'CaseID', see 'TP' worksheet.
	- 'FP\_Rating', a positive floating-point field denoting the rating assigned to a particular non-lesion-localization mark, with higher numbers represent greater confidence that the location is actually a lesion.
- MRMC data file format / LABMRMC format
	- *Input format for MRMC.* This format is described in the Medical Image Perception Laboratory website, currently <http://perception.radiology.uiowa.edu/>.
	- *LABMRMC data format.* The data file includes following parts. The file must be saved as plain text file with \*.lrc extension. All items in the file are separated by one or more blank spaces.
		- 1. The first line is a free text description of the file.
		- 2. The second line is the name or ID of the first reader.
		- 3. The third line has the names or IDs of all the modalities. Each name or ID must be enclosed by double quotes(" ").
		- 4. The fourth line must have the letter (l or s) or word (large or small) for each modality. The letter or word indicates that smaller or larger ratings represent stronger confidence of presence of disease.
		- 5. The following lines contain the ratings in all modalities, separated by spaces or tabs, of the non-diseased cases, one case per line. The cases must appear in the same order for all readers. Missing value is not allowed.
		- 6. After the last non-diseased case insert a line containing the asterisk (\*) symbol.
		- 7. Repeat steps 5 and 6 for the diseased cases.
		- 8. Repeat steps 2, 5, 6 and 7 for the remaining readers.
		- 9. The last line of the data file must be a pound symbol (#).

iMRMC data format This is described in the iMRMC website, currently [https://code.](https://code.google.com/p/imrmc/) [google.com/p/imrmc/](https://code.google.com/p/imrmc/).

#### Df: Datafile Related Functions

- [Df2RJafrocDataset](#page-39-1): Convert a ratings array to a dataset object.
- [DfBinDataset](#page-41-1): Return a binned dataset.
- [DfCreateCorCbmDataset](#page-43-1):Create paired dataset for testing [FitCorCbmRoc.](#page-60-1)
- [DfExtractDataset](#page-45-1): Extract a subset of modalities and readers from a dataset.
- [DfFroc2Afroc](#page-46-1): Convert an FROC dataset to an AFROC dataset.
- [DfFroc2Roc](#page-48-1): Convert an FROC dataset to a highest rating inferred ROC dataset.
- [DfLroc2Roc](#page-50-1): Convert an LROC dataset to a highest rating inferred ROC dataset.
- [DfLroc2Froc](#page-49-1): Simulates an "AUC-equivalent" FROC dataset from a supplied LROC dataset.
- [DfFroc2Lroc](#page-47-1): Simulates an "AUC-equivalent" LROC dataset from a supplied FROC dataset.
- [DfReadCrossedModalities](#page-51-1): Read a crossed-modalities data file.
- [DfReadDataFile](#page-52-1): Read a general data file.

# RJafroc-package 13

- [DfReadLrocDataFile](#page-54-1): Read a LROC data file.
- [DfSaveDataFile](#page-55-1): Save ROC data file in a different format.
- [DfExtractCorCbmDataset](#page-44-1): Extract two arms of a pairing from an MRMC ROC dataset suitable for using [FitCorCbmRoc.](#page-60-1)

## Fitting Functions

- [FitBinormalRoc](#page-56-1): Fit the binormal model to ROC data (R equivalent of ROCFIT or RSCORE).
- [FitCbmRoc](#page-58-1): Fit the contaminated binormal model (CBM) to ROC data.
- [FitRsmRoc](#page-61-1): Fit the radiological search model (RSM) to ROC data.
- [FitCorCbmRoc](#page-60-1): Fit the correlated contaminated binormal model (CORCBM) to paired ROC data.
- [FitRsmRoc](#page-61-1): Fit the radiological search model (RSM) to ROC data.

## Plotting Functions

- [PlotBinormalFit](#page-63-1): Plot binormal-predicted ROC curve with provided BM parameters.
- [PlotEmpiricalOperatingCharacteristics](#page-65-1): Plot empirical operating characteristics for specified dataset.
- [PlotRsmOperatingCharacteristics](#page-67-1): Plot RSM-fitted ROC curves.

## Simulation Functions

- [SimulateFrocDataset](#page-72-1): Simulates an uncorrelated FROC dataset using the RSM.
- [SimulateRocDataset](#page-74-1): Simulates an uncorrelated binormal model ROC dataset.
- [SimulateCorCbmDataset](#page-70-1): Simulates an uncorrelated binormal model ROC dataset.
- [SimulateLrocDataset](#page-73-1): Simulates an uncorrelated LROC dataset.

#### Sample size Functions

- [SsPowerGivenJK](#page-76-1): Calculate statistical power given numbers of readers J and cases K.
- [SsPowerTable](#page-81-1): Generate a power table.
- [SsSampleSizeKGivenJ](#page-82-1): Calculate number of cases K, for specified number of readers J, to achieve desired power for an ROC study.

#### Significance Testing Functions

- [StSignificanceTesting](#page-84-1): Perform significance testing, DBM or OR.
- [StSignificanceTestingCadVsRadiologists](#page-87-1): Perform significance testing, CAD vs. radiologists.
- [StSignificanceTestingCrossedModalities](#page-90-1): Perform significance testing using crossed modalities analysis.
- [StSignificanceTestingSingleFixedFactor](#page-91-1): Perform significance testing for single fixed factor analysis.

### Miscellaneous and Utility Functions

- [Compare3ProperRocFits](#page-16-1): Compare three proper-ROC curve fitting models.
- [UtilAucBinormal](#page-94-1): Binormal model AUC function.
- [UtilAucCBM](#page-95-1): CBM AUC function.
- [UtilAucPROPROC](#page-96-1): PROPROC AUC function.
- [UtilAucsRSM](#page-96-2): RSM ROC/AFROC AUC calculator.
- [UtilFigureOfMerit](#page-98-1): Calculate empirical figures of merit (FOMs) for specified dataset.
- [UtilIntrinsic2PhysicalRSM](#page-100-1): Convert from intrinsic to physical RSM parameters.
- [UtilLesionDistr](#page-101-1): Calculates the lesion distribution matrix.
- [UtilLesionWeightsDistr](#page-102-1): Calculates the lesion weights matrix.
- [UtilMeanSquares](#page-103-1): Calculates the mean squares used in the DBMH and ORH methods.
- [UtilOutputReport](#page-104-1): Generate a formatted report file.
- [UtilPhysical2IntrinsicRSM](#page-105-1): Convert from physical to intrinsic RSM parameters.
- [UtilPseudoValues](#page-107-1): Return jackknife pseudovalues.
- [UtilVarComponentsDBM](#page-107-2): Utility for Dorfman-Berbaum-Metz variance components.
- [UtilVarComponentsOR](#page-108-1): Utility for Obuchowski-Rockette variance components.

## Author(s)

- Creator: Dev Chakraborty <dpc10ster@gmail.com>.
- Creator: Xuetong Zhai <xuetong.zhai@gmail.com>.
- Contributor: Lucy D'Agostino McGowan <ld.mcgowan@vanderbilt.edu>.
- Contributor: Alejandro RodriguezRuiz <Alejandro.RodriguezRuiz@radboudumc.nl>.

# References

## Basics of ROC

Metz, CE (1978). Basic principles of ROC analysis. In Seminars in nuclear medicine (Vol. 8, pp. 283–298). Elsevier.

Metz, CE (1986). ROC Methodology in Radiologic Imaging. Investigative Radiology, 21(9), 720.

Metz, CE (1989). Some practical issues of experimental design and data analysis in radiological ROC studies. Investigative Radiology, 24(3), 234.

Metz, CE (2008). ROC analysis in medical imaging: a tutorial review of the literature. Radiological Physics and Technology, 1(1), 2–12.

Wagner, R. F., Beiden, S. V, Campbell, G., Metz, CE, & Sacks, W. M. (2002). Assessment of medical imaging and computer-assist systems: lessons from recent experience. Academic Radiology, 9(11), 1264–77.

Wagner, R. F., Metz, CE, & Campbell, G. (2007). Assessment of medical imaging systems and computer aids: a tutorial review. Academic Radiology, 14(6), 723–48.

## DBM/OR methods and extensions

DORFMAN, D. D., BERBAUM, KS, & Metz, CE (1992). Receiver operating characteristic rating analysis: generalization to the population of readers and patients with the jackknife method. Investigative Radiology, 27(9), 723.

Obuchowski, NA, & Rockette, HE (1994). HYPOTHESIS TESTING OF DIAGNOSTIC AC-CURACY FOR MULTIPLE READERS AND MULTIPLE TESTS: AN ANOVA APPROACH WITH DEPENDENT OBSERVATIONS. Communications in Statistics-Simulation and Computation, 24(2), 285–308.

Hillis, SL, Berbaum, KS, & Metz, CE (2008). Recent developments in the Dorfman-Berbaum-Metz procedure for multireader ROC study analysis. Academic Radiology, 15(5), 647–61.

Hillis, SL, Obuchowski, NA, & Berbaum, KS (2011). Power Estimation for Multireader ROC Methods: An Updated and Unified Approach. Acad Radiol, 18, 129–142.

Hillis, SL SL (2007). A comparison of denominator degrees of freedom methods for multiple observer ROC analysis. Statistics in Medicine, 26(3), 596–619.

## FROC paradigm

Chakraborty DP. Maximum Likelihood analysis of free-response receiver operating characteristic (FROC) data. Med Phys. 1989;16(4):561–568.

Chakraborty, DP, & Berbaum, KS (2004). Observer studies involving detection and localization: modeling, analysis, and validation. Medical Physics, 31(8), 1–18.

Chakraborty, DP (2006). A search model and figure of merit for observer data acquired according to the free-response paradigm. Physics in Medicine and Biology, 51(14), 3449–62.

Chakraborty, DP (2006). ROC curves predicted by a model of visual search. Physics in Medicine and Biology, 51(14), 3463–82.

Chakraborty, DP (2011). New Developments in Observer Performance Methodology in Medical Imaging. Seminars in Nuclear Medicine, 41(6), 401–418.

Chakraborty, DP (2013). A Brief History of Free-Response Receiver Operating Characteristic Paradigm Data Analysis. Academic Radiology, 20(7), 915–919.

Chakraborty, DP, & Yoon, H.-J. (2008). Operating characteristics predicted by models for diagnostic tasks involving lesion localization. Medical Physics, 35(2), 435.

Thompson JD, Chakraborty DP, Szczepura K, et al. (2016) Effect of reconstruction methods and x-ray tube current-time product on nodule detection in an anthropomorphic thorax phantom: a crossed-modality JAFROC observer study. Medical Physics. 43(3):1265-1274.

Zhai X, Chakraborty DP. (2017) A bivariate contaminated binormal model for robust fitting of proper ROC curves to a pair of correlated, possibly degenerate, ROC datasets. Medical Physics. doi: 10.1002/mp.12263:2207–2222.

Hillis SL, Chakraborty DP, Orton CG. ROC or FROC? It depends on the research question. Medical Physics. 2017.

Chakraborty DP, Nishikawa RM, Orton CG. Due to potential concerns of bias and conflicts of interest, regulatory bodies should not do evaluation methodology research related to their regulatory missions. Medical Physics. 2017.

Dobbins III JT, McAdams HP, Sabol JM, Chakraborty DP, et al. (2016) Multi-Institutional Evaluation of Digital Tomosynthesis, Dual-Energy Radiography, and Conventional Chest Radiography for the Detection and Management of Pulmonary Nodules. Radiology. 282(1):236-250.

Warren LM, Mackenzie A, Cooke J, et al. Effect of image quality on calcification detection in digital mammography. Medical Physics. 2012;39(6):3202-3213.

Chakraborty DP, Zhai X. On the meaning of the weighted alternative free-response operating characteristic figure of merit. Medical physics. 2016;43(5):2548-2557.

Chakraborty DP. (2017) Observer Performance Methods for Diagnostic Imaging - Foundations, Modeling, and Applications with R-Based Examples. Taylor-Francis, LLC.

ChisqrGoodnessOfFit *Compute the chisquare goodness of fit statistic for ROC fitting model*

# Description

Compute the chisquare goodness of fit statistic for specified ROC data fitting model

#### Usage

```
ChisqrGoodnessOfFit(fpCounts, tpCounts, parameters, model, lesDistr)
```
# Arguments

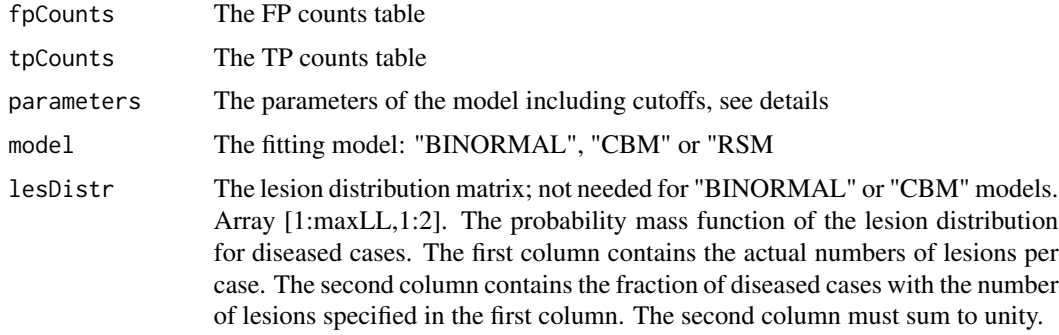

## Details

For model = "BINORMAL" the parameters are  $c(a,b,zeta)$ . For model = "CBM" the parameters are c(mu,alpha,zetas). For model = "RSM" the parameters are c(mu,lambdaP,nuP,zetas).

# Value

The return value is a list with the following elements:

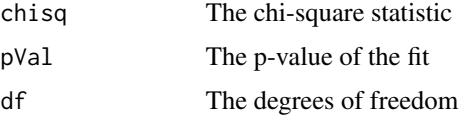

<span id="page-15-0"></span>

<span id="page-16-1"></span><span id="page-16-0"></span>Compare3ProperRocFits *Compare three proper-ROC curve fitting models*

## **Description**

Applies the Radiological Search Model (RSM) and the Contaminated Binormal Model (CBM) ROC-curve fitting methods to 14 datasets and compares the fits to Proper ROC (PROPROC) fits obtained using Windows software downloaded from the Univ. of Iowa ROC website ca. June 2017.

## Usage

```
Compare3ProperRocFits(
  startIndex = 1,
  endIndx = 14,
  showPlot = FALSE,
  saveProprocLrcFile = FALSE,
  reAnalyze = FALSE
\lambda
```
## **Arguments**

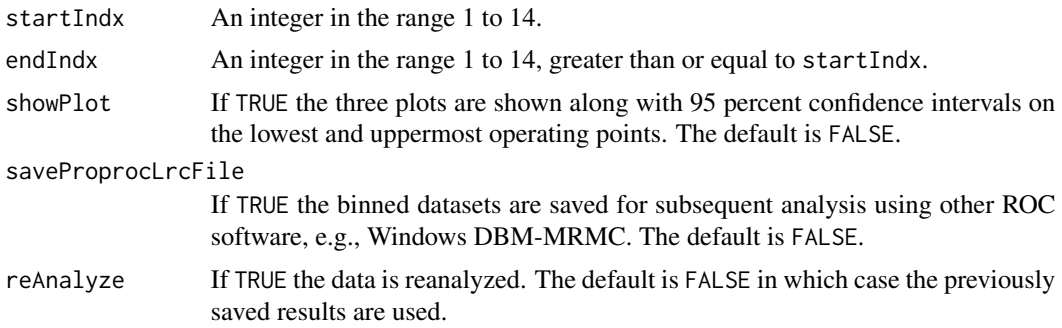

## Details

allDatasetsResults is a list-array of length (endIndx - startIndx + 1), where each element of the list-array is a list with 10 elements.

- allDatasetsResults[[1]][[1]]parameters of treatment 1 reader 1 in dataset startIndx
- allDatasetsResults[[1]][[2]]parameters of treatment 1 reader 2 in dataset startIndx
- allDatasetsResults[[1]][[IJ]]parameters of treatment I reader J in dataset startIndx
- allDatasetsResults[[2]][[1]]parameters of treatment 1 reader 1 in dataset startIndx+1
- allDatasetsResults[[2]][[2]]parameters of treatment 1 reader 2 in dataset startIndx+1
- allDatasetsResults[[2]][[IJ]]parameters of treatment I reader J in dataset startIndx+1
- allBinnedDatasets[[1]]binned ROC dataset corresponding to dataset startIndx
- allDatasetsResults[[2]][[IJ]]binned ROC dataset corresponding to dataset startIndx+1

A specific member, e.g., allDatasetsResults[[1]][[1]], has the following structure:

- retRsm The RSM parameters following the output structure of [FitRsmRoc](#page-61-1)
- retCbm The CBM parameters following the output structure of [FitCbmRoc](#page-58-1)
- lesDistr The lesion distribution matrix
- c1 The c-parameter of PROPROC
- da The d\_sub\_a parameter of PROPROC
- aucProp The PROPROC AUC
- I The number of treatments
- J The number of readers
- K1 The number of non-diseased cases
- K2 The number of diseased cases

The PROPROC parameters were obtained by running Windows software OR DBM-MRMC 2.50 (Sept. 04, 2014, Build 4) with PROPROC and area selected. The RSM and CBM fits are implemented in this package. Chapter 19 of the author's book has further details. If saveProprocLrcFile is TRUE, the .lrc files will be written to the inst-MRMCRuns directory, to appropriate subdirectory, overwriting any existing files.

# Value

The returned value is a list of 2: allDatasetsResults containing the fitting results and allBinnedDatasets containing the binned datasets used in the fitting. See details.

# References

Chakraborty DP (2017) *Observer Performance Methods for Diagnostic Imaging - Foundations, Modeling, and Applications with R-Based Examples*, CRC Press, Boca Raton, FL. [https://www.](https://www.crcpress.com/Observer-Performance-Methods-for-Diagnostic-Imaging-Foundations-Modeling/Chakraborty/p/book/9781482214840) [crcpress.com/Observer-Performance-Methods-for-Diagnostic-Imaging-Foundations-Mo](https://www.crcpress.com/Observer-Performance-Methods-for-Diagnostic-Imaging-Foundations-Modeling/Chakraborty/p/book/9781482214840)deling/ [Chakraborty/p/book/9781482214840](https://www.crcpress.com/Observer-Performance-Methods-for-Diagnostic-Imaging-Foundations-Modeling/Chakraborty/p/book/9781482214840)

Metz CE, Pan X 1999 Proper Binormal ROC Curves: Theory and Maximum-Likelihood Estimation. J Math Psychol. 43,(1):1–33.

Dorfman DD, Berbaum KS, 2000 A contaminated binormal model for ROC data: Part II. A formal model Acad Radiol 7, 427–437.

```
ret <- Compare3ProperRocFits(1,1) # analyze first two datasets
```

```
## Not run:
## takes longer than 5 sec on OSX
ret <- Compare3ProperRocFits(1,2,reAnalyze = TRUE) # analyze first two datasets
x <- ret$allDatasetsResults
str(x[[1]][[1]]) # parameters for dataset 1 trt 1 and rdr 1
str(x[[1]][[2]]) # parameters for dataset 1 trt 1 and rdr 2
str(x[[1]][[10]])# parameters for dataset 1 trt 2 and rdr 5
str(x[[2]][[1]]) # parameters for dataset 2 trt 1 and rdr 1
```
#### <span id="page-18-0"></span>dataset01 19

str(x[[2]][[2]]) # parameters for dataset 2 trt 1 and rdr 2 str(x[[2]][[10]])# parameters for dataset 2 trt 2 and rdr 5 ## End(Not run) ## Not run: ## these examples will cause errors; ##these are intended to illustrate the structure of the functions return object str(x[[1]][[11]])# error str(x[[3]][[1]]) # error ## End(Not run)

dataset01 *TONY FROC dataset*

#### **Description**

This is referred to in the book as the "TONY" dataset. It consists of 185 cases, 89 of which are diseased, interpreted in two treatments ("BT" = breast tomosynthesis and "DM" = digital mammography) by five radiologists using the FROC paradigm. The diseased cases had at most two cancers (lesions) per case while the maximum number of non-lesion localizations (NLs) per case, over the entire dataset, was 3. The example below displays the wAFROC plot for the first treatment and first reader.

#### Usage

dataset01

## Format

A list with 8 elements:

- NL Ratings array [1:2, 1:5, 1:185, 1:3], of non-lesion localizations, NLs
- LL Ratings array [1:2, 1:5, 1:89, 1:2], of lesion localizations, LLs
- lesionVector array [1:89], number of lesions per diseased case
- lesionID array [1:89, 1:2], labels of lesions on diseased cases
- lesionWeight array [1:89, 1:2], weights (or clinical importance) of lesions
- dataType "FROC", the data type
- modalityID [1:2] "BT" "DM", treatment labels
- readerID [1:5] "1" "2" "3" "4" ..., reader labels

#### References

Chakraborty DP, Svahn T (2011) Estimating the parameters of a model of visual search from ROC data: an alternate method for fitting proper ROC curves. PROC SPIE 7966.

## Examples

```
str(dataset01)
PlotEmpiricalOperatingCharacteristics(dataset = dataset01, opChType = "wAFROC")$Plot
```
dataset02 *Van Dyke ROC dataset*

## Description

This is referred to in the book as the "VD" dataset. It consists of 114 cases, 45 of which are diseased, interpreted in two treatments ("0" = single spin echo MRI, "1" = cine-MRI) by five radiologists using the ROC paradigm. Each diseased cases had an aortic dissection; the ROC paradigm generates one rating per case. Often referred to in the ROC literature as the Van Dyke dataset, which, along with the Franken dataset, has been widely used to illustrate advances in ROC methodology. The example below displays the ROC plot for the first treatment and first reader.

## Usage

dataset02

## Format

A list with 8 elements:

- NL Ratings array [1:2, 1:5, 1:114, 1], of false positives, FPs
- LL Ratings array [1:2, 1:5, 1:45, 1], of true positives, TPs
- lesionVector array [1:45], number of lesions per diseased case, all set to 1
- lesionID array [1:45, 1], labels of lesions on diseased cases, all set to 1
- lesionWeight array [1:45, 1], weights (or clinical importance) of lesions, all set to 1
- dataType "ROC", the data type
- modalityID [1:2] "0" "1", treatment labels
- readerID [1:5] "0" "1" "2" ..., reader labels

# References

Van Dyke CW, et al. Cine MRI in the diagnosis of thoracic aortic dissection. 79th RSNA Meetings. 1993.

```
str(dataset02)
PlotEmpiricalOperatingCharacteristics(dataset = dataset02, opChType = "ROC")$Plot
```
<span id="page-19-0"></span>

<span id="page-20-0"></span>

This is referred to in the book as the "FR" dataset. It consists of 100 cases, 67 of which are diseased, interpreted in two treatments, "0" = conventional film radiographs, "1" = digitized images viewed on monitors, by four radiologists using the ROC paradigm. Often referred to in the ROC literature as the Franken-dataset, which, along the the Van Dyke dataset, has been widely used to illustrate advances in ROC methodology.

#### Usage

dataset03

# Format

A list with 8 elements:

- NL Ratings array [1:2, 1:4, 1:100, 1], of false positives, FPs
- LL Ratings array [1:2, 1:4, 1:67, 1], of true positives, TPs
- lesionVector array [1:67], number of lesions per diseased case, all set to 1
- lesionID array [1:67, 1], labels of lesions on diseased cases, all set to 1
- lesionWeight array [1:67, 1], weights (or clinical importance) of lesions, all set to 1
- dataType "ROC", the data type
- modalityID [1:2] "TREAT1" "TREAT2", the treatment labels
- readerID [1:4] "READER\_1" "READER\_2" "READER\_3" "READER\_4", the reader labels

# References

Franken EA, et al. Evaluation of a Digital Workstation for Interpreting Neonatal Examinations: A Receiver Operating Characteristic Study. Investigative Radiology. 1992;27(9):732-737.

```
str(dataset03)
PlotEmpiricalOperatingCharacteristics(dataset = dataset03, opChType = "ROC")$Plot
```
<span id="page-21-0"></span>

This is referred to in the book as the "FED" dataset. It consists of 200 mammograms, 100 of which contained one to 3 simulated microcalcifications, interpreted in five treatments (basically different image processing algorithms), by four radiologists using the FROC paradigm and a 5-point rating scale. The maximum number of NLs per case, over the entire dataset was 7 and the dataset contained at least one diseased mammogram with 3 lesions.

## Usage

dataset04

# Format

A list with 8 elements:

- NL Ratings array [1:5, 1:4, 1:200, 1:7], of non-lesion localizations, NLs
- LL Ratings array [1:5, 1:4, 1:100, 1:3], of lesion localizations, LLs
- lesionVector array [1:100], number of lesions per diseased case
- lesionID array [1:100, 1:3], labels of lesions on diseased cases, all set to 1
- lesionWeight array [1:100, 1:3] weights (or clinical importance) of lesions, all set to 1
- dataType "FROC", the data type
- modalityID [1:5] "1" "2" ... treatment labels
- readerID [1:4] "1" "3" "4" "5" reader labels

# References

Zanca F et al. Evaluation of clinical image processing algorithms used in digital mammography. Medical Physics. 2009;36(3):765-775.

```
str(dataset04)
PlotEmpiricalOperatingCharacteristics(dataset = dataset04, opChType = "wAFROC")$Plot
```
<span id="page-22-0"></span>

This is referred to in the book as the "JT" dataset. It consists of 92 cases, 47 of which are diseased, interpreted in two treatments ( $T1'' = CT$  images acquired for attenuation correction,  $T2'' =$  diagnostic CT images), by nine radiographers using the FROC paradigm. Each case was a slice of an anthropomorphic phantom 47 with inserted nodular lesions (max 3 per slice). The maximum number of NLs per case, over the entire dataset was 7.

#### Usage

dataset05

## Format

A list with 8 elements:

- NL Ratings array [1:2, 1:9, 1:92, 1:7], of non-lesion localizations, NLs
- LL Ratings array [1:2, 1:9, 1:47, 1:3, of lesion localizations, LLs
- lesionVector array [1:47], number of lesions per diseased case
- lesionID array [1:47, 1:3], labels of lesions on diseased cases, all set to 1
- lesionWeight array [1:67, 1] weights (or clinical importance) of lesions, all set to 1
- dataType "FROC", the data type
- modalityID [1:2] "1" "2", treatment labels
- readerID [1:4] "1" "2" "3" "4", reader labels

#### References

Thompson JD et al. Effect of reconstruction methods and x-ray tube current-time product on nodule detection in an anthropomorphic thorax phantom: a crossed-treatment JAFROC observer study. Medical Physics. 2016;43(3):1265-1274.

```
str(dataset05)
PlotEmpiricalOperatingCharacteristics(dataset = dataset05, opChType = "wAFROC")$Plot
```
<span id="page-23-0"></span>

This is referred to in the book as the "MAG" dataset (after Magnus Bath, who conducted the JAFROC analysis). It consists of 100 cases, 69 of which are diseased, interpreted in two treatments ( $"1"$  = conventional chest,  $"1"$  = chest tomosynthesis) by four radiologists using the FROC paradigm.

## Usage

dataset06

#### Format

A list with 8 elements:

- NL Ratings array [1:2, 1:4, 1:89, 1:17], of non-lesion localizations, NLs
- LL Ratings array [1:2, 1:4, 1:42, 1:15], of lesion localizations, LLs
- lesionVector array [1:42], number of lesions per diseased case
- lesionID array [1:42, 1:15], labels of lesions on diseased cases, all set to 1
- lesionWeight array [1:42, 1:15] weights (or clinical importance) of lesions, all set to 1
- dataType "FROC", the data type
- modalityID [1:2] "1" "2", treatment labels
- readerID [1:4] "1" "2" ..., reader labels

## References

Vikgren J et al. Comparison of Chest Tomosynthesis and Chest Radiography for Detection of Pulmonary Nodules: Human Observer Study of Clinical Cases. Radiology. 2008;249(3):1034- 1041.

```
str(dataset06)
PlotEmpiricalOperatingCharacteristics(dataset = dataset06, opChType = "wAFROC")$Plot
```
<span id="page-24-0"></span>

This is referred to in the book as the "OPT" dataset (for OptiMam). It consists of 162 cases, 81 of which are diseased, interpreted in five treatments (see reference, basically different ways of acquiring the images) by seven radiologists using the FROC paradigm.

## Usage

dataset07

# Format

A list with 8 elements:

- NL Ratings array [1:5, 1:7, 1:162, 1:4], of non-lesion localizations, NLs
- LL Ratings array [1:5, 1:7, 1:81, 1:3], of lesion localizations, LLs
- lesionVector array [1:81], number of lesions per diseased case, all set to 1
- lesionID array [1:81, 1:3], labels of lesions on diseased cases, all set to 1
- lesionWeight array [1:81, 1:3] weights (or clinical importance) of lesions, all set to 1
- dataType "FROC", the data type
- modalityID [1:5] "1" "2", ..., treatment labels
- readerID [1:7] "1" "2" ..., reader labels

# References

Warren LM, Mackenzie A, Cooke J, et al. Effect of image quality on calcification detection in digital mammography. Medical Physics. 2012;39(6):3202-3213.

```
str(dataset07)
PlotEmpiricalOperatingCharacteristics(dataset = dataset07, opChType = "wAFROC")$Plot
```
<span id="page-25-0"></span>

This is referred to in the book as the "PEN" dataset. It consists of 112 cases, 64 of which are diseased, interpreted in five treatments (basically different image compression algorithms) by five radiologists using the FROC paradigm (the inferred ROC dataset is included; the original FROC data is lost).

### Usage

dataset08

#### Format

A list with 8 elements:

- NL Ratings array  $[1:5, 1:5, 1:112, 1]$ , of false positives, FPs
- LL Ratings array [1:5, 1:5, 1:64, 1], of true positives, TPs
- lesionVector array [1:64], number of lesions per diseased case, all set to 1
- lesionID array [1:64, 1], labels of lesions on diseased cases, all set to 1
- lesionWeight array [1:64, 1], weights (or clinical importance) of lesions, all set to 1
- dataType "ROC", the data type
- modalityID [1:5] "0" "1", treatment labels
- readerID [1:5] "0" "1" "2" ..., reader labels

#### References

Penedo et al. Free-Response Receiver Operating Characteristic Evaluation of Lossy JPEG2000 and Object-based Set Partitioning in Hierarchical Trees Compression of Digitized Mammograms. Radiology. 2005;237(2):450-457.

```
str(dataset08)
PlotEmpiricalOperatingCharacteristics(dataset = dataset08, opChType = "ROC")$Plot
```
<span id="page-26-0"></span>

This is referred to in the book as the "NICO" dataset. It consists of 200 mammograms, 80 of which contain one malignant mass, interpreted by a CAD system and nine radiologists using the LROC paradigm. The first reader is CAD. The highest rating method was used to convert this to an ROC dataset. The original LROC data is datasetCadLroc. Analyzing this one-treatment data requires methods described in the book, specifically, the function [StSignificanceTestingSingleFixedFactor](#page-91-1) analyzes such datasets.

## Usage

dataset09

# Format

A list with 8 elements:

- NL Ratings array [1, 1:10, 1:200, 1], of false positives, FPs
- LL Ratings array [1, 1:10, 1:80, 1], of true positives, TPs
- lesionVector array [1:80], number of lesions per diseased case, all set to 1
- lesionID array [1:80, 1], labels of lesions on diseased cases, all set to 1
- lesionWeight array [1:80, 1], weights (or clinical importance) of lesions, all set to 1
- dataType "ROC", the data type
- modalityID [1] "1" treatment label
- readerID [1:10] "1" "2" ..., reader labels

#### References

Hupse R et al. Standalone computer-aided detection compared to radiologists' performance for the detection of mammographic masses. Eur Radiol. 2013;23(1):93-100.

```
str(dataset09)
PlotEmpiricalOperatingCharacteristics(dataset = dataset09, rdrs = 1:10, opChType = "ROC")$Plot
```
<span id="page-27-0"></span>

This is referred to in the book as the "RUS" dataset. It consists of 90 cases, 40 of which are diseased, the images were acquired at three dose levels, which can be regarded as treatments. "0" = conventional film radiographs, "1" = digitized images viewed on monitors, Eight radiologists interpreted the cases using the FROC paradigm. These have been reduced to ROC data by using the highest ratings (the original FROC data is lost).

#### Usage

dataset10

# Format

A list with 8 elements:

- NL Ratings array [1:3, 1:8, 1:90, 1], of false positives, FPs
- LL Ratings array [1:3, 1:8, 1:40, 1], of true positives, TPs
- lesionVector array [1:40], number of lesions per diseased case, all set to 1
- lesionID array [1:40, 1], labels of lesions on diseased cases, all set to 1
- lesionWeight array [1:40, 1], weights (or clinical importance) of lesions, all set to 1
- dataType "ROC", the data type
- modalityID [1:3] "1" "2" "3", treatment labels
- readerID [1:8] "1" "2" ..., reader labels

# References

Ruschin M, et al. Dose dependence of mass and microcalcification detection in digital mammography: free response human observer studies. Med Phys. 2007;34:400 - 407.

```
str(dataset10)
PlotEmpiricalOperatingCharacteristics(dataset = dataset10, opChType = "ROC")$Plot
```
<span id="page-28-0"></span>dataset11 *Dobbins 1 FROC dataset*

## Description

This is referred to in the book as the "DOB1" dataset. Dobbins et al conducted a multi-institutional, MRMC study to compare the performance of digital tomosynthesis (GE's VolumeRad device), dual-energy (DE) imaging, and conventional chest radiography for pulmonary nodule detection and management. All study images were obtained with a flat-panel detector developed by GE. The case set consisted of 158 subjects, of which 43 were non-diseased and the rest had 1 - 20 pulmonary nodules independently verified, using with CT images, by 3 experts who did not participate in the observer study. The study used FROC paradigm data collection. There are 4 treatments labeled 1 - 4 (conventional chest x-ray, CXR, CXR augmented with dual-energy (CXR+DE), VolumeRad digital tomosynthesis images and VolumeRad augmented with DE (VolumeRad+DE).

#### Usage

dataset11

# Format

A list with 8 elements:

- NL Ratings array [1:4, 1:5, 1:158, 1:4], of non-lesion localizations, NLs
- LL Ratings array [1:4, 1:5, 1:115, 1:20], of lesion localizations, LLs
- lesionVector array [1:115], number of lesions per diseased case
- lesionID array [1:115, 20], labels of lesions on diseased cases, all set to 1
- lesionWeight array [1:115, 20] weights (or clinical importance) of lesions, all set to 1
- dataType "FROC", the data type
- modalityID [1:4] "1" "2" ..., treatment labels
- readerID [1:5] "1" "2" ..., reader labels

## References

Dobbins III JT et al. Multi-Institutional Evaluation of Digital Tomosynthesis, Dual-Energy Radiography, and Conventional Chest Radiography for the Detection and Management of Pulmonary Nodules. Radiology. 2016;282(1):236-250.

## Examples

str(dataset11)

<span id="page-29-0"></span>

This is referred to in the code as the "DOB2" dataset. It contains actionability ratings, i.e., do you recommend further follow up on the patient, one a 1 (definitely not) to 5 (definitely yes), effectively an ROC dataset using a 5-point rating scale.

## Usage

dataset12

## Format

A list with 8 elements:

- NL Ratings array [1:4, 1:5, 1:152, 1], of false positives, FPs
- LL Ratings array [1:4, 1:5, 1:88, 1], of true positives, TPs
- lesionVector array [1:88], number of lesions per diseased case, all set to 1
- lesionID array [1:88, 1], labels of lesions on diseased cases, all set to 1
- lesionWeight array [1:88, 1], weights (or clinical importance) of lesions, all set to 1
- dataType "ROC", the data type
- modalityID [1:2] "0" "1", treatment labels
- readerID [1:4] "0" "1" "2" ..., reader labels

## References

Dobbins III JT et al. Multi-Institutional Evaluation of Digital Tomosynthesis, Dual-Energy Radiography, and Conventional Chest Radiography for the Detection and Management of Pulmonary Nodules. Radiology. 2016;282(1):236-250.

## Examples

str(dataset11)

<span id="page-30-0"></span>

This is referred to in the code as the "DOB3" dataset. This is a subset of DOB1 which includes data for lesions not-visible on CXR, but visible to truth panel on all treatments.

#### Usage

dataset13

# Format

A list with 8 elements:

- NL Ratings array [1:4, 1:5, 1:158, 1:4], of non-lesion localizations, NLs
- LL Ratings array [1:4, 1:5, 1:106, 1:15], of lesion localizations, LLs
- lesionVector array [1:106], number of lesions per diseased case, all set to 1
- lesionID array [1:106, 15], labels of lesions on diseased cases, all set to 1
- lesionWeight array [1:106, 15] weights (or clinical importance) of lesions, all set to 1
- dataType "FROC", the data type
- modalityID [1:4] "1" "2" ..., treatment labels
- readerID [1:5] "1" "2" ..., reader labels

## References

Dobbins III JT et al. Multi-Institutional Evaluation of Digital Tomosynthesis, Dual-Energy Radiography, and Conventional Chest Radiography for the Detection and Management of Pulmonary Nodules. Radiology. 2016;282(1):236-250.

#### Examples

str(dataset13)

<span id="page-31-0"></span>

This is referred to in the book as the "FZR" dataset. It is a real ROC study, conducted on the same images and using the same radiologists, on treatments "4" and "5" of dataset04. This was compared to highest rating inferred ROC data from dataset04 to conclude, erroneously, that the highest rating assumption is invalid. See book Section 13.6.2.

#### Usage

dataset14

## Format

A list with 8 elements:

- NL Ratings array [1:2, 1:4, 1:200, 1], of false positives, FPs
- LL Ratings array [1:2, 1:4, 1:100, 1], of true positives, TPs
- lesionVector array [1:100], number of lesions per diseased case, all set to 1
- lesionID array [1:100, 1], labels of lesions on diseased cases, all set to 1
- lesionWeight array [1:100, 1], weights (or clinical importance) of lesions, all set to 1
- dataType "ROC", the data type
- modalityID [1:2] "1" "2", treatment labels
- readerID [1:4] "1" "2" ..., reader labels

#### References

Zanca F, Hillis SL, Claus F, et al (2012) Correlation of free-response and receiver-operating-characteristic area-under-the-curve estimates: Results from independently conducted FROC/ROC studies in mammography. Med Phys. 39(10):5917-5929.

## Examples

str(dataset14)

<span id="page-32-1"></span><span id="page-32-0"></span>

A binned dataset suitable for analysis by [FitCorCbmRoc](#page-60-1). It was generated by [DfCreateCorCbm-](#page-43-1)[Dataset](#page-43-1) by setting the seed variable to 123. Note the formatting of the data as a single treatment two reader dataset, even though the actual pairing might be different, see [FitCorCbmRoc](#page-60-1). The dataset is intentionally large so as to demonstrate the asymptotic convergence of ML estimates, produced by [FitCorCbmRoc](#page-60-1), to the population values. The data was generated by the following argument values to [DfCreateCorCbmDataset](#page-43-1):  $seed = 123$ ,  $K1 = 5000$ ,  $K2 = 5000$ , desiredNumBins = 5, muX = 1.5, muY = 3, alphaX = 0.4, alphaY = 0.7, rhoNor = 0.3, rhoAbn2 = 0.8.

## Usage

datasetBinned123

## Format

A list with 8 elements:

- NL Ratings array [1, 1:2, 1:10000, 1], of non-lesion localizations, NLs
- LL Ratings array [1, 1:2, 1:5000, 1], of lesion localizations, LLs
- lesionVector array [1:5000], number of lesions per diseased case, all set to one
- lesionID array [1:5000, 1], lesions labels on diseased cases, all set to one
- lesionWeight array [1:5000, 1], weights, all set to one
- dataType "ROC", the data type
- modalityID "1", treatment label
- readerID [1:2] "1" "2", reader labels

## References

Zhai X, Chakraborty DP (2017). A bivariate contaminated binormal model for robust fitting of proper ROC curves to a pair of correlated, possibly degenerate, ROC datasets. Medical Physics. 44(6):2207–2222.

## Examples

str(datasetBinned123)

<span id="page-33-0"></span>

A binned dataset suitable for analysis by [FitCorCbmRoc](#page-60-1). It was generated by [DfCreateCorCbmDataset](#page-43-1) by setting the seed variable to 124. Otherwise similar to [datasetBinned123](#page-32-1).

#### Usage

datasetBinned124

# Format

A list with 8 elements:

- NL Ratings array [1, 1:2, 1:10000, 1], of non-lesion localizations, NLs
- LL Ratings array [1, 1:2, 1:5000, 1], of lesion localizations, LLs
- lesionVector array [1:5000], number of lesions per diseased case, all set to one
- lesionID array [1:5000, 1], lesions labels on diseased cases, all set to one
- lesionWeight array [1:5000, 1], weights, all set to one
- dataType "ROC", the data type
- modalityID "1", treatment label
- readerID [1:2] "1" "2", reader labels

#### References

Zhai X, Chakraborty DP (2017). A bivariate contaminated binormal model for robust fitting of proper ROC curves to a pair of correlated, possibly degenerate, ROC datasets. Medical Physics. 44(6):2207–2222.

# Examples

str(datasetBinned124)

<span id="page-34-0"></span>datasetBinned125 *Binned dataset suitable for checking* [FitCorCbmRoc](#page-60-1)*; seed = 125*

## Description

A binned dataset suitable for analysis by [FitCorCbmRoc](#page-60-1). It was generated by [DfCreateCorCbmDataset](#page-43-1) by setting the seed variable to 125. Otherwise similar to [datasetBinned123](#page-32-1).

#### Usage

datasetBinned125

# Format

A list with 8 elements:

- NL Ratings array [1, 1:2, 1:10000, 1], of non-lesion localizations, NLs
- LL Ratings array [1, 1:2, 1:5000, 1], of lesion localizations, LLs
- lesionVector array [1:5000], number of lesions per diseased case, all set to one
- lesionID array [1:5000, 1], lesions labels on diseased cases, all set to one
- lesionWeight array [1:5000, 1], weights, all set to one
- dataType "ROC", the data type
- modalityID "1", treatment label
- readerID [1:2] "1" "2", reader labels

#### References

Zhai X, Chakraborty DP (2017). A bivariate contaminated binormal model for robust fitting of proper ROC curves to a pair of correlated, possibly degenerate, ROC datasets. Medical Physics. 44(6):2207–2222.

# Examples

str(datasetBinned125)

This is the actual LROC data corresponding to dataset09, which was the inferred ROC data. Note that the LL field is split into two, LLCl, representing true positives where the lesions were correctly localized, and LLIl, representing true positives where the lesions were incorrectly localized. The first reader is CAD and the remaining readers are radiologists. The function [StSignificanceTestingSingleFixedFactor](#page-91-1) analyzes such datasets.

## Usage

datasetCadLroc

## Format

A list with 9 elements:

- NL Ratings array [1, 1:10, 1:200, 1], of false positives, FPs
- LLCl Ratings array [1, 1:10, 1:80, 1], of true positives with correct localization, TPCls
- LLIl Ratings array [1, 1:10, 1:80, 1], of true positives with incorrect localization, TPIls
- lesionVector array [1:80], number of lesions per diseased case, all set to 1
- lesionID array [1:80, 1], labels of lesions on diseased cases, all set to 1
- lesionWeight array [1:80, 1], weights (or clinical importance) of lesions, all set to 1
- dataType "LROC", the data type
- modalityID [1:2] "0" "1", treatment labels
- readerID [1:10] "1" "2" ..., reader labels

# References

Hupse R et al. Standalone computer-aided detection compared to radiologists' performance for the detection of mammographic masses. Eur Radiol. 2013;23(1):93-100.

## Examples

str(datasetCadLroc)
datasetCadSimuFroc *Simulated FROC CAD vs. RAD dataset*

### Description

Simulated FROC CAD vs. RAD dataset suitable for checking code. It was generated from dataset-CadLroc using SimulateFrocFromLrocData.R.

### Usage

datasetCadSimuFroc

# Format

A list with 8 elements:

- NL Ratings array [1, 1:10, 1:200, 1], of non-lesion localizations, NLs
- LL Ratings array [1, 1:10, 1:80, 1], of lesion localizations, LLs
- lesionVector array [1:80], number of lesions per diseased case, all set to one
- lesionID array [1:80, 1], lesions labels on diseased cases, all set to one
- lesionWeight array [1:80, 1], weights, all set to one
- dataType "FROC", the data type
- modalityID "1", treatment label
- readerID [1:10] "1" "2", reader labels

# Examples

str(datasetCadSimuFroc)

datasetCrossedModality

*John Thompson crossed treatment FROC dataset*

# Description

This is a crossed treatment dataset, see book Section 18.5. There are two treatment factors. The first treatment factor modalityID1 can be "F" or "I", which represent two CT reconstruction algorithms. The second treatment factor modalityID2 can be "20" "40" "60" "80", which represent the mAs values of the image acquisition. The factors are fully crossed. The function [StSignificanceTestingCrossedModalities](#page-90-0) analyzes such datasets.

# Usage

datasetCrossedModality

# Format

A list with 9 elements:

- NL Ratings array [1:2, 1:4, 1:11, 1:68, 1:5], of non-lesion localizations, NLs
- LL Ratings array [1:2, 1:4, 1:11, 1:34, 1:3], of lesion localizations, LLs
- lesionVector array [1:34], number of lesions per diseased case, all set to 1
- lesionID array [1:34, 3], labels of lesions on diseased cases, all set to 1
- lesionWeight array [1:34, 3] weights (or clinical importance) of lesions, all set to 1
- dataType "FROC", the data type
- modalityID1 [1:2] "F" "I", treatment labels
- modalityID2 [1:4] "20" "40" "60" "80", treatment labels
- readerID [1:11] "1" "10" "11" ..., reader labels

# References

Thompson JD, Chakraborty DP, Szczepura K, et al. (2016) Effect of reconstruction methods and x-ray tube current-time product on nodule detection in an anthropomorphic thorax phantom: a crossed-treatment JAFROC observer study. Medical Physics. 43(3):1265-1274.

# Examples

```
str(datasetCrossedModality)
```
datasetDegenerate *Simulated degenerate ROC dataset (for testing purposes)*

# Description

A simulated degenerated dataset. A degenerate dataset is defined as one with no interior operating points on the ROC plot. Such data tend to be observed with expert level radiologists. This dataset is used to illustrate the robustness of two fitting models, namely CBM and RSM. The widely used binormal model and PROPROC fail on such datasets.

#### Usage

datasetDegenerate

### datasetROI 39

# Format

A list with 8 elements:

- NL Ratings array  $[1, 1, 1:15, 1]$ , of false positives, FPs
- LL Ratings array [1, 1, 1:10, 1], of true positives, TPs
- lesionVector array [1:10], number of lesions per diseased case, all set to 1
- lesionID array [1:10, 1], labels of lesions on diseased cases, all set to 1
- lesionWeight array [1:10, 1], weights (or clinical importance) of lesions, all set to 1
- dataType "ROC", the data type
- modalityID "1", treatment label
- readerID "1", reader label

# Examples

str(datasetDegenerate)

datasetROI *Simulated ROI dataset*

# Description

Simulated ROI dataset: assumed are 4 ROIs per case, 5 readers, 50 non-dieased and 40 diseased cases.

# Usage

datasetROI

### Format

A list with 9 elements:

- NL Ratings array [1:2, 1:5, 1:90, 1:4], of non-lesion localizations, NLs
- LL Ratings array [1:2, 1:5, 1:40, 1:4], of lesion localizations, LLs
- lesionVector array [1:40], number of lesions per diseased case, varies between 1 and 4
- lesionID array [1:40, 1:4], labels of lesions on diseased cases
- lesionWeight array [1:40, 1:4] weights (or clinical importance) of lesions, set to 1 divided by number of lesions in the case
- dataType "ROI", the data type
- modalityID1 [1:2] "1" "2", treatment labels
- readerID [1:5] "1" "2" "3" "4" "5", reader labels

# Examples

str(datasetROI)

Df2RJafrocDataset *Convert ratings arrays to an RJafroc dataset*

# Description

Converts ratings arrays, ROC or FROC, *not LROC*, to an RJafroc dataset, thereby allowing the user to leverage the file I/O, plotting and analyses capabilities of RJafroc.

### Usage

Df2RJafrocDataset(NL, LL, ...)

# Arguments

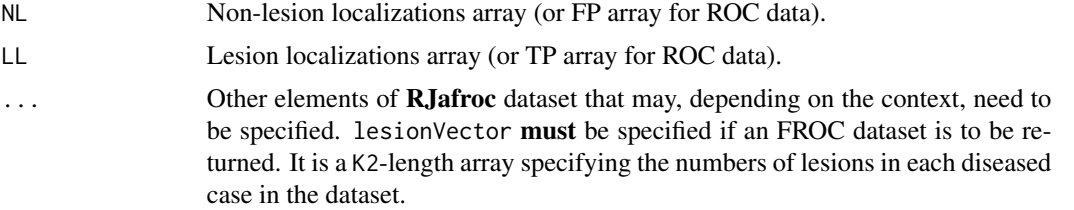

# Details

The function "senses" the data type (ROC or FROC) from the the absence or presence of lesionVector. ROC data can be NL[1:K1] and LL[1:K2] or NL[1:I,1:J,1:K1] and LL[1:I,1:J,1:K2]. FROC data can be NL[1:K1,1:maxNL] and LL[1:K2,1:maxLL] or NL[1:I,1:J,1:K1,1:maxNL] and LL[1:I,1:J,1:K2,1:maxLL]. Here maxNL/maxLL = maximum numbers of NLs/LLs, per case, over entire dataset. Equal weights are assigned to every lesion (FROC data). Consecutive characters/integers starting from "1" are assigned to lesionID, modalityID and readerID.

# Value

A dataset with the structure described in [RJafroc-package](#page-4-0).

```
set.seed(1)
NL < - rnorm(5)LL \le - rnorm(7) *1.5 + 2dataset <- Df2RJafrocDataset(NL, LL) # an ROC dataset
I \leftarrow 2; J \leftarrow 3; set.seed(1)
```

```
K1 <- 25; K2 <- 35
z1 \leftarrow \text{array}(dim = c(I, J, K1))z2 \leftarrow \text{array}( \text{dim} = \text{c}(1, J, K2))mu <- 2;sigma <- 1.5
for (i in 1:I) {
for (j in 1:J) {
   z1[i, j, 1:K1] <- rnorm(K1)z2[i,j, ] \leq rnorm(K2) * sigma + mu}
}
dataset <- Df2RJafrocDataset(z1, z2) ## note lesionVector consists of 1s; i.e., an ROC dataset
set.seed(1)
mu <- 1;lambda <- 1;nu <- 1; zeta1 <- 0
K1 <- 5; K2 <- 7
Lmax <- 2;Lk2 <- floor(runif(K2, 1, Lmax + 1))
frocDataRaw <- SimulateFrocDataset(mu, lambda, nu, zeta1, I = 1, J = 1, K1, K2,
lesionVector = Lk2)
NL <- drop(frocDataRaw$NL)
LL <- drop(frocDataRaw$LL)
dataset <- Df2RJafrocDataset(NL, LL, lesionVector = Lk2)
## note lesionVector is not all 1s, signalling an FROC dataset
## Simulate FROC dataset, convert to dataset object, display ROC, FROC and AFROC curves
I \leftarrow 2; J \leftarrow 3; set.seed(1)K1 <- 25;K2 <- 35
mu <- 1;nuP <- 0.8;lambdaP <- 1;zeta1 <- 0
lambda <- UtilPhysical2IntrinsicRSM(mu,lambdaP,nuP)$lambda
nu <- UtilPhysical2IntrinsicRSM(mu,lambdaP,nuP)$nu
Lmax <- 2;Lk2 <- floor(runif(K2, 1, Lmax + 1))
z1 <- array(-Inf, dim = c(I, J, K1+K2, 40))z2 \le -\arctan(-\text{Inf}, \text{dim} = c(I, J, K2, 40))dimNL \leq array(dim=c(I,J,2))
## the last value (2) accommodates case and location indices
dimLL \leq array(dim=c(I,J,2))
for (i in 1:I) {
  for (j in 1:J) {
    frocDataRaw <- SimulateFrocDataset(mu, lambda, nu, zeta1, I = 1,
    J = 1, K1, K2, lesionVector = Lk2)
    dimNL[i,j,] <- dim(drop(frocDataRaw$NL))
    dimLL[i,j,] <- dim(drop(frocDataRaw$LL))
    z1[i,j,,1:dimNL[i,j,2]] <- drop(frocDataRaw$NL) # drop the excess location indices
    z2[i,j,,1:dimLL[i,j,2]] <- drop(frocDataRaw$LL)
  }
}
z1 <- z1[,,,1:max(dimNL[,,2])]
z2 <- z2[,,,1:max(dimLL[,,2])]
dataset <- Df2RJafrocDataset(z1, z2, lesionVector = Lk2)
retPlot <- PlotEmpiricalOperatingCharacteristics(dataset,
trts = seq(1, I), rdrs = seq(1, J), opChType = "ROC")print(retPlot$Plot)
```

```
retPlot <- PlotEmpiricalOperatingCharacteristics(dataset,
trts = seq(1, I), rdrs = seq(1, J), opChType = "FROC")
print(retPlot$Plot)
```

```
retPlot <- PlotEmpiricalOperatingCharacteristics(dataset,
trts = seq(1, I), rdrs = seq(1, J), opChType = "AFROC")
print(retPlot$Plot)
```
<span id="page-41-0"></span>DfBinDataset *Returns a binned dataset*

# Description

Bins continuous (i.e. floating point) or quasi-continuous (e.g. integers 0-100) ratings in a dataset and returns the corresponding binned dataset in which the ratings are integers 1, 2,...., with higher values representing greater confidence in presence of disease

### Usage

DfBinDataset(dataset, desiredNumBins = 7, opChType)

#### Arguments

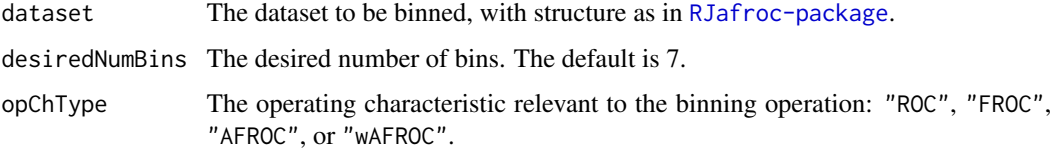

# Details

For small datasets the number of bins may be smaller than desiredNumBins. The algorithm needs to know the type of operating characteristic relevant to the binning operation. For ROC the bins are FP and TP counts, for FROC the bins are NL and LL counts, for AFROC the bins are FP and LL counts, and for wAFROC the bins are FP and wLL counts. Binning is generally employed prior to fitting a statistical model, e.g., maximum likelihood, to the data. This version chooses ctffs so as to maximize empirical AUC (this yields a unique choice of ctffs which gives the reader the maximum deserved credit).

#### Value

The binned dataset

#### DfBinDataset 43

#### References

Miller GA (1956) The Magical Number Seven, Plus or Minus Two: Some limits on our capacity for processing information, The Psychological Review 63, 81-97

Chakraborty DP (2017) *Observer Performance Methods for Diagnostic Imaging - Foundations, Modeling, and Applications with R-Based Examples*, CRC Press, Boca Raton, FL. [https://www.](https://www.crcpress.com/Observer-Performance-Methods-for-Diagnostic-Imaging-Foundations-Modeling/Chakraborty/p/book/9781482214840) [crcpress.com/Observer-Performance-Methods-for-Diagnostic-Imaging-Foundations-Mo](https://www.crcpress.com/Observer-Performance-Methods-for-Diagnostic-Imaging-Foundations-Modeling/Chakraborty/p/book/9781482214840)deling/ [Chakraborty/p/book/9781482214840](https://www.crcpress.com/Observer-Performance-Methods-for-Diagnostic-Imaging-Foundations-Modeling/Chakraborty/p/book/9781482214840)

### Examples

```
binned <- DfBinDataset(dataset05, opChType = "ROC")
PlotEmpiricalOperatingCharacteristics(dataset05,
trts= c(1,2), rdrs = seq(1,9), opChType = "ROC")$Plot
PlotEmpiricalOperatingCharacteristics(binned, trts= c(1,2),
rdrs = seq(1, 9), opChType = "ROC")$Plot
binned <- DfBinDataset(dataset05, opChType = "AFROC")
PlotEmpiricalOperatingCharacteristics(dataset05,
trts= c(1,2), rdrs = seq(1,9), opChType = "AFROC")$Plot
PlotEmpiricalOperatingCharacteristics(binned, trts= c(1,2),
rdrs = seq(1, 9), opChType = "AFROC")$Plot
## Not run:
## takes longer than 5 sec on OSX
library(ggplot2)
dataset <- SimulateRocDataset(K1 = 5000, K2 = 7000, a = 1, b = 0.5, seed = 123)
datasetB <- DfBinDataset(dataset, desiredNumBins = 7, opChType = "ROC")
fomOrg <- as.matrix(UtilFigureOfMerit(dataset, FOM = "Wilcoxon"), nrow = 2, ncol = 9)
print(fomOrg)
fomBinned <- as.matrix(UtilFigureOfMerit(datasetB, FOM = "Wilcoxon"), nrow = 2, ncol = 9)
print(fomOrg)
cat("fomOrg = ", mean(fomOrg), "\\n")cat("fomBinned = ", mean(fomBinned), "\n")
x <- PlotEmpiricalOperatingCharacteristics(dataset, opChType = "ROC")$Plot
y <- PlotEmpiricalOperatingCharacteristics(datasetB, opChType = "ROC")$Points
fpf <- y$genAbscissa[-1];fpf <- fpf[-length(fpf)]
tpf <- y$genOrdinate[-1];tpf <- tpf[-length(tpf)]
plotOpPnts <- rbind(data.frame(fpf = fpf, tpf = tpf))
x \leq -x + \text{geom\_point}(data = \text{plotOpPnts}, \text{aes}(x = \text{fpf}, y = \text{tpf}), \text{ size} = 4)print(x)xx <- PlotEmpiricalOperatingCharacteristics(datasetB, opChType = "ROC")
print(xx$Points)
```
## End(Not run)

DfCreateCorCbmDataset *Create paired dataset for testing* [FitCorCbmRoc](#page-60-0)

# Description

The paired dataset is generated using bivariate sampling; details are in referenced publication

# Usage

```
DfCreateCorCbmDataset(
  seed = 123,
 K1 = 50,
 K2 = 50,
 desiredNumBins = 5,
 muX = 1.5,
 muY = 3,
 alphaX = 0.4,
  alphaY = 0.7,
  rhoNor = 0.3,
  rhoAbn2 = 0.8)
```
# Arguments

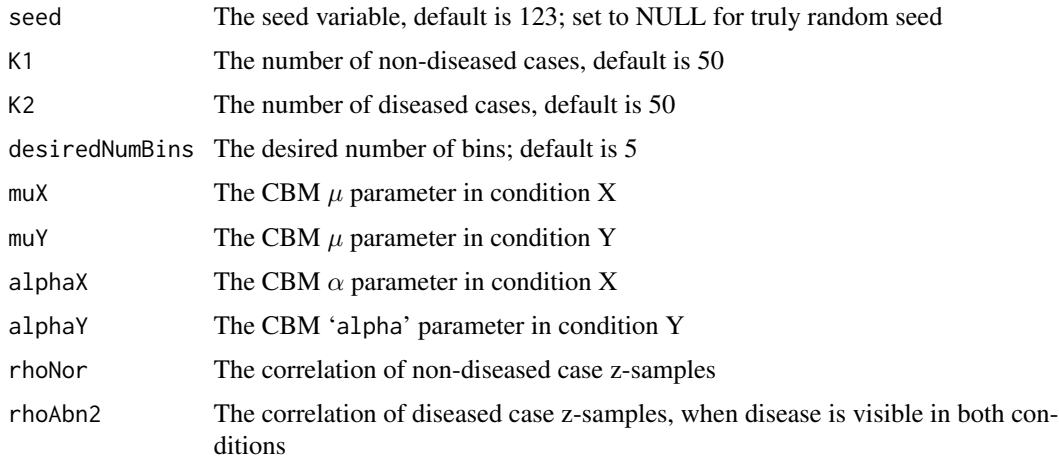

# Details

The ROC data is bined to 5 bins in each condition.

# Value

The return value is the desired dataset, suitable for testing [FitCorCbmRoc](#page-60-0).

# DfExtractCorCbmDataset 45

### References

Zhai X, Chakraborty DP (2017) A bivariate contaminated binormal model for robust fitting of proper ROC curves to a pair of correlated, possibly degenerate, ROC datasets. Medical Physics. 44(6):2207–2222.

#### Examples

```
## seed <- 1
## this gives unequal numbers of bins in X and Y conditions for 50/50 dataset
dataset <- DfCreateCorCbmDataset()
## Not run:
## this takes very long time!! used to show asymptotic convergence of ML estimates
dataset <- DfCreateCorCbmDataset(K1 = 5000, K2 = 5000)
```
## End(Not run)

<span id="page-44-0"></span>DfExtractCorCbmDataset

*Extract two arms of a pairing from an MRMC ROC dataset*

### Description

Extract a paired dataset from a larger dataset. The pairing could be two readers in the same treatment, or different readers in different treatments, or the same reader in different treatments. If necessary The data is binned to 5 bins in each condition.

### Usage

```
DfExtractCorCbmDataset(dataset, trts = 1, rdrs = 1)
```
### Arguments

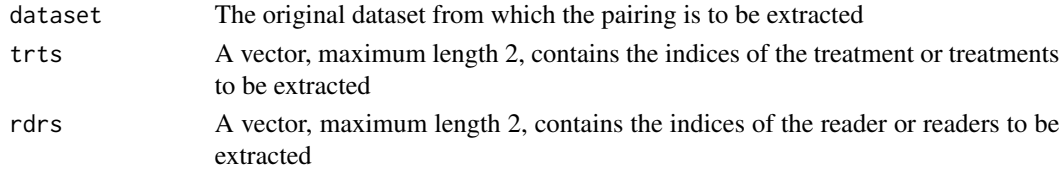

### Details

The desired pairing is contained in the vectors trts and rdrs. If either has length one, the other must have length two and the pairing is implicit. If both are length two, then the pairing is that implied by the first treatement and the second reader, which is one arm, and the other arm is that implied by the second treatment paired with the first reader. Using this method any allowed pairing can be extracted and analyzed by [FitCorCbmRoc](#page-60-0). The utility of this software is in designing a ratings simulator that is statistically matched to a real dataset.

A new dataset in which the number of treatments is one and the number of readers is two

### Examples

```
## Extract the paired data corresponding to the second and third readers in the first treatment
##from the include ROC dataset
dataset11_23 <- DfExtractCorCbmDataset(dataset05, trts = 1, rdrs = c(2,3))
## Extract the paired data corresponding to the third reader in the first and second treatments
dataset12_33 <- DfExtractCorCbmDataset(dataset05, trts = c(1,2), rdrs = 3)
## Extract the data corresponding to the first reader in the first
## treatment paired with the data
## from the third reader in the second treatment
## (the indices are at different positions in the respective arrays)
dataset12_13 <- DfExtractCorCbmDataset(dataset05,
trts = c(1,2), rdrs = c(1,3))
```
DfExtractDataset *Extract a subset of treatments and readers from a dataset*

#### Description

Extract a dataset consisting of a subset of treatments/readers from a larger dataset

# Usage

```
DfExtractDataset(dataset, trts, rdrs)
```
# Arguments

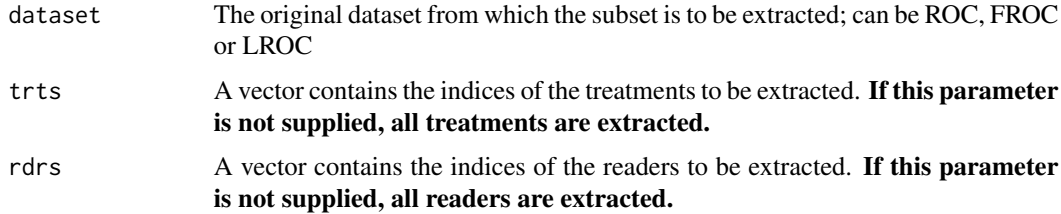

# Details

Note that trts and rdrs are the vectors of **indices** not **IDs**. For example, if the ID of the first reader is "0", the corresponding value in trts should be 1 not 0.

# DfFroc2Afroc 47

# Value

A new dataset containing only the specified treatments and readers that were extracted from the original dataset

#### Examples

```
## Extract the data corresponding to the second reader in the
## first treatment from an included ROC dataset
dataset1_2 <- DfExtractDataset(dataset05, trts = 1, rdrs = 2)
## Extract the data of the first and third reader in all
## treatment from the included ROC dataset
datasetA_123 <- DfExtractDataset(dataset05, rdrs = c(1, 3))
```
DfFroc2Afroc *Convert an FROC dataset to an AFROC dataset*

### **Description**

Converts an FROC dataset to a AFROC dataset, where only the highest rated mark on each nondiseased case is counted and all lesion localizations are counted

### Usage

```
DfFroc2Afroc(dataset)
```
### Arguments

dataset The dataset to be converted, [RJafroc-package](#page-4-0).

# **Details**

The first list member of the AFROC dataset is NL, whose third dimension has length  $(K1 + K2)$ , the total number of cases. The ratings of cases  $(K1 + 1)$  through  $(K1 + K2)$  are  $\text{-}Inf$ . In an AFROC dataset FPs are only possible on non-diseased cases. The second member of the list is LL. Its third dimension has length K2, the total number of diseased cases. This is because LLs are only possible on diseased cases. The structure is shown below:

- NL Ratings array [1:I, 1:J, 1:(K1+K2), 1:maxNL], of non-lesion localizations, NLs
- LL Ratings array [1:I, 1:J, 1:K2, 1:maxLL], of lesion localizations, LLs
- lesionVector array [1:K2], number of lesions per diseased case
- lesionID array [1:K2, 1:maxLL], labels of lesions on diseased cases
- lesionWeight array [1:K2, 1:maxLL], weights (or clinical importances) of lesions
- dataType "FROC", the data type
- modalityID [1:I] inherited modality labels
- readerID [1:J] inherited reader labels

# Value

An AFROC dataset

### Examples

```
afrocDataSet <- DfFroc2Afroc(dataset05)
p <- PlotEmpiricalOperatingCharacteristics(afrocDataSet, trts = 1, rdrs = 1, opChType = "wAFROC")
print(p$Plot)
str(afrocDataSet)
```
DfFroc2Lroc *Simulates an "AUC-equivalent" LROC dataset from an FROC dataset*

### Description

Simulates a multiple-treatment multiple-reader "AUC-equivalent" LROC dataset from a supplied FROC dataset.

### Usage

DfFroc2Lroc(dataset)

#### Arguments

dataset The FROC dataset to be converted to LROC.

#### Details

The FROC paradigm can have 0 or more marks per case. However, LROC is restricted to exactly one mark per case. For the NL array of the LROC data, for non-disesed cases, the highest rating of the FROC marks, or -Inf if there are no marks, is copied to case index  $k1 = 1$  to  $k1 = K1$  of the LROC dataset. For each diseased case, if the max LL rating exceeds the max NL rating, then the max LL rating is copied to the LLCl array, otherwise the max NL rating is copied to the LLIl array. The max NL rating on each diseased case is then set to -Inf (since the LROC paradigm only allows one mark. The equivalent FROC dataset has the same HrAuc as the original LROC dataset. See example. The main use of this function is to test the Significance testing functions using MRMC LROC datasets, which I currently don't have.

# Value

The equivalent LROC dataset

```
lrocDataset <- DfFroc2Lroc(dataset05)
frocHrAuc <- UtilFigureOfMerit(dataset05, FOM = "HrAuc")
lrocWilcoxonAuc <- UtilFigureOfMerit(lrocDataset, FOM = "Wilcoxon")
```
<span id="page-48-0"></span>

# Description

Convert an FROC dataset to a highest rating inferred ROC dataset

# Usage

```
DfFroc2Roc(dataset)
```
# Arguments

dataset The FROC dataset to be converted, [RJafroc-package](#page-4-0).

### Details

The first member of the ROC dataset is  $NL$ , whose 3rd dimension has length  $(K1 + K2)$ , the total number of cases. Ratings of cases  $(K1 + 1)$  through  $(K1 + K2)$  are  $\text{-} \text{Inf.}$  This is because in an ROC dataset FPs are only possible on non-diseased cases. The second member of the list is LL. Its 3rd dimension has length K2, the number of diseased cases. This is because TPs are only possible on diseased cases. For each case the inferred ROC rating is the highest of all FROC ratings on that case. If a case has no marks, a **finite ROC rating, guaranteed to be smaller than** the rating on any marked case, is assigned to it. The dataset structure is shown below:

- NL Ratings array  $[1:I, 1:J, 1:(K1+K2), 1]$ , of false positives, FPs
- LL Ratings array [1:I, 1:J, 1:K2, 1], of true positives, TPs
- lesionVector array [1:K2], number of lesions per diseased case
- lesionID array [1:K2, 1], labels of lesions on diseased cases
- lesionWeight array [1:K2, 1], weights (or clinical importances) of lesions
- dataType "ROC", the data type
- modalityID [1:I] inherited modality labels
- readerID [1:J] inherited reader labels

#### Value

An ROC dataset with **finite ratings** in  $NL[, 1:K1,1]$  and  $LL[, 1:K2,1]$ .

### Examples

```
rocDataSet <- DfFroc2Roc(dataset05)
p <- PlotEmpiricalOperatingCharacteristics(rocDataSet, trts = 1, rdrs = 1, opChType = "ROC")
print(p$Plot)
str(rocDataSet)
```
## in the following example, because of the smaller number of cases,

```
## it is easy to see the process at work:
set.seed(1);K1 <- 3;K2 <- 5
mu <- 1;nuP <- 0.5;lambdaP <- 2;zeta1 <- 0
lambda <- UtilPhysical2IntrinsicRSM(mu,lambdaP,nuP)$lambda
nu <- UtilPhysical2IntrinsicRSM(mu,lambdaP,nuP)$nu
Lmax <- 2;Lk2 <- floor(runif(K2, 1, Lmax + 1))
frocDataRaw <- SimulateFrocDataset(mu, lambda, nu, zeta1, I = 1, J = 1,
K1, K2, lesionVector = Lk2)
hrData <- DfFroc2Roc(frocDataRaw)
print("frocDataRaw$NL[1,1,,] = ");print(frocDataRaw$NL[1,1,,])
print("hrData$NL[1,1,1:K1,] = ");print(hrData$NL[1,1,1:K1,])
print("frocDataRaw$LL[1,1,,] = ");print(frocDataRaw$LL[1,1,,])
print("hrData$LL[1,1,,] = ");print(hrData$LL[1,1,,])
## following is the output
## [1] "frocDataRaw$NL[1,1,,] = "
\# [,1] [,2] [,3] [,4]
## [1,] 2.4046534 0.7635935 -Inf -Inf
## [2,] -Inf -Inf -Inf -Inf
## [3,] 0.2522234 -Inf -Inf -Inf
## [4,] 0.4356833 -Inf -Inf -Inf
## [5,] -Inf -Inf -Inf -Inf
\# [6,] -Inf -Inf -Inf -Inf
## [7,] -Inf -Inf -Inf -Inf
## [8,] 0.8041895 0.3773956 0.1333364 -Inf
## > print("hrData$NL[1,1,1:K1,] = ");print(hrData$NL[1,1,1:K1,])
## [1] "hrData$NL[1,1,1:K1,] = "
## [1] 2.4046534 -Inf 0.2522234
## > print("frocDataRaw$LL[1,1,,] = ");print(frocDataRaw$LL[1,1,,])
## [1] "frocDataRaw$LL[1,1,,] = "
## [,1] [,2]
## [1,] -Inf -Inf
## [2,] 1.5036080 -Inf
## [3,] 0.8442045 -Inf
## [4,] 1.0467262 -Inf
## [5, ] -Inf -Inf## > print("hrData$LL[1,1,,] = ");print(hrData$LL[1,1,,])
## [1] "hrData$LL[1,1,,] = "
## [1] 0.4356833 1.5036080 0.8442045 1.0467262 0.8041895
```

```
## Note that rating of the first and the last diseased case came from NL marks
```
DfLroc2Froc *Simulates an "AUC-equivalent" FROC dataset from an LROC dataset*

#### **Description**

Simulates a multiple-treatment multiple-reader "AUC-equivalent" FROC dataset from a supplied LROC dataset, e.g., [datasetCadLroc.](#page-35-0)

### DfLroc2Roc 51

### Usage

DfLroc2Froc(dataset)

### Arguments

dataset The LROC dataset to be converted to FROC.

#### Details

The LROC paradigm always yields a single mark per case. Therefore the equivalent FROC will also have only one mark per case. The NL arrays of the two datasets are identical. The LL array is created by copying the LLCl array of the LROC dataset to the LL array of the FROC dataset, from diseased case index  $k2 = 1$  to  $k2 = K2$ . Additionally, the LLII array of the LROC dataset is copied to the NL array of the FROC dataset, starting at case index  $k1 = K1+1$  to  $k1 = K1+K2$ . Any zero ratings are replace by -Infs. The equivalent FROC dataset has the same HrAuc as the original LROC dataset. See example. The main use of this function is to test the CAD significance testing functions using CAD FROC datasets, which I currently don't have.

### Value

The equivalent FROC dataset

### Examples

```
frocDataset <- DfLroc2Froc(datasetCadLroc)
lrocAuc <- UtilFigureOfMerit(datasetCadLroc, FOM = "Wilcoxon")
frocHrAuc <- UtilFigureOfMerit(frocDataset, FOM = "HrAuc")
```
DfLroc2Roc *Convert an LROC dataset to a ROC dataset*

#### Description

Converts an LROC dataset to an ROC dataset

#### Usage

```
DfLroc2Roc(dataset)
```
#### Arguments

dataset The LROC dataset to be converted.

# Details

For the diseased cases one takes the maximum rating on each diseased case, which could be a LLCl ("true positive" correct localization) or a LLIl ("true positive" incorrect localization) rating, whichever has the higher rating. For non-diseased cases the NL arrays are identical.

#### Value

An ROC dataset

# Examples

```
str(datasetCadLroc)
rocDataSet <- DfLroc2Roc(datasetCadLroc)
str(rocDataSet)
```
DfReadCrossedModalities

*Read a crossed-treatment data file*

# **Description**

Read an crossed-treatment data file, in which the two treatment factors are crossed

#### Usage

```
DfReadCrossedModalities(fileName, sequentialNames = FALSE)
```
### Arguments

fileName A string specifying the name of the file that contains the dataset, which must be an extended-JAFROC format data file containing an additional treatment factor.

sequentialNames

If TRUE, consecutive integers (starting from 1) will be used as the treatment and reader IDs. Otherwise, treatment and reader IDs in the original data file will be used. The default is FALSE.

# Details

The data format is similar to the JAFROC format (see [RJafroc-package](#page-4-0)). The notable difference is that there are two treatment factors. A sample crossed treatment file "CrossedModalitiesData.xlsx" is in the inst\extdata subdirectory of RJafroc.

# Value

A dataset with the specified structure, similar to a standard **RJafroc**(see [RJafroc-package](#page-4-0)). Because of the extra treatment factor, NL and LL are each five dimensional arrays. There are also two treatment IDS: modalityID1 and modalityID2.

# DfReadDataFile 53

### References

Thompson JD, Chakraborty DP, Szczepura K, et al. (2016) Effect of reconstruction methods and x-ray tube current-time product on nodule detection in an anthropomorphic thorax phantom: a crossed-treatment JAFROC observer study. Medical Physics. 43(3):1265-1274.

Chakraborty DP (2017) *Observer Performance Methods for Diagnostic Imaging - Foundations, Modeling, and Applications with R-Based Examples*, CRC Press, Boca Raton, FL. [https://www.](https://www.crcpress.com/Observer-Performance-Methods-for-Diagnostic-Imaging-Foundations-Modeling/Chakraborty/p/book/9781482214840) [crcpress.com/Observer-Performance-Methods-for-Diagnostic-Imaging-Foundations-Mo](https://www.crcpress.com/Observer-Performance-Methods-for-Diagnostic-Imaging-Foundations-Modeling/Chakraborty/p/book/9781482214840)deling/ [Chakraborty/p/book/9781482214840](https://www.crcpress.com/Observer-Performance-Methods-for-Diagnostic-Imaging-Foundations-Modeling/Chakraborty/p/book/9781482214840)

# Examples

```
crossedFileName <- system.file("extdata",
   "CrossedModalitiesData.xlsx", package = "RJafroc", mustWork = TRUE)
crossedData <- DfReadCrossedModalities(crossedFileName)
str(crossedData)
```
DfReadDataFile *Read a data file*

### Description

Read a disk file and create a dataset object from it.

# Usage

```
DfReadDataFile(
  fileName,
  format = "JAFROC",
 newExcelFileFormat = FALSE,
 delimiter = ",",sequentialNames = FALSE
)
```
#### Arguments

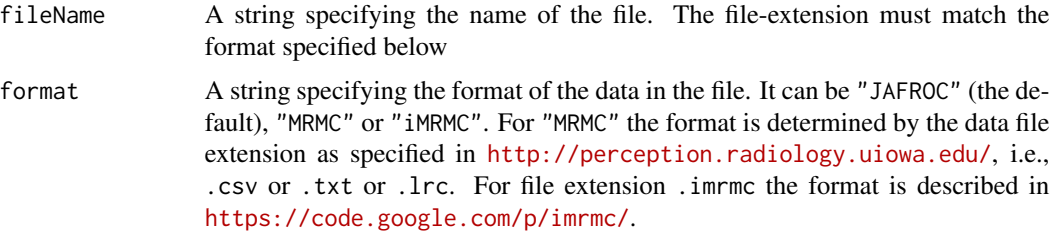

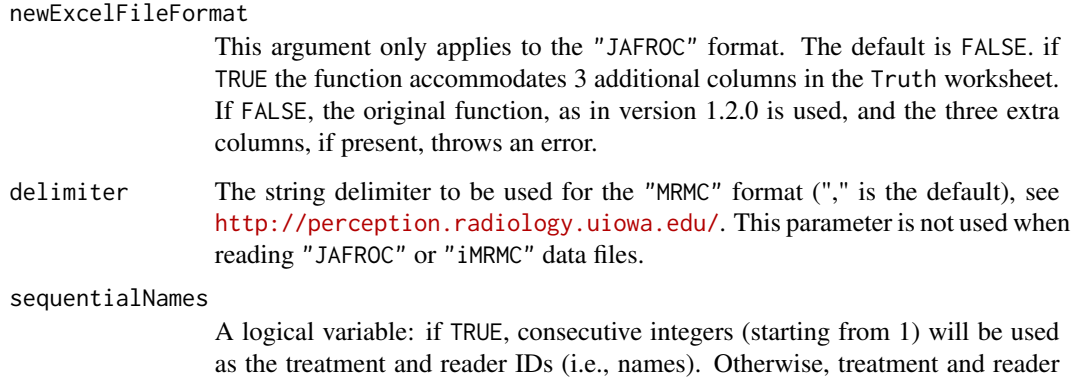

#### Value

A dataset with the structure specified in [RJafroc-package](#page-4-0).

IDs in the original data file will be used.

```
fileName <- system.file("extdata", "toyFiles/ROC/rocCr.xlsx",
package = "RJafroc", mustWork = TRUE)
x <- DfReadDataFile(fileName, newExcelFileFormat = TRUE)
{
fileName <- system.file("extdata", "toyFiles/FROC/frocCr.xlsx",
package = "RJafroc", mustWork = TRUE)
x <- DfReadDataFile(fileName, newExcelFileFormat = TRUE)
}
fileName <- system.file("extdata", "RocData.xlsx",
package = "RJafroc", mustWork = TRUE)
RocDataXlsx <- DfReadDataFile(fileName)
fileName <- system.file("extdata", "RocData.csv",
package = "RJafroc", mustWork = TRUE)
RocDataCsv<- DfReadDataFile(fileName, format = "MRMC")
```

```
fileName <- system.file("extdata", "RocData.imrmc",
package = "RJafroc", mustWork = TRUE)
RocDataImrmc<- DfReadDataFile(fileName, format = "iMRMC")
```

```
fileName <- system.file("extdata", "FrocData.xlsx",
package = "RJafroc", mustWork = TRUE)
FrocDataXlsx <- DfReadDataFile(fileName, sequentialNames = TRUE)
```
#### DfReadLrocDataFile *Read a LROC data file*

### Description

Read the Hupse-Karssemeijer LROC data file, a study comparing standalone performance of breast CAD vs. radiologists; the study actually included radiologists and residents; the following usage includes only the radiologists

#### Usage

DfReadLrocDataFile(RADIOLOGISTS = TRUE)

#### Arguments

RADIOLOGISTS Logical; if TRUE, the default, only radiologists are analyzed otherwise all readers are analyzed

# Details

The data format is similar to the JAFROC format (see [RJafroc-package](#page-4-0)) with the crucial difference that there are two types of LL (TP) events: those representing correct localizations and those representing incorrect localizations. Also, every diseased case has one lesion and NLs are not possible on diseased cases. J is one plus the number of readers. The first treatment is CAD, followed by the readers.

The return value is a list with the following elements:

- NL [1, 1:J, 1:K1, 1] array containing the FP ratings
- LLCl [1, 1:J, 1:K2, 1] array containing the TP correct localization ratings
- LLI1 [1, 1:J, 1:K2, 1] array containing the TP incorrect localization ratings
- lesionVector array [1:K2], as in standard JAFROC/ROC format dataset, ones
- lesionID array [1:K2], as in standard JAFROC/ROC format dataset, ones
- lesionWeight array [1:K2], weights (or clinical importances) of lesions
- dataType "LROC", the data type
- modalityID [1:I], treatment labels
- readerID [1:J], reader labels

#### Value

The LROC dataset.

# References

Hupse R, Samulski M, Lobbes M, et al. Standalone computer-aided detection compared to radiologists' performance for the detection of mammographic masses. Eur Radiol 2013.

Chakraborty DP (2017) *Observer Performance Methods for Diagnostic Imaging - Foundations, Modeling, and Applications with R-Based Examples*, CRC Press, Boca Raton, FL. [https://www.](https://www.crcpress.com/Observer-Performance-Methods-for-Diagnostic-Imaging-Foundations-Modeling/Chakraborty/p/book/9781482214840) [crcpress.com/Observer-Performance-Methods-for-Diagnostic-Imaging-Foundations-Mo](https://www.crcpress.com/Observer-Performance-Methods-for-Diagnostic-Imaging-Foundations-Modeling/Chakraborty/p/book/9781482214840)deling/ [Chakraborty/p/book/9781482214840](https://www.crcpress.com/Observer-Performance-Methods-for-Diagnostic-Imaging-Foundations-Modeling/Chakraborty/p/book/9781482214840)

# Examples

```
radData <- DfReadLrocDataFile()
str(radData)
allData <- DfReadLrocDataFile(FALSE)
str(allData)
```
DfSaveDataFile *Save ROC data file in a different format*

# Description

Save ROC data file in a different format so it can be analyzed with alternate software

# Usage

```
DfSaveDataFile(
  dataset,
  fileName,
  format = "JAFROC",
  dataDescription = paste0(deparse(substitute(dataset)), " Data File")
\lambda
```
# Arguments

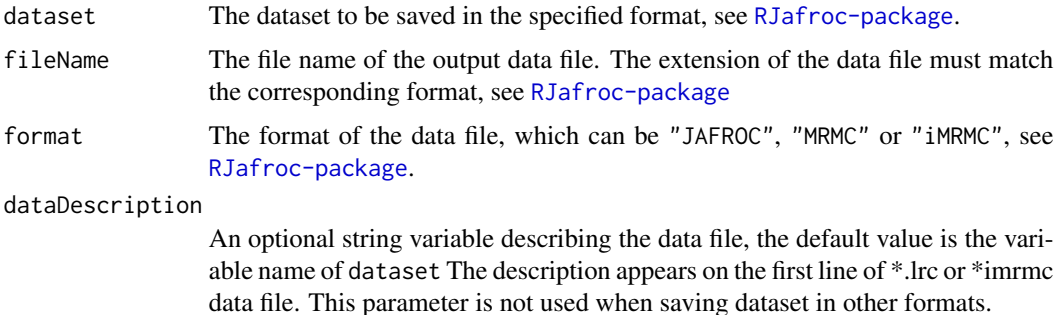

# FitBinormalRoc 57

# Examples

```
DfSaveDataFile(dataset = dataset05,
   fileName = "rocData2.xlsx", format = "JAFROC")
DfSaveDataFile(dataset = dataset02,
  fileName = "rocData2.csv", format = "MRMC")
DfSaveDataFile(dataset = dataset02,
   fileName = "rocData2.lrc", format = "MRMC",
   dataDescription = "ExampleROCdata1")
DfSaveDataFile(dataset = dataset02,
   fileName = "rocData2.txt", format = "MRMC",
   dataDescription = "ExampleROCdata2")
DfSaveDataFile(dataset = dataset02,
  fileName = "dataset05.imrmc", format = "iMRMC",
   dataDescription = "ExampleROCdata3")
```
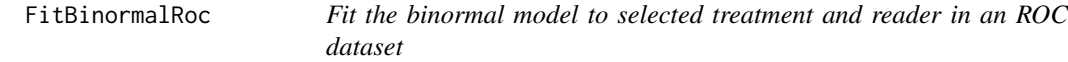

# Description

Fit the binormal model-predicted ROC curve for a dataset. This is the R equivalent of ROCFIT or **RSCORE** 

### Usage

```
FitBinormalRoc(dataset, trt = 1, rdr = 1)
```
# Arguments

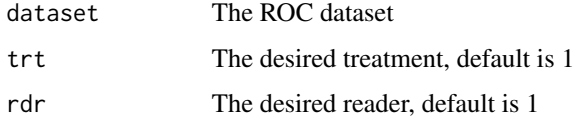

# Details

In the binormal model ratings (more accurately the latent decision variables) from diseased cases are sampled from  $N(a, 1)$  while ratings for non-diseased cases are sampled from  $N(0, b^2)$ . To avoid clutter error bars are only shown for the lowest and uppermost operating points. An FROC dataset is internally converted to a highest rating inferred ROC dataset. To many bins containing zero counts will cause the algorithm to fail; so be sure to bin the data appropriately to fewer bins, where each bin has at least one count.

# Value

The returned value is a list with the following elements:

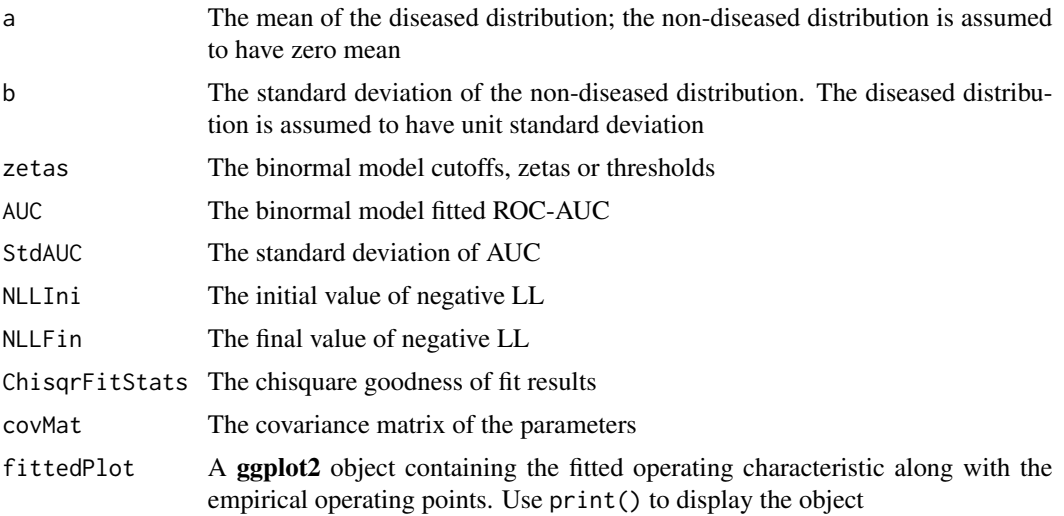

### References

Dorfman DD, Alf E (1969) Maximum-Likelihood Estimation of Parameters of Signal-Detection Theory and Determination of Confidence Intervals - Rating-Method Data, Journal of Mathematical Psychology 6, 487-496.

Grey D, Morgan B (1972) Some aspects of ROC curve-fitting: normal and logistic models. Journal of Mathematical Psychology 9, 128-139.

```
## Test with an included ROC dataset
retFit <- FitBinormalRoc(dataset02);print(retFit$fittedPlot)
```

```
## Test with an included FROC dataset; it needs to be binned
## as there are more than 5 discrete ratings levels
binned <- DfBinDataset(dataset05, desiredNumBins = 5, opChType = "ROC")
retFit <- FitBinormalRoc(binned);print(retFit$fittedPlot)
```

```
## Test with single interior point data
fp <- c(rep(1,7), rep(2, 3))tp \leq c(rep(1,5), rep(2, 5))dataset <- Df2RJafrocDataset(fp, tp)
retFit <- FitBinormalRoc(dataset);print(retFit$fittedPlot)
```

```
## Test with two interior data points
fp \leq c(rep(1,7), rep(2, 5), rep(3, 3))
tp \leq c(rep(1,3), rep(2, 5), rep(3, 7))
```
### FitCbmRoc 59

```
dataset <- Df2RJafrocDataset(fp, tp)
retFit <- FitBinormalRoc(dataset);print(retFit$fittedPlot)
## Test with TONY data for which chisqr can be calculated
ds <- DfFroc2Roc(dataset01)
retFit <- FitBinormalRoc(ds, 2, 3);print(retFit$fittedPlot)
retFit$ChisqrFitStats
## Test with included degenerate ROC data
retFit <- FitBinormalRoc(datasetDegenerate);print(retFit$fittedPlot)
```
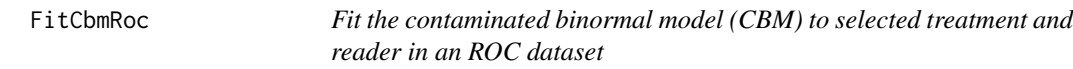

# Description

Fit the CBM-predicted ROC curve for specified treatment and reader

# Usage

FitCbmRoc(dataset,  $trt = 1$ ,  $rdr = 1$ )

### Arguments

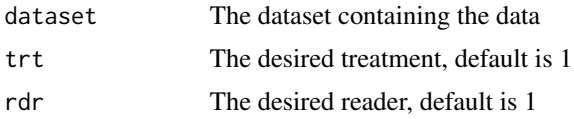

#### Details

In CBM ratings from diseased cases are sampled from a mixture distribution: (1) with integrated area alpha distributed N(mu1) and (2) from a distribution with integrated area  $1 - alpha$  distributedN(0, 1). Ratings for non-diseased cases are sampled from  $N(0, 1)$ . The ChisqrFitStats consists of a list containing the chi-square value, the p-value and the degrees of freedom.

# Value

The return value is a list with the following elements:

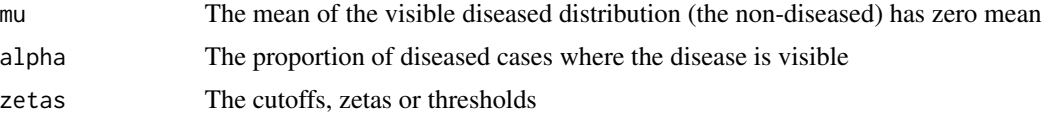

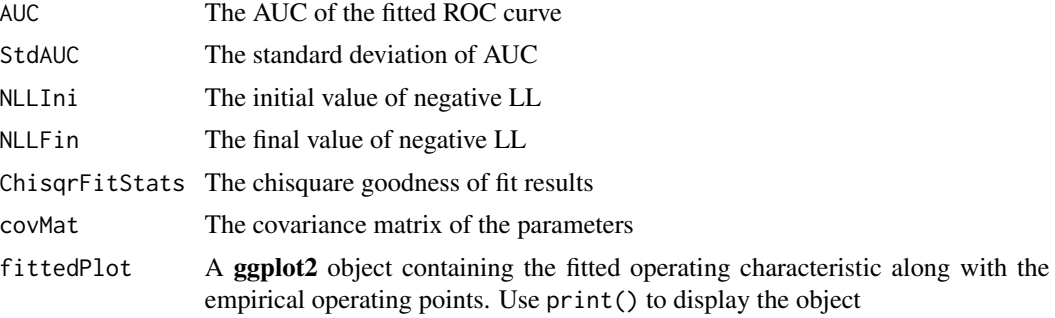

# Note

This algorithm is more robust than the binormal model.

### References

Dorfman DD, Berbaum KS (2000) A contaminated binormal model for ROC data: Part II. A formal model, Acad Radiol, 7:6, 427–437.

```
## Not run:
## CPU time 8.7 sec on Ubuntu (#13)
## Test with included ROC data
retFit <- FitCbmRoc(dataset02);print(retFit$fittedPlot)
## Test with included degenerate ROC data (yes! CBM can fit such data)
retFit <- FitCbmRoc(datasetDegenerate);print(retFit$fittedPlot)
## Test with single interior point data
fp \leq c (rep(1,7), rep(2, 3))
tp \leq c (rep(1,5), rep(2, 5))
dataset <- Df2RJafrocDataset(fp, tp)
retFit <- FitCbmRoc(dataset);print(retFit$fittedPlot)
## Test with two interior data points
fp <- c(rep(1,7)), rep(2, 5), rep(3, 3))
tp \leftarrow c(rep(1,3), rep(2, 5), rep(3, 7))dataset <- Df2RJafrocDataset(fp, tp)
retFit <- FitCbmRo
c(dataset);print(retFit$fittedPlot)
## Test with included ROC data (some bins have zero counts)
retFit <- FitCbmRoc(dataset02, 2, 1);print(retFit$fittedPlot)
## Test with TONY data for which chisqr can be calculated
ds <- DfFroc2Roc(dataset01)
retFit <- FitCbmRoc(ds, 2, 3);print(retFit$fittedPlot)
retFit$ChisqrFitStats
```
# FitCorCbmRoc 61

## End(Not run)

<span id="page-60-0"></span>

#### **Description**

Fit the Correlated Contaminated Binormal Model (CORCBM) to a paired ROC dataset. The ROC dataset has to be formatted as a single treatment, two-reader dataset, even though the actual pairing may be different, see details.

### Usage

FitCorCbmRoc(dataset)

# Arguments

dataset A paired ROC dataset

# Details

The conditions  $(X, Y)$  can be two readers interpreting images in the same treatment, the same reader interpreting images in different treatments, or different readers interpreting images in 2 different treatments. Function [DfExtractCorCbmDataset](#page-44-0) can be used to construct a dataset suitable for FitCorCbmRoc. With reference to the returned values, and assuming R bins in condition X and L bins in conditon Y, FPCounts is the R x L matrix containing the counts for non-diseased cases, TPCounts is the R x L matrix containing the counts for diseased cases; muX,muY,alphaX,alphaY,rhoNor,rhoAbn2 are the CORCBM parameters; aucX,aucX are the AUCs in the two conditions; stdAucX,stdAucY are the corresponding standard errors;stdErr contains the standard errors of the parameters of the model; areaStat, areaPval,covMat are the area-statistic, the p-value and the covariance matrix of the parameters. If a parameter approaches a limit, e.g., rhoNor =  $0.9999$ , it is held constant at near the limiting value and the covariance matrix has one less dimension (along each edge) for each parameter that is held constant. The indices of the parameters held fixed are in fitCorCbmRet\$fixParam.

# Value

The return value is a list containing three objects:

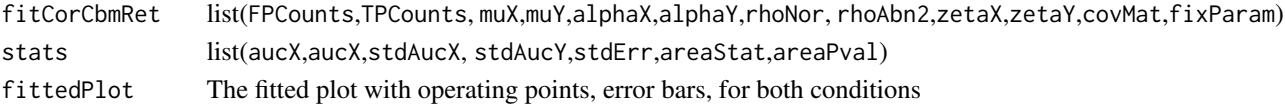

# References

Zhai X, Chakraborty DP (2017) A bivariate contaminated binormal model for robust fitting of proper ROC curves to a pair of correlated, possibly degenerate, ROC datasets. Medical Physics. 44(6):2207–2222.

### Description

Fit an RSM-predicted ROC curve to a binned single-modality single-treatment ROC dataset

# Usage

```
FitRsmRoc(binnedRocData, lesDistr, trt = 1, rdr = 1)
```
# Arguments

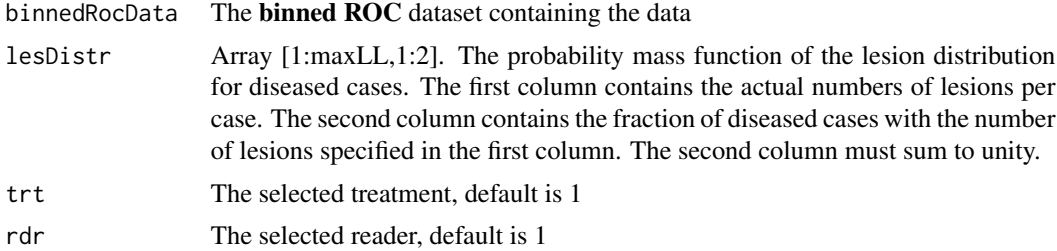

# Details

If dataset is FROC, first convert it to ROC, using [DfFroc2Roc](#page-48-0). MLE ROC algorithms require binned datasets. Use [DfBinDataset](#page-41-0) to perform the binning prior to calling this function. In the RSM: (1) The (random) number of latent NLs per case is Poisson distributed with mean parameter lambdaP, and the corresponding ratings are sampled from  $N(0, 1)$ . The (2) The (random) number of latent LLs per diseased case is binomial distributed with success probability nuP and trial size equal to the number of lesions in the case, and the corresponding ratings are sampled from  $N(mu,1)$ . (3) A latent NL or LL is actually marked if its rating exceeds the lowest threshold zeta1. To avoid clutter error bars are only shown for the lowest and uppermost operating points. Because of the extra parameter, and the requirement to have five counts, the chi-square statistic often cannot be calculated.

# Value

The return value is a list with the following elements:

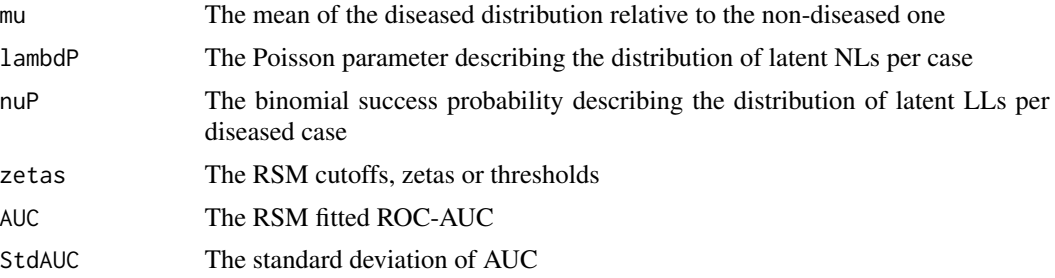

### FitRsmRoc 63

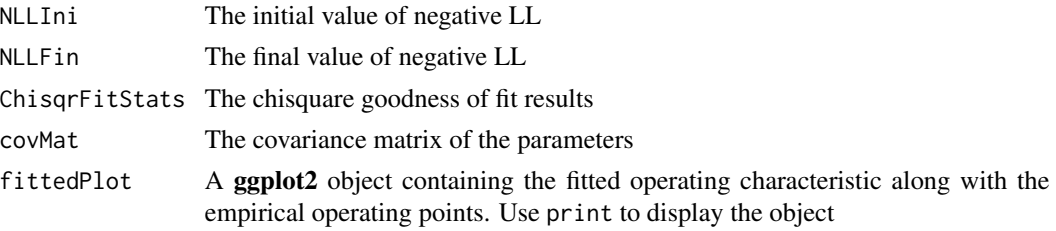

# References

Chakraborty DP (2006) A search model and figure of merit for observer data acquired according to the free-response paradigm. Phys Med Biol 51, 3449-3462.

Chakraborty DP (2006) ROC Curves predicted by a model of visual search. Phys Med Biol 51, 3463–3482.

Chakraborty DP (2017) *Observer Performance Methods for Diagnostic Imaging - Foundations, Modeling, and Applications with R-Based Examples*, CRC Press, Boca Raton, FL. [https://www.](https://www.crcpress.com/Observer-Performance-Methods-for-Diagnostic-Imaging-Foundations-Modeling/Chakraborty/p/book/9781482214840) [crcpress.com/Observer-Performance-Methods-for-Diagnostic-Imaging-Foundations-Mo](https://www.crcpress.com/Observer-Performance-Methods-for-Diagnostic-Imaging-Foundations-Modeling/Chakraborty/p/book/9781482214840)deling/ [Chakraborty/p/book/9781482214840](https://www.crcpress.com/Observer-Performance-Methods-for-Diagnostic-Imaging-Foundations-Modeling/Chakraborty/p/book/9781482214840)

```
## Test with included ROC data (some bins have zero counts)
lesDistr <- UtilLesionDistr(dataset02)
retFit <- FitRsmRoc(dataset02, lesDistr)
print(retFit$fittedPlot)
```

```
## Test with included degenerate ROC data
lesDistr <- UtilLesionDistr(datasetDegenerate)
retFit <- FitRsmRoc(datasetDegenerate, lesDistr);print(retFit$fittedPlot)
```

```
## Test with single interior point data
fp <- c(rep(1,7), rep(2, 3))tp \leq c(rep(1,5), rep(2, 5))binnedRocData <- Df2RJafrocDataset(fp, tp)
lesDistr <- UtilLesionDistr(binnedRocData)
retFit <- FitRsmRoc(binnedRocData, lesDistr);print(retFit$fittedPlot)
```

```
## Test with two interior data points
fp \leq c(rep(1,7), rep(2, 5), rep(3, 3))
tp \leq c(rep(1,3), rep(2, 5), rep(3, 7))binnedRocData <- Df2RJafrocDataset(fp, tp)
lesDistr <- UtilLesionDistr(binnedRocData)
retFit <- FitRsmRoc(binnedRocData, lesDistr);print(retFit$fittedPlot)
```

```
## Test with three interior data points
fp <- c(rep(1,12), rep(2, 5), rep(3, 3), rep(4, 5)) #25
tp \leq c(rep(1,3), rep(2, 5), rep(3, 7), rep(4, 10)) #25
binnedRocData <- Df2RJafrocDataset(fp, tp)
lesDistr <- UtilLesionDistr(binnedRocData)
```

```
retFit <- FitRsmRoc(binnedRocData, lesDistr);print(retFit$fittedPlot)
## test for TONY data, i = 2 and j = 3; only case permitting chisqure calculation
lesDistr <- UtilLesionDistr(dataset01)
rocData <- DfFroc2Roc(dataset01)
retFit <- FitRsmRoc(rocData, lesDistr, trt = 2, rdr = 3)
print(retFit$fittedPlot)
retFit$ChisqrFitStats
```
PlotBinormalFit *Plot binormal fit*

### Description

Plot the binormal-predicted ROC curve with provided parameters

# Usage

```
PlotBinormalFit(a, b)
```
### Arguments

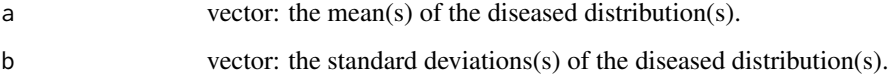

# Details

a and b must have the same length. The predicted ROC curve for each a and b pair will be plotted.

# Value

A ggplot2 object of the plotted ROC curve(s) are returned. Use print function to display the saved object.

```
binormalPlot \leq PlotBinormalFit(c(1, 2), c(0.5, 0.5))
print(binormalPlot)
```
# Description

Plot the CBM-predicted ROC curve with provided CBM parameters

# Usage

PlotCbmFit(mu, alpha)

# Arguments

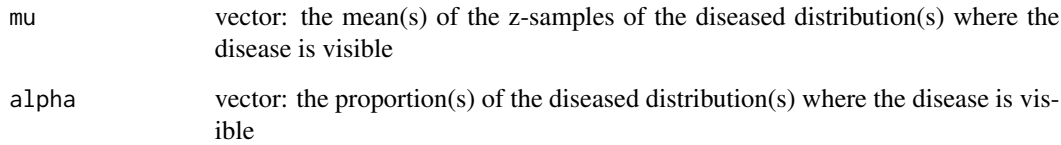

# Details

mu and alpha must have equal length. The predicted ROC curve for each mu and alpha pair will be plotted.

# Value

A ggplot2 object of the plotted ROC curve(s)

# References

Dorfman DD, Berbaum KS (2000) A contaminated binormal model for ROC data: Part II. A formal model, Acad Radiol 7, 427–437.

```
cbmPlot \leftarrow PlotCbmFit(c(1, 2), c(0.5, 0.5))print(cbmPlot)
```
PlotEmpiricalOperatingCharacteristics

*Plot empirical operating characteristics, ROC, FROC or LROC*

# **Description**

Plot empirical operating characteristics (operating points connected by straight lines) for specified modalities and readers, or, if desired, plots (no operating points) averaged over specified modalities and / or readers.

# Usage

```
PlotEmpiricalOperatingCharacteristics(
  dataset,
  trts = 1,rdrs = 1,
  opChType,
  legend.position = c(0.8, 0.2))
```
### Arguments

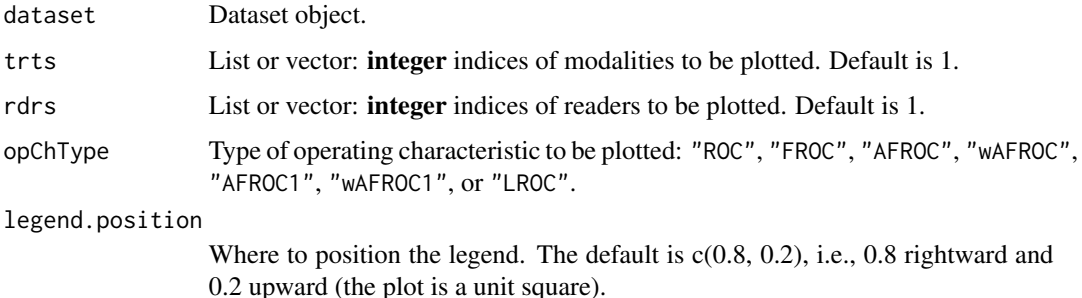

# Details

The trts and rdrs are vectors or lists of integer indices, not the corresponding string IDs. For example, if the string ID of the first reader is "0", the value in rdrs should be 1 not 0. The legend will display the string IDs.

If both of trts and rdrs are vectors, all combinations of modalities and readers are plotted. See Example 1.

If both trts and rdrs are lists, they must have the same length. Only the combination of modality and reader at the same position in their respective lists are plotted. If some elements of the modalities and / or readers lists are vectors, the average operating characteristic over the implied modalities and / or readers are plotted. See Example 2.

For LROC datasets, opChType can be "ROC" or "LROC".

# Value

A ggplot2 object containing the operating characteristic plot(s) and a data frame containing the points defining the operating characteristics.

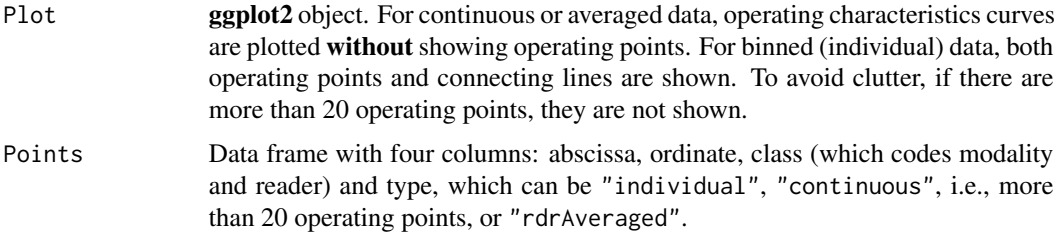

```
## Example 1
## Plot individual empirical ROC plots for all combinations of modalities
## 1 and 2 and readers 1, 2 and 3. Six operating characteristics are plotted.
ret <- PlotEmpiricalOperatingCharacteristics(dataset =
dataset02, trts = c(1:2), rdrs = c(1:3), opChType = "ROC")
print(ret$Plot)
## Example 2
## Empirical ROC, FROC, AFROC and wAFROC plots. Each plot consists of
## three sub-plots (see Example 3 for correspondences between indices and
## string identifiers for modalities and readers):
## (1) sub-plot, with operating points, for the 1st modality (string ID "1") and the 2nd
## reader (string ID "3"), labeled M:1 R:3
## (2) sub-plot, no operating points, for the 2nd modality (string ID "2") AVERAGED
## over the 2nd and 3rd readers (string IDs "3" and "4"), labeled M:2 R: 3 4
## (3) sub-plot, no operating points, AVERAGED over the first two modalities
## (string IDs "1" and "2") AND over the 1st, 2nd and 3rd readers
## (string IDs "1", "3" and "4"), labeled M: 1 2 R: 1 3 4
plotT <- list(1, 2, c(1:2))
plotR <- list(2, c(2:3), c(1:3))
ret <- PlotEmpiricalOperatingCharacteristics(dataset = dataset04,
   trts = plotT, rdrs = plotR, opChType = "ROC")
print(ret$Plot)
ret <- PlotEmpiricalOperatingCharacteristics(dataset = dataset04, trts = plotT,
   rdrs = plotR, opChType = "FROC")
print(ret$Plot)
ret <- PlotEmpiricalOperatingCharacteristics(dataset = dataset04, trts = plotT,
   rdrs = plotR, opChType = "AFROC")
print(ret$Plot)
ret <- PlotEmpiricalOperatingCharacteristics(dataset = dataset04, trts = plotT,
   rdrs = plotR, opChType = "wAFROC")
print(ret$Plot)
```

```
##Example 3
## Correspondences between indices and string identifiers for modalities and
## readers in this dataset. Apparently reader "2" did not complete the study.
str(dataset04)
## List of 8
## NL : num [1:5, 1:4, 1:200, 1:7] -Inf -Inf 1 -Inf -Inf ...
## LL : num [1:5, 1:4, 1:100, 1:3] 4 5 4 5 4 3 5 4 4 3 ...
## $ lesionVector : int [1:100] 1 1 1 1 1 1 1 1 1 1 ...
## $ lesionID : num [1:100, 1:3] 1 1 1 1 1 1 1 1 1 1 ...
## $ lesionWeight: num [1:100, 1:3] 1 1 1 1 1 1 1 1 1 1 ...
## $ dataType : chr "FROC"
## $ modalityID : chr [1:5] "1" "2" "3" "4" "5"
## $ readerID : chr [1:4] "1" "3" "4" "5"
```

```
PlotRsmOperatingCharacteristics
```
*RSM predicted operating characteristics, ROC pdfs and different FOMs possible with FROC data*

### Description

Visualize predicted ROCs, AFROCs, wAFROCs, FROCs and pdfs (probability density functions of highest ratings, for non-diseased and diseased cases), for up to 2 sets of search model parameters. This function is useful as an instructional tool towards understanding the RSM.

# Usage

```
PlotRsmOperatingCharacteristics(
  mu,
  lambda,
  nu,
  lesDistr,
  lesWghtDistr,
  OpChType = "ALL",
  legendPosition = c(1, 0),
  legendDirection = "horizontal",
  legendJustification = c(0, 1),
  nlfRange = NULL,
  llfRange = NULL,
 nlfAlpha = NULL,
  myNegInf = -3)
```
#### Arguments

- search mechanism) lambda Array, max length 2. The Poisson distribution *intrinsic* parameter(s), which model the random numbers of latent NLs (suspicious regions that do not correspond to actual lesions) per case, for up to two treatments. The corresponding *physical* parameters are lambda/mu. Two conversion functions are provided: [UtilIntrinsic2PhysicalRSM](#page-100-0) and [UtilPhysical2IntrinsicRSM](#page-105-0).
- nu Array, max length 2. The binomial distribution success probability *intrinsic* parameters, which model the random numbers of latent LLs (suspicious regions that correspond to actual lesions) per diseased case for up to two treatments; the corresponding *physical* parameter is 1 -exp(nu\*mu), the success probability of the binomial distribution(s).
- lesDistr Array [1:maxLL,1:2]. The probability mass function of the lesion distribution for diseased cases. The first column contains the actual numbers of lesions per case. The second column contains the fraction of diseased cases with the number of lesions specified in the first column. The second column must sum to unity. See [UtilLesionDistr.](#page-101-0)
- lesWghtDistr The lesion weights distribution, an [1:maxLL,1:maxLL] array. The probability mass function of the lesion weights for diseased cases. maxLL is the maximum number of lesions in the dataset. The 1st row contains the weight of the lesion on cases with one lesion only, necessarily 1, assuming the dataset has cases with only one lesion; the remaining elements of the row are -Inf. The 2nd row contains the weights of the 2 lesions on cases with 2 lesions only, the remaining elements of the row, if any, are -Inf, assuming the dataset has cases with two lesion. Excluding the -Inf, each row must sum to 1. The default is equal weighting, e.g., weights are 1/3, 1/3, 1/3 on row 3, assuming the dataset has cases with three lesions. This parameter is not to be confused with the lesionWeight list member in an FROC dataset which enumerates the weights of lesions on individual cases. See [UtilLesionWeightsDistr.](#page-102-0)
- OpChType The type of operating characteristic desired: can be "ROC", "AFROC", "wAFROC", "FROC" or "pdfs" or "ALL". The default is "ALL".
- legendPosition The positioning of the legend: "right", "left", "top" or "bottom". Use "none" to suppress the legend.

legendDirection

Allows control on the direction of the legend; "horizontal", the default, or "vertical"

legendJustification

Where to position the legend, default is bottom right corner  $c(0,1)$ 

- nl fRange **This applies to FROC plot only**. The x-axis range, e.g.,  $c(0,2)$ , for FROC plot. Default is "NULL", which means the maximum NLF range, as determined by the data.
- 11 $f$ Range This applies to FROC plot only. The y-axis range, e.g.,  $c(0,1)$ , for FROC plot. Default is "NULL", which means the maximum LLF range, as determined by the data.

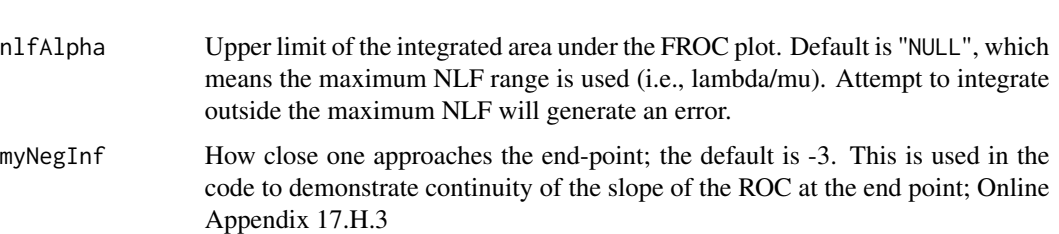

# Details

RSM is the Radiological Search Model described in the book.

# Value

A list of elements containing five ggplot2 objects (ROCPlot, AFROCPlot wAFROCPlot, FROC-Plot and PDFPlot) and two area measures (each of which can have up to two elements), the area under the search model predicted ROC curves in up to two treatments, the area under the search model predicted AFROC curves in up to two treatments, the area under the search model predicted wAFROC curves in up to two treatments, the area under the search model predicted FROC curves in up to two treatments.

- ROCPlot The predicted ROC plots
- AFROCPlot The predicted AFROC plots
- wAFROCPlot The predicted wAFROC plots
- FROCPlot The predicted FROC plots
- PDFPlot The predicted pdf plots
- aucROC The predicted ROC AUCs
- aucAFROC The predicted AFROC AUCs
- aucwAFROC The predicted wAFROC AUCs
- aucFROC The predicted FROC AUCs

### Note

For lesDistr, the sum over the second column must equal one. If all cases contain same number of lesions, simply supply this number instead of the matrix. If the argument is missing, the default value of one lesion per diseased case is used.

In lesWghtDistr, the sum over each row (excluding -Inf) must be one. The value -Inf should be assigned if the corresponding lesion does not exist. Equal lesion weighting is applied if this argument is missing.

For example, if the maximum number of distinct lesion configurations per case is 3 (e.g., 1, 2 and 4, implying there are no cases with 3 lesions), the first column of lesDistr will be  $c(1,2,4)$ . The second column might be  $c(0.8, 0.15, 0.05)$ , which sums to one, meaning 80% of cases have only one lesion, 15% have two lesions and 5% have three lesions. The lesWghtDistr matrix will be [1:3,1:4], where each row will sum to one (excluding the first entry and excluding negative infinities).

### References

Chakraborty DP (2006) A search model and figure of merit for observer data acquired according to the free-response paradigm, Phys Med Biol 51, 3449-3462.

Chakraborty DP (2006) ROC Curves predicted by a model of visual search, Phys Med Biol 51, 3463–3482.

Chakraborty, DP, Yoon, HJ (2008) Operating characteristics predicted by models for diagnostic tasks involving lesion localization, Med Phys, 35:2, 435.

Chakraborty DP (2017) *Observer Performance Methods for Diagnostic Imaging - Foundations, Modeling, and Applications with R-Based Examples* (CRC Press, Boca Raton, FL). [https://www.](https://www.crcpress.com/Observer-Performance-Methods-for-Diagnostic-Imaging-Foundations-Modeling/Chakraborty/p/book/9781482214840) [crcpress.com/Observer-Performance-Methods-for-Diagnostic-Imaging-Foundations-Mo](https://www.crcpress.com/Observer-Performance-Methods-for-Diagnostic-Imaging-Foundations-Modeling/Chakraborty/p/book/9781482214840)deling/ [Chakraborty/p/book/9781482214840](https://www.crcpress.com/Observer-Performance-Methods-for-Diagnostic-Imaging-Foundations-Modeling/Chakraborty/p/book/9781482214840)

### Examples

```
## Following example is for mu = 2, lambda = 1, nu = 0.6, in one treatment and
## mu = 3, lambda = 1.5, nu = 0.8, in the other treatment. 20% of the diseased
## cases have a single lesion, 40% have two lesions, 10% have 3 lesions,
## and 30% have 4 lesions.
lesDistr <- rbind(c(1, 0.2), c(2, 0.4), c(3, 0.1), c(4, 0.3))
## On cases with one lesion the weights are 1, on cases with 2 lesions the weights
## are 0.4 and 0.6, on cases with three lesions the weights are 0.2, 0.3 and 0.5, and
## on cases with 4 lesions the weights are 0.3, 0.4, 0.2 and 0.1:
lesWghtDistr <- rbind(c(1, 1.0, -Inf, -Inf, -Inf),
                       c(2, 0.4, 0.6, -Inf, -Inf),c(3, 0.2, 0.3, 0.5, -Inf),
                       c(4, 0.3, 0.4, 0.2, 0.1))
ret <- PlotRsmOperatingCharacteristics(mu = c(2, 3), lambda = c(1, 1.5), nu = c(0.6, 0.8),
  lesDistr = lesDistr, lesWghtDistr = lesWghtDistr,
  legendPosition = "bottom", nlfRange = c(\emptyset, 1), llfRange = c(\emptyset, 1))
  print(ret$ROCPlot)
  print(ret$AFROCPlot)
  print(ret$wAFROCPlot)
  print(ret$FROCPlot)
```
## the FROC plot ends at NLF = 0.5 because for both treatments the physical lambdas are 0.5.

SimulateCorCbmDataset *Simulate paired binned data for testing FitCorCbmRoc*

### **Description**

Simulates single treatment 2-reader binned ROC dataset, simulated according to the CORCBM model, for the purpose of testing the fitting program [FitCorCbmRoc](#page-60-0).

# Usage

```
SimulateCorCbmDataset(
  seed = 123,
 K1 = 50,
 K2 = 50,
  desiredNumBins = 5,
  muX = 1.5,
 muY = 3,
  alphaX = 0.4,
  alphaY = 0.7,
  rhoNor = 0.3,
  rhoAbn2 = 0.8)
```
# Arguments

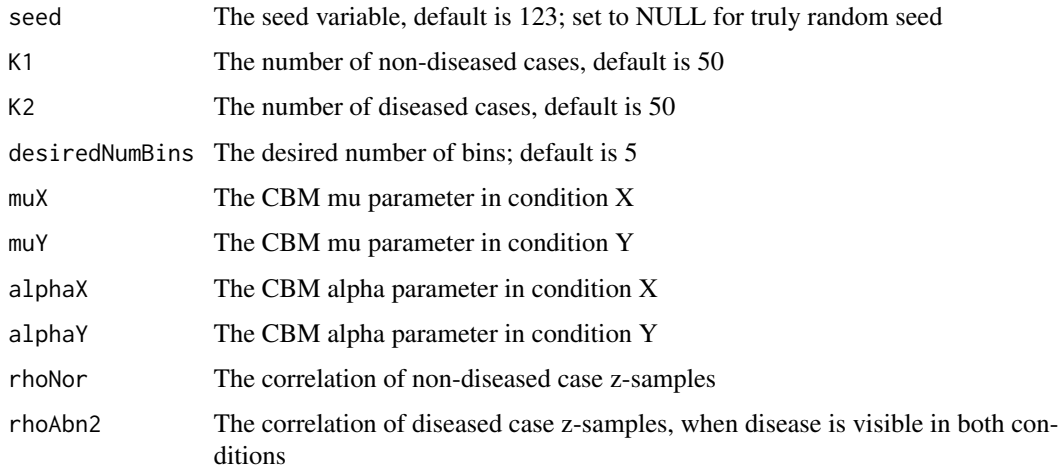

# Details

X and Y refer to the two arms of the pairing. muX and alphaX refer to the univariate CBM parameters in condition X, rhoNor is the correlation of ratings of non-diseased cases and rhoAbn2 is the correlation of ratings of diseased cases when disease is visible in both conditions. The ROC data is bined to 5 bins in each condition. See referenced publication.

### Value

The return value is the desired dataset, suitable for testing FitCorCbmRoc

# References

Zhai X, Chakraborty DP (2017) A bivariate contaminated binormal model for robust fitting of proper ROC curves to a pair of correlated, possibly degenerate, ROC datasets. Medical Physics. 44(6):2207–2222.
# SimulateFrocDataset 73

# Examples

```
dataset <- SimulateCorCbmDataset()
## Not run:
## this takes very long
dataset <- SimulateCorCbmDataset(K1 = 5000, K2 = 5000)
```
## End(Not run)

SimulateFrocDataset *Simulates an MRMC uncorrelated FROC dataset using the RSM*

# Description

Simulates an uncorrelated MRMC FROC dataset for specified numbers of readers and treatments

## Usage

SimulateFrocDataset(mu, lambda, nu, zeta1, I, J, K1, K2, lesionVector)

# Arguments

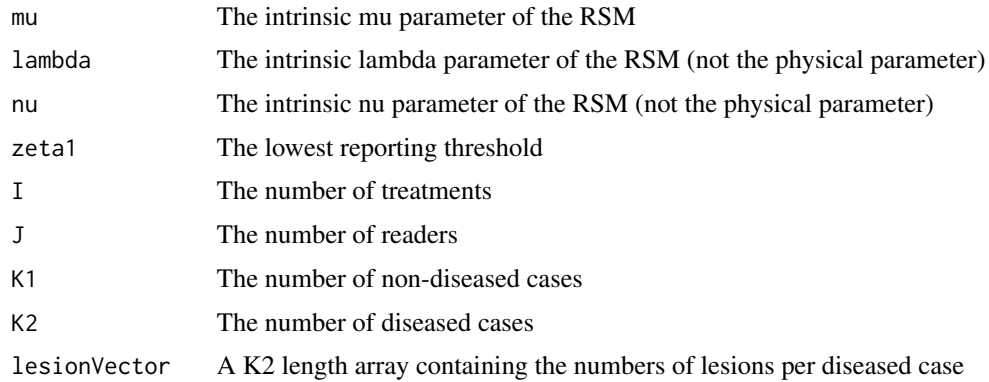

# Details

See book chapters on the Radiological Search Model (RSM) for details. In this code correlations between ratings on the same case are assumed to be zero.

# Value

The return value is an FROC dataset.

## References

Chakraborty DP (2017) *Observer Performance Methods for Diagnostic Imaging - Foundations, Modeling, and Applications with R-Based Examples*, CRC Press, Boca Raton, FL. [https://www.](https://www.crcpress.com/Observer-Performance-Methods-for-Diagnostic-Imaging-Foundations-Modeling/Chakraborty/p/book/9781482214840) [crcpress.com/Observer-Performance-Methods-for-Diagnostic-Imaging-Foundations-Mo](https://www.crcpress.com/Observer-Performance-Methods-for-Diagnostic-Imaging-Foundations-Modeling/Chakraborty/p/book/9781482214840)deling/ [Chakraborty/p/book/9781482214840](https://www.crcpress.com/Observer-Performance-Methods-for-Diagnostic-Imaging-Foundations-Modeling/Chakraborty/p/book/9781482214840)

# Examples

```
set.seed(1)
K1 <- 5; K2 <- 7;
maxLL \le 2; lesionVector \le floor(runif(K2, 1, maxLL + 1))
mu <- 1;lambda <- 1;nu <- 1 ;zeta1 <- -1
I \leftarrow 2; J \leftarrow 5frocDataRaw <- SimulateFrocDataset(
  mu = mu, lambda = lambda, nu = nu, zeta1 = zeta1,
  I = I, J = J, K1 = K1, K2 = K2, lesionVector = lesionVector )
## plot the data
ret <- PlotEmpiricalOperatingCharacteristics(frocDataRaw, opChType = "FROC")
print(ret$Plot)
```
SimulateLrocDataset *Simulates an uncorrelated FLROC FrocDataset using the RSM*

## Description

Simulates an uncorrelated LROC dataset for specified numbers of readers and treatments

# Usage

SimulateLrocDataset(mu, lambda, nu, zeta1, I, J, K1, K2, lesionVector)

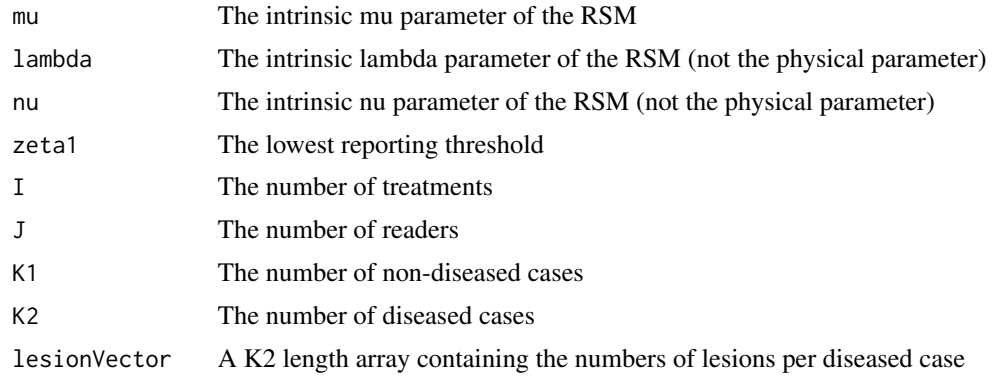

## SimulateRocDataset 75

## Details

See book chapters on the Radiological Search Model (RSM) for details. The spproach is to first simulate an FROC dataset and then convert it to an Lroc dataset. The correlations between FROC ratings on the same case are assumed to be zero.

#### Value

The return value is an LROC dataset.

## References

Chakraborty DP (2017) *Observer Performance Methods for Diagnostic Imaging - Foundations, Modeling, and Applications with R-Based Examples*, CRC Press, Boca Raton, FL. [https://www.](https://www.crcpress.com/Observer-Performance-Methods-for-Diagnostic-Imaging-Foundations-Modeling/Chakraborty/p/book/9781482214840) [crcpress.com/Observer-Performance-Methods-for-Diagnostic-Imaging-Foundations-Mo](https://www.crcpress.com/Observer-Performance-Methods-for-Diagnostic-Imaging-Foundations-Modeling/Chakraborty/p/book/9781482214840)deling/ [Chakraborty/p/book/9781482214840](https://www.crcpress.com/Observer-Performance-Methods-for-Diagnostic-Imaging-Foundations-Modeling/Chakraborty/p/book/9781482214840)

## Examples

```
set.seed(1)
K1 \leftarrow 5K2 \le -5mu < - 2lambda <- 1
lesionVector <- rep(1, 5)
nu < -0.8zeta1 < -3frocData <- SimulateFrocDataset(mu, lambda, nu, zeta1, I = 2, J = 5, K1, K2, lesionVector)
lrocData <- DfFroc2Lroc(frocData)
```
SimulateRocDataset *Simulates a binormal model ROC dataset*

## Description

Simulates a binormal model ROC dataset for a single treatment and reader

#### Usage

```
SimulateRocDataset(K1, K2, a, b, seed = NULL)
```
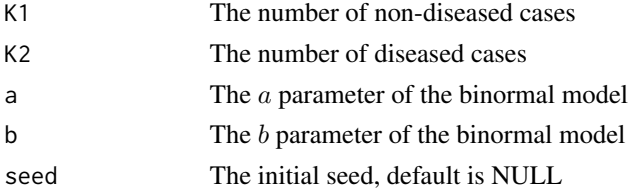

# Details

See book Chapter 6 for details

# Value

An ROC dataset

# References

Chakraborty DP (2017) *Observer Performance Methods for Diagnostic Imaging - Foundations, Modeling, and Applications with R-Based Examples*, CRC Press, Boca Raton, FL. [https://www.](https://www.crcpress.com/Observer-Performance-Methods-for-Diagnostic-Imaging-Foundations-Modeling/Chakraborty/p/book/9781482214840) [crcpress.com/Observer-Performance-Methods-for-Diagnostic-Imaging-Foundations-Mo](https://www.crcpress.com/Observer-Performance-Methods-for-Diagnostic-Imaging-Foundations-Modeling/Chakraborty/p/book/9781482214840)deling/ [Chakraborty/p/book/9781482214840](https://www.crcpress.com/Observer-Performance-Methods-for-Diagnostic-Imaging-Foundations-Modeling/Chakraborty/p/book/9781482214840)

## Examples

```
K1 <- 5; K2 <- 7;
a \leftarrow 1.5; b \leftarrow 0.5rocDataRaw <- SimulateRocDataset(K1 = K1, K2 = K2,
   a = a, b = b)## plot the data
ret <- PlotEmpiricalOperatingCharacteristics(rocDataRaw, trts= 1, rdrs = 1, opChType = "ROC")
print(ret$Plot)
```
SsFrocNhRsmModel *RSM fitted model for FROC sample size*

# Description

RSM fitted model for FROC sample size

## Usage

```
SsFrocNhRsmModel(dataset, lesionPmf)
```
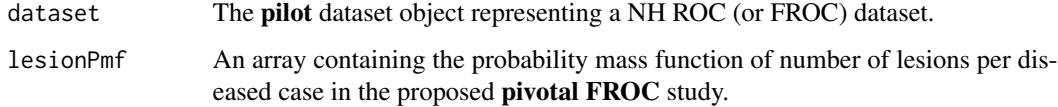

## SsPowerGivenJK 77

## Details

If dataset is FROC, it is converted to an ROC dataset. The search model is used to fit each treatmentreader combination in the pilot dataset. The median value for each parameter is computed and are returned by the function (3 vaalues). These are used to compute predicted wAFROC and ROC FOMS over a range of values of deltaMu, which are fitted by a straight line constrained to pass throught the origin. The scaleFactor (scaling factor) and R2 are returned. The scaling factor is the value by which the ROC effect size must be multiplied to get the wAFROC effect size. Also returned are the lesDist and lesWghtDist arrays, which are needed for computing FOMs. See 2nd FROC SS vignette. Equally weighted lesions is assumed.

# Value

A list containing:

- muMed, the median mu parameter of the NH model.
- lambdaMed, the median lambda parameter of the NH model.
- nuMed, the median nu parameter of the NH model.
- lesDistr, the lesion distribution array.
- lesWghtDistr, the lesion weight distribution array.
- scaleFactor, the scaling factor that multiplies the ROC effect size to get wAFROC effect size.
- R2, the R2 of the fit.

#### Examples

```
SsFrocNhRsmModel(dataset02, c(0.7, 0.2, 0.1))
## the next one should match the vignette
SsFrocNhRsmModel(DfExtractDataset(dataset04, trts = c(1,2)), c(0.69, 0.2, 0.11))
```
SsPowerGivenJK *Statistical power for specified numbers of readers and cases*

# **Description**

Calculate the statistical power for specified numbers of readers J, cases K, analysis method and DBM or OR variances components

# Usage

```
SsPowerGivenJK(
  dataset,
  ...,
  FOM,
  FPFValue = 0.2,
  J,
 K,
  effectSize = NULL,
 method = "DBMH",
  option = "ALL",
  alpha = 0.05)
```
# Arguments

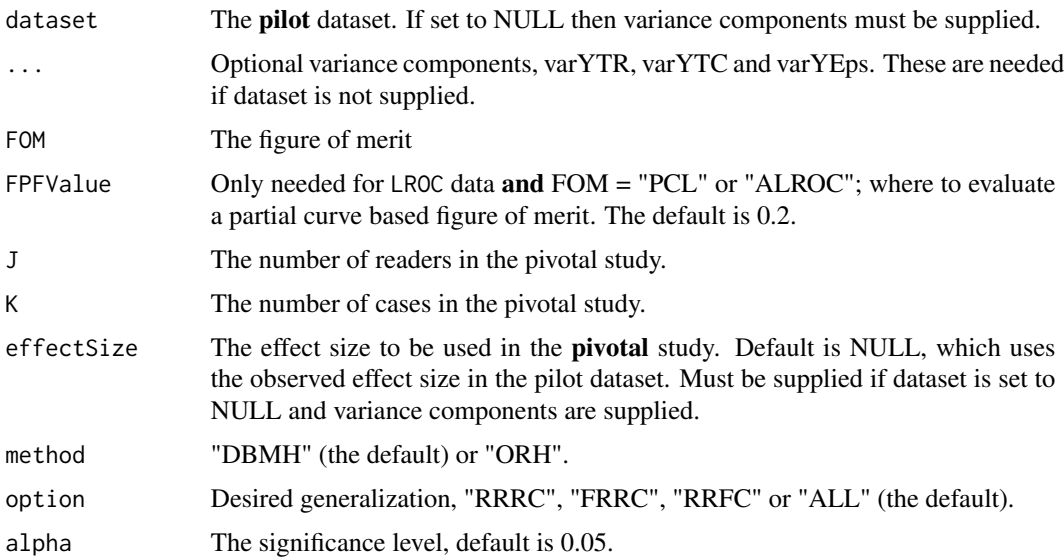

# Details

The default effectSize uses the observed effect size in the pilot study. A numeric value over-rides the default value. This argument must be supplied if dataset = NULL and variance compenents (the ... arguments) are supplied.

# Value

The expected statistical power.

## References

Hillis SL, Obuchowski NA, Berbaum KS (2011). Power Estimation for Multireader ROC Methods: An Updated and Unified Approach. Acad Radiol, 18, 129–142.

Hillis SL, Obuchowski NA, Schartz KM, Berbaum KS (2005). A comparison of the Dorfman-Berbaum-Metz and Obuchowski-Rockette methods for receiver operating characteristic (ROC) data. Statistics in Medicine, 24(10), 1579–607.

Chakraborty DP (2017) *Observer Performance Methods for Diagnostic Imaging - Foundations, Modeling, and Applications with R-Based Examples*, CRC Press, Boca Raton, FL. [https://www.](https://www.crcpress.com/Observer-Performance-Methods-for-Diagnostic-Imaging-Foundations-Modeling/Chakraborty/p/book/9781482214840) [crcpress.com/Observer-Performance-Methods-for-Diagnostic-Imaging-Foundations-Mo](https://www.crcpress.com/Observer-Performance-Methods-for-Diagnostic-Imaging-Foundations-Modeling/Chakraborty/p/book/9781482214840)deling/ [Chakraborty/p/book/9781482214840](https://www.crcpress.com/Observer-Performance-Methods-for-Diagnostic-Imaging-Foundations-Modeling/Chakraborty/p/book/9781482214840)

## Examples

```
## the following two should give identical results
SsPowerGivenJK(dataset02, FOM = "Wilcoxon", effectSize = 0.05, J = 6, K = 251, method = "DBMH")
a <- UtilVarComponentsDBM(dataset02, FOM = "Wilcoxon")$varComp
SsPowerGivenJK(dataset = NULL, J = 6, K = 251, effectSize = 0.05, method = "DBMH",
                    list(varYTR = a$varTR, varYTC = a$varTC, varYEps = a$varErr)## the following two should give identical results
SsPowerGivenJK(dataset02, FOM = "Wilcoxon", effectSize = 0.05, J = 6, K = 251, method = "ORH")
a <- UtilVarComponentsOR(dataset02, FOM = "Wilcoxon")$varComp
KStar <- length(dataset02$NL[1,1,,1])
SsPowerGivenJK(dataset = NULL, effectSize = 0.05, J = 6, K = 251, method = "ORH",
   list(KStar = KStar, varTR = a$varTR, cov1 = a$cov1, cov2 = a$cov2,
```

```
cov3 = a\sec 3, varEps = a\sec 3)
```
SsPowerGivenJKDbmVarComp

*Power given J, K and Dorfman-Berbaum-Metz variance components*

## Description

Power given J, K and Dorfman-Berbaum-Metz variance components

## Usage

```
SsPowerGivenJKDbmVarComp(
  J,
 K,
 effectSize,
  varYTR,
  varYTC,
  varYEps,
  alpha = 0.05,
  option
)
```
## Arguments

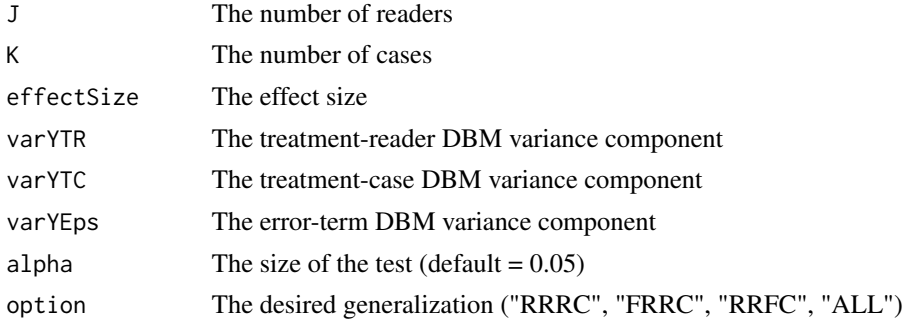

# Details

The variance components are obtained using [StSignificanceTesting](#page-84-0) with method = "DBMH".

## Value

A list object containing the estimated power and associated statistics for each desired generalization.

# Examples

```
VarComp <- StSignificanceTesting(dataset02, FOM = "Wilcoxon", method = "DBMH",
  option = "RRRC")$varComp
varYTR <- VarComp$varTR
varYTC <- VarComp$varTC
varYEps <- VarComp$varErr
ret <- SsPowerGivenJKDbmVarComp (J = 5, K = 100, effectSize = 0.05, varYTR,
   varYTC, varYEps, option = "RRRC")
cat("RRRC power = ", ret$powerRRRC)
```
SsPowerGivenJKOrVarComp

*Power given J, K and Obuchowski-Rockette variance components*

# Description

Power given J, K and Obuchowski-Rockette variance components

## Usage

```
SsPowerGivenJKOrVarComp(
 J,
 K,
 KStar,
  effectSize,
 varTR,
```
# SsPowerGivenJKOrVarComp 81

```
cov1,
cov2,
cov3,
varEps,
alpha = 0.05,
option
```
 $\lambda$ 

# Arguments

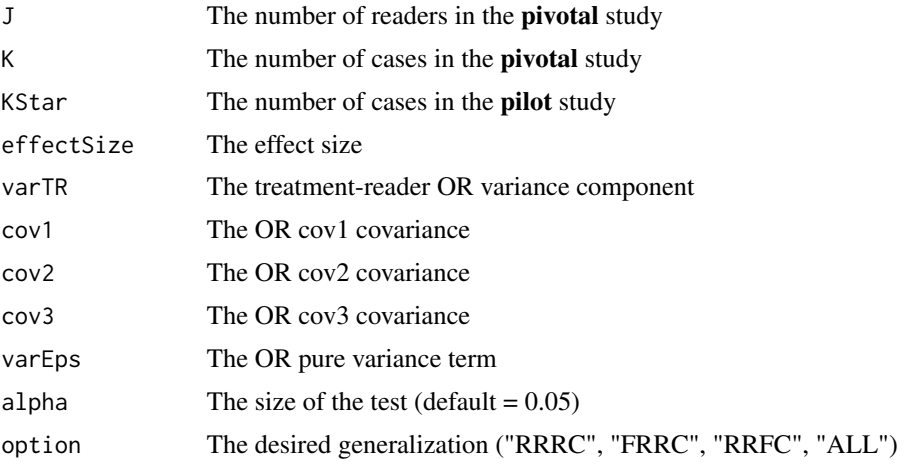

# Details

The variance components are obtained using [StSignificanceTesting](#page-84-0) with method = "ORH".

## Value

A list object containing the estimated power and associated statistics for each desired generalization.

# Examples

```
dataset <- dataset02 ## the pilot study
KStar <- length(dataset$NL[1,1,,1])
VarComp <- StSignificanceTesting(dataset, FOM = "Wilcoxon", method = "ORH", option = "RRRC")$varComp
varTR <- VarComp$varTR
cov1 <- VarComp$cov1
cov2 <- VarComp$cov2
cov3 <- VarComp$cov3
varEps <- VarComp$var
ret <- SsPowerGivenJKOrVarComp (J = 5, K = 100, KStar = KStar,
   effectSize = 0.05, varTR, cov1, cov2, cov3, varEps, option = "RRRC")
```
## Description

Generate combinations of numbers of readers J and numbers of cases K for desired power and specified generalization(s)

#### Usage

```
SsPowerTable(
  dataset,
  FOM,
  effectSize = NULL,
  alpha = 0.05,
  desiredPower = 0.8,
  method = "DBMH",
  option = "ALL"
\mathcal{E}
```
## Arguments

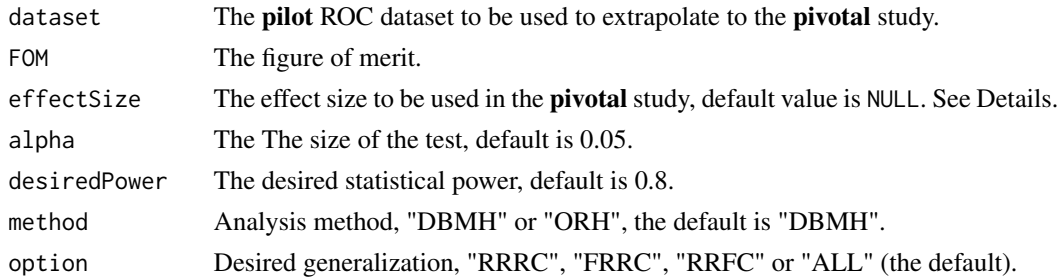

#### Details

The default effectSize uses the observed effect size in the pilot study. A numeric value over-rides the default value.

# Value

A list containing up to 3 (depending on options) dataframes. Each dataframe contains 3 arrays:

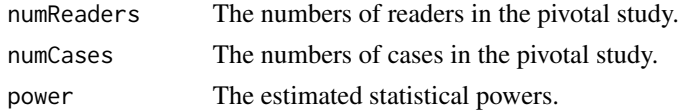

# Note

The procedure is valid for ROC studies only; for FROC studies see Online Appendix Chapter 19.

# SsSampleSizeKGivenJ 83

# Examples

```
## Examples with CPU or elapsed time > 5s
## user system elapsed
## SsPowerTable 20.033 0.037 20.077
## Example of sample size calculation with DBM method
SsPowerTable(dataset02, FOM = "Wilcoxon", method = "DBMH")
## Example of sample size calculation with OR method
SsPowerTable(dataset02, FOM = "Wilcoxon", method = "ORH")
```
SsSampleSizeKGivenJ *Number of cases, for specified number of readers, to achieve desired power*

# Description

Number of cases to achieve the desired power, for specified number of readers J, and specified DBMH or ORH analysis method

#### Usage

```
SsSampleSizeKGivenJ(
  dataset,
  ...,
  J,
 FOM,
 effectSize = NULL,
 method = "DBMH",
 alpha = 0.05,
 desiredPower = 0.8,
 option = "ALL"
)
```
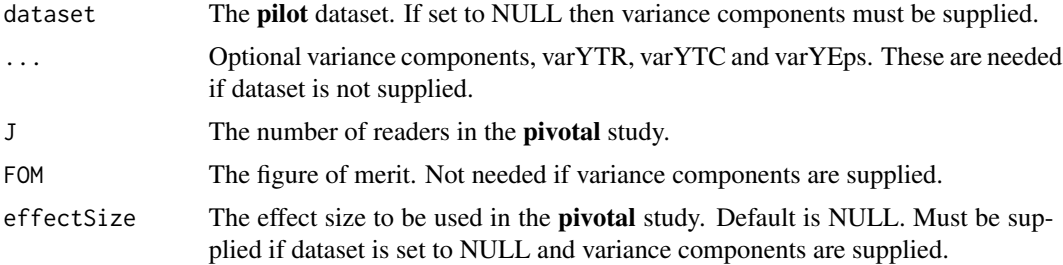

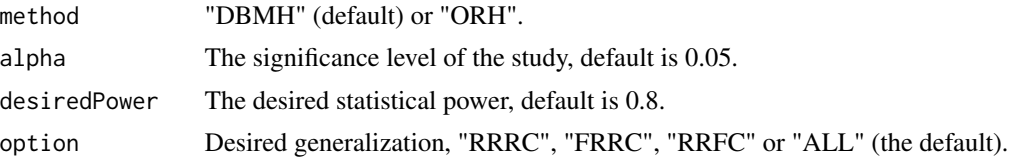

#### Details

effectSize = NULL uses the observed effect size in the pilot study. A numeric value over-rides the default value. This argument must be supplied if dataset = NULL and variance compenents (the optional ... arguments) are supplied.

#### Value

A list of two elements:

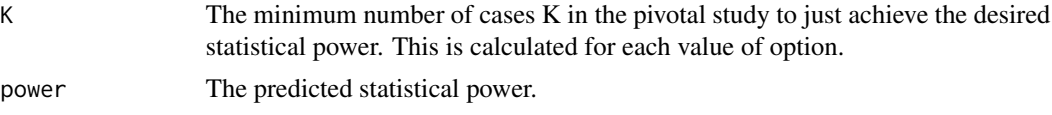

## References

Hillis SL, Obuchowski NA, Berbaum KS (2011) Power Estimation for Multireader ROC Methods: An Updated and Unified Approach, Acad Radiol, 18, 129–142.

Hillis SL, Obuchowski NA, Schartz KM, Berbaum KS (2005) A comparison of the Dorfman-Berbaum-Metz and Obuchowski-Rockette methods for receiver operating characteristic (ROC) data, Statistics in Medicine, 24:10, 1579–607.

## Examples

```
## the following two should give identical results
SsSampleSizeKGivenJ(dataset02, FOM = "Wilcoxon", effectSize = 0.05, J = 6, method = "DBMH")
a <- UtilVarComponentsDBM(dataset02, FOM = "Wilcoxon")$varComp
SsSampleSizeKGivenJ(dataset = NULL, J = 6, effectSize = 0.05, method = "DBMH",
  list(varYTR = a$varTR, varYTC = a$varTC, varYEps = a$varErr))
```

```
## the following two should give identical results
SsSampleSizeKGivenJ(dataset02, FOM = "Wilcoxon", effectSize = 0.05, J = 6, method = "ORH")
a <- UtilVarComponentsOR(dataset02, FOM = "Wilcoxon")$varComp
KStar <- length(dataset02$NL[1,1,,1])
SsSampleSizeKGivenJ(dataset = NULL, J = 6, effectSize = 0.05, method = "ORH",
  list(KStar = KStar, varTR = a$varTR, cov1 = a$cov1, cov2 = a$cov2,cov3 = ascov3, varEps = asvar)for (J in 6:10) {
ret <- SsSampleSizeKGivenJ(dataset02, FOM = "Wilcoxon", J = J, option = "RRRC")
message("# of readers = ", J, " estimated # of cases = ", ret$K,
 ", predicted power = ", signif(ret$powerRRRC,3), "\n")
}
```
<span id="page-84-0"></span>StSignificanceTesting *Perform DBM or OR significance testing*

## Description

Performs Dorfman-Berbaum-Metz (DBM) or Obuchowski-Rockette (OR) significance testing (with Hillis' improvements), for specified dataset; significance testing refers to analysis designed to assign a P-value, and other statistics, for rejecting the null hypothesis (NH) that the reader-averaged figure of merit (FOM) difference between treatments is zero. The results of the analysis are better visualized in the text or Excel-formatted files produced by [UtilOutputReport](#page-104-0).

## Usage

```
StSignificanceTesting(
  dataset,
  FOM,
  FPFValue = 0.2,
  alpha = 0.05,
  method = "DBMH",covEstMethod = "Jackknife",
  nBoots = 200,
  option = "ALL",
  tempOrgCode = FALSE
\mathcal{L}
```
# Arguments

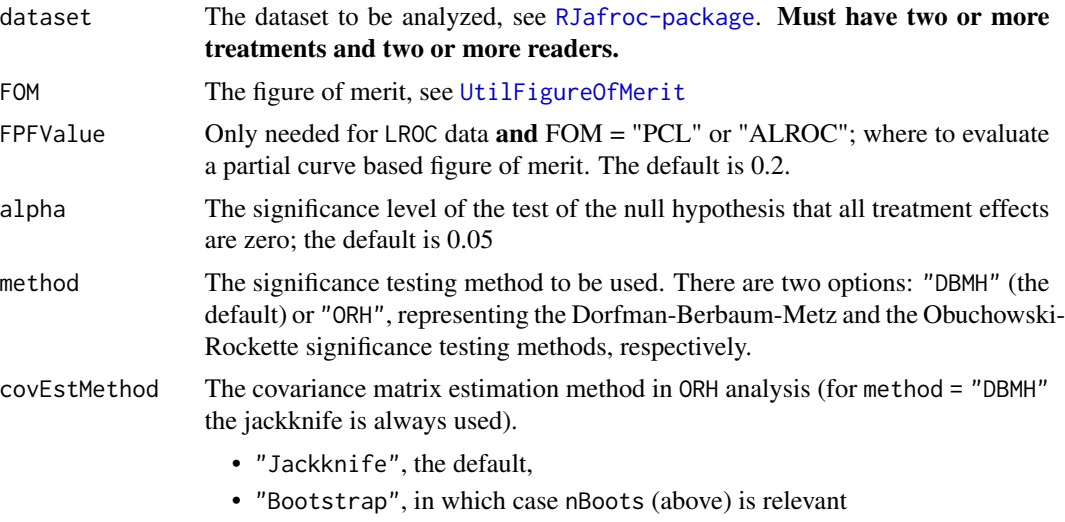

• "DeLong"; requires FOM = "Wilcoxon", otherwise an error results.

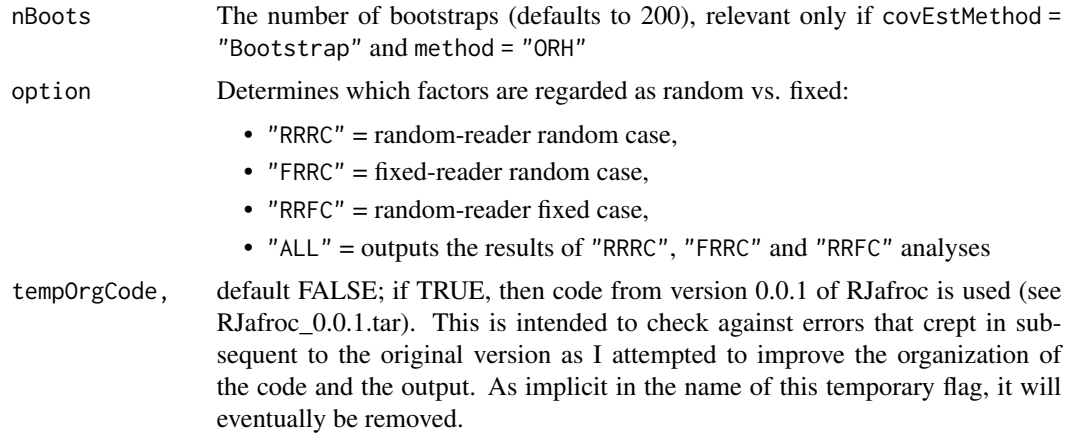

# Value

# For method = "DBMH" the returned list has 15 members:

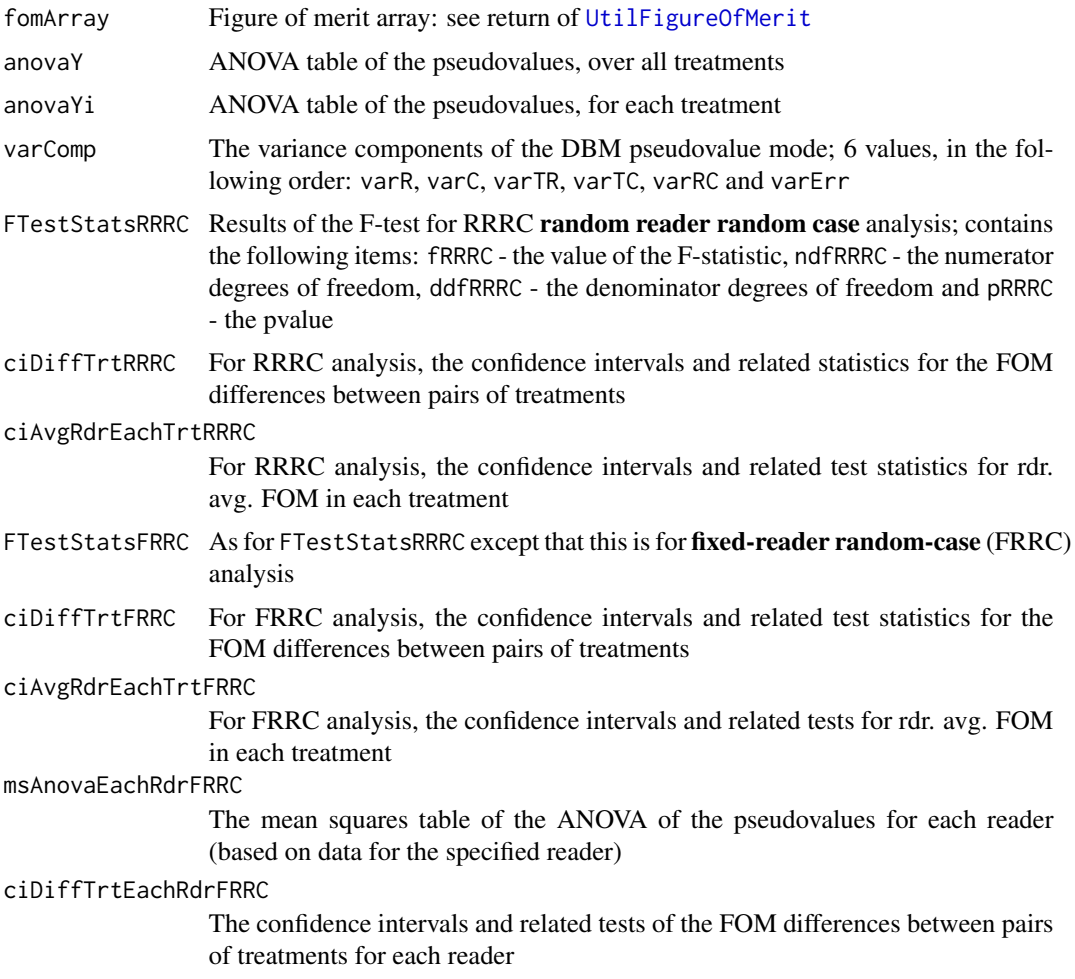

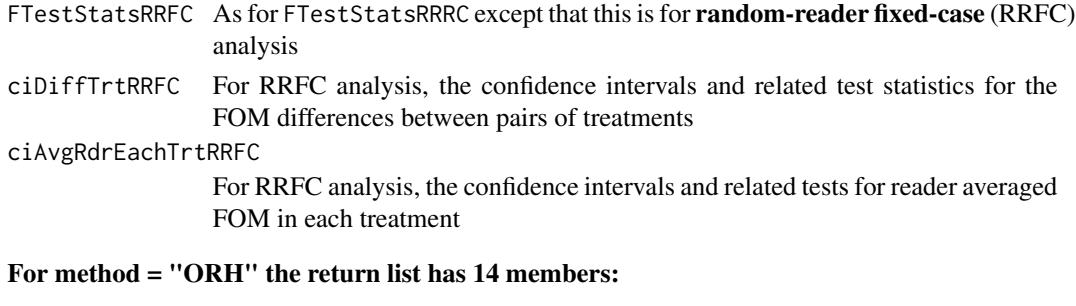

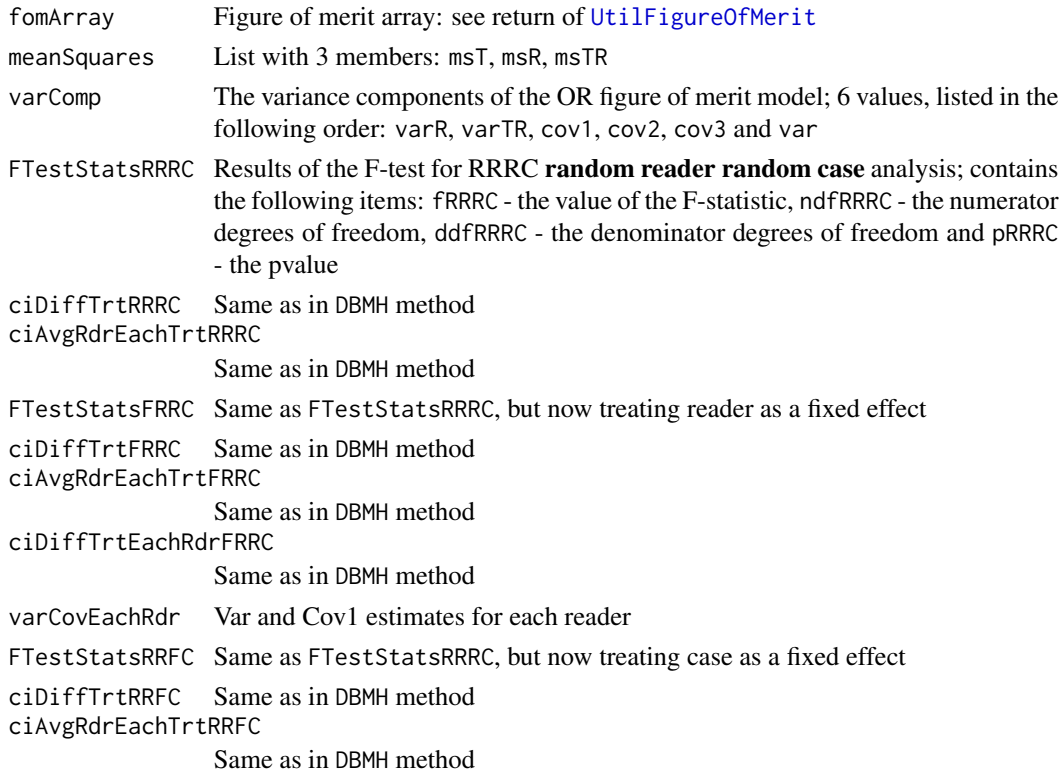

## References

Dorfman DD, Berbaum KS, Metz CE (1992) ROC characteristic rating analysis: Generalization to the Population of Readers and Patients with the Jackknife method, Invest. Radiol. 27, 723-731.

Obuchowski NA, Rockette HE (1995) Hypothesis Testing of the Diagnostic Accuracy for Multiple Diagnostic Tests: An ANOVA Approach with Dependent Observations, Communications in Statistics: Simulation and Computation 24, 285-308.

Hillis SL (2014) A marginal-mean ANOVA approach for analyzing multireader multicase radiological imaging data, Statistics in medicine 33, 330-360.

Chakraborty DP (2017) *Observer Performance Methods for Diagnostic Imaging - Foundations, Modeling, and Applications with R-Based Examples*, CRC Press, Boca Raton, FL. [https://www.](https://www.crcpress.com/Observer-Performance-Methods-for-Diagnostic-Imaging-Foundations-Modeling/Chakraborty/p/book/9781482214840) [crcpress.com/Observer-Performance-Methods-for-Diagnostic-Imaging-Foundations-Mo](https://www.crcpress.com/Observer-Performance-Methods-for-Diagnostic-Imaging-Foundations-Modeling/Chakraborty/p/book/9781482214840)deling/ [Chakraborty/p/book/9781482214840](https://www.crcpress.com/Observer-Performance-Methods-for-Diagnostic-Imaging-Foundations-Modeling/Chakraborty/p/book/9781482214840)

## Examples

```
StSignificanceTesting(dataset02,FOM = "Wilcoxon", method = "DBMH")
StSignificanceTesting(dataset02,FOM = "Wilcoxon", method = "ORH")
StSignificanceTesting(dataset05, FOM = "wAFROC")
StSignificanceTesting(dataset05, FOM = "HrAuc", method = "DBMH")
StSignificanceTesting(dataset05, FOM = "SongA1", method = "DBMH")
StSignificanceTesting(dataset05, FOM = "SongA2", method = "DBMH")
StSignificanceTesting(dataset05, FOM = "FOM_wAFROC1", method = "DBMH")
StSignificanceTesting(dataset05, FOM = "FOM_AFROC1", method = "DBMH")
StSignificanceTesting(dataset05, FOM = "FOM_AFROC", method = "DBMH")
```
StSignificanceTestingCadVsRadiologists *Significance testing: standalone CAD vs. radiologists*

# **Description**

Comparing standalone CAD vs. a group of radiologists interpreting the same cases; (ideally) standalone CAD means that all the designer-level mark-rating pairs provided by the CAD algorithm are available, not just the one or two marks usually displayed to the radiologist. At the very minimum, location-level information, such as in the LROC paradigm, should be used. Ideally the FROC paradigm should be used. A severe statistical power penalty is paid if one uses the ROC paradigm. Details of the method are in a pdf file that will be uploaded to GitHub and in my 2017 book.

## Usage

```
StSignificanceTestingCadVsRadiologists(
  dataset,
  FOM,
  FPFValue = 0.2,
 method = "1T-RRRC",
  alpha = 0.05,
 plots = FALSE
)
```
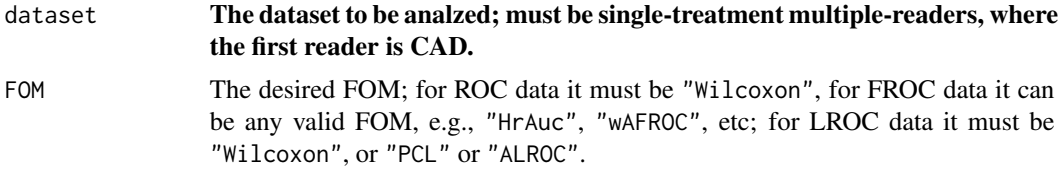

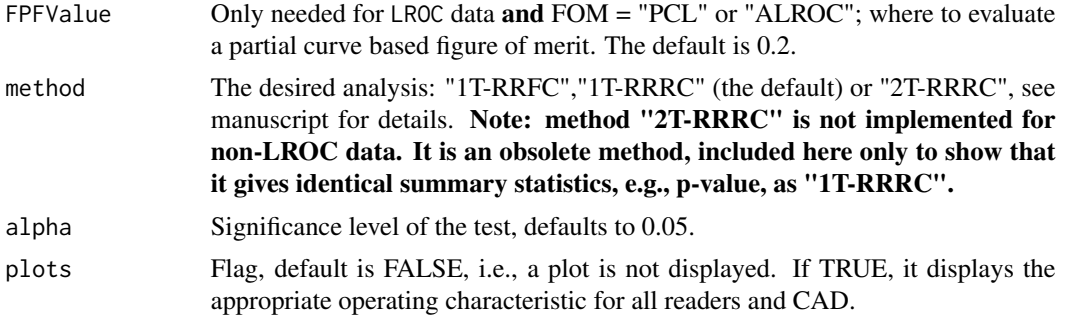

#### Details

- PCL is the probability of a correct localization.
- The LROC is the plot of PCL (ordinate) vs. FPF.
- For LROC data, FOM = "PCL" means the interpolated PCL value at the specified FPFValue.
- For FOM  $=$  "ALROC" the trapezoidal area under the LROC from FPF  $=$  0 to FPF  $=$  FPFValue is used.
- If method = "1T-RRRC" the first reader is assumed to be CAD.
- If method = "2T-RRRC" the first treatment is assumed to be CAD.
- The NH is that the FOM of CAD equals the average of the readers.
- The method = "1T-RRRC" analysis uses an adaptation of the single-treatment multiple-reader Obuchowski Rockette (OR) model described in a paper by Hillis (2007), section 5.3. It is characterized by 3 parameters VarR, Var and Cov2, where the latter two are estimated using the jackknife.
- For method = "2T-RRRC" the analysis replicates the CAD data as many times as necessary so as to form one "treatment" of an MRMC pairing, the other "treatment" being the radiologists. Then standard ORH analysis is applied. The method is described in Kooi et al. It gives exactly the same final results (F-statistic, ddf and p-value) as "1T-RRRC" but the intermediate quantities are meaningless.

#### Value

If method = "1T-RRRC" the return value is a list with the following elements:

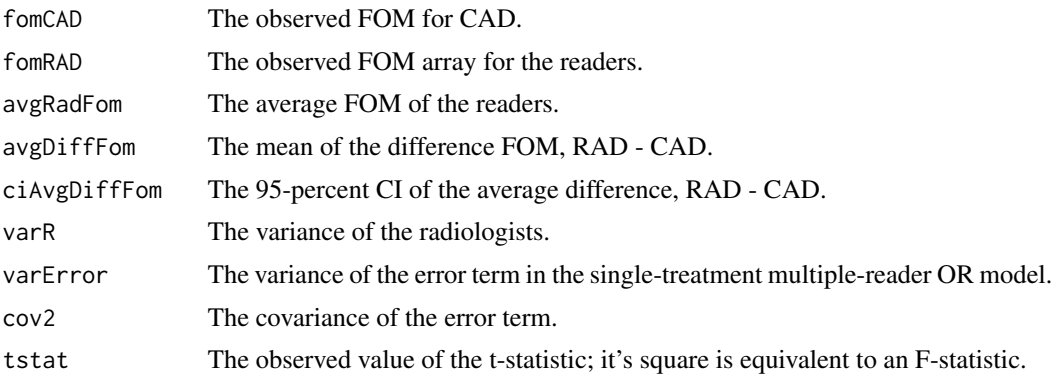

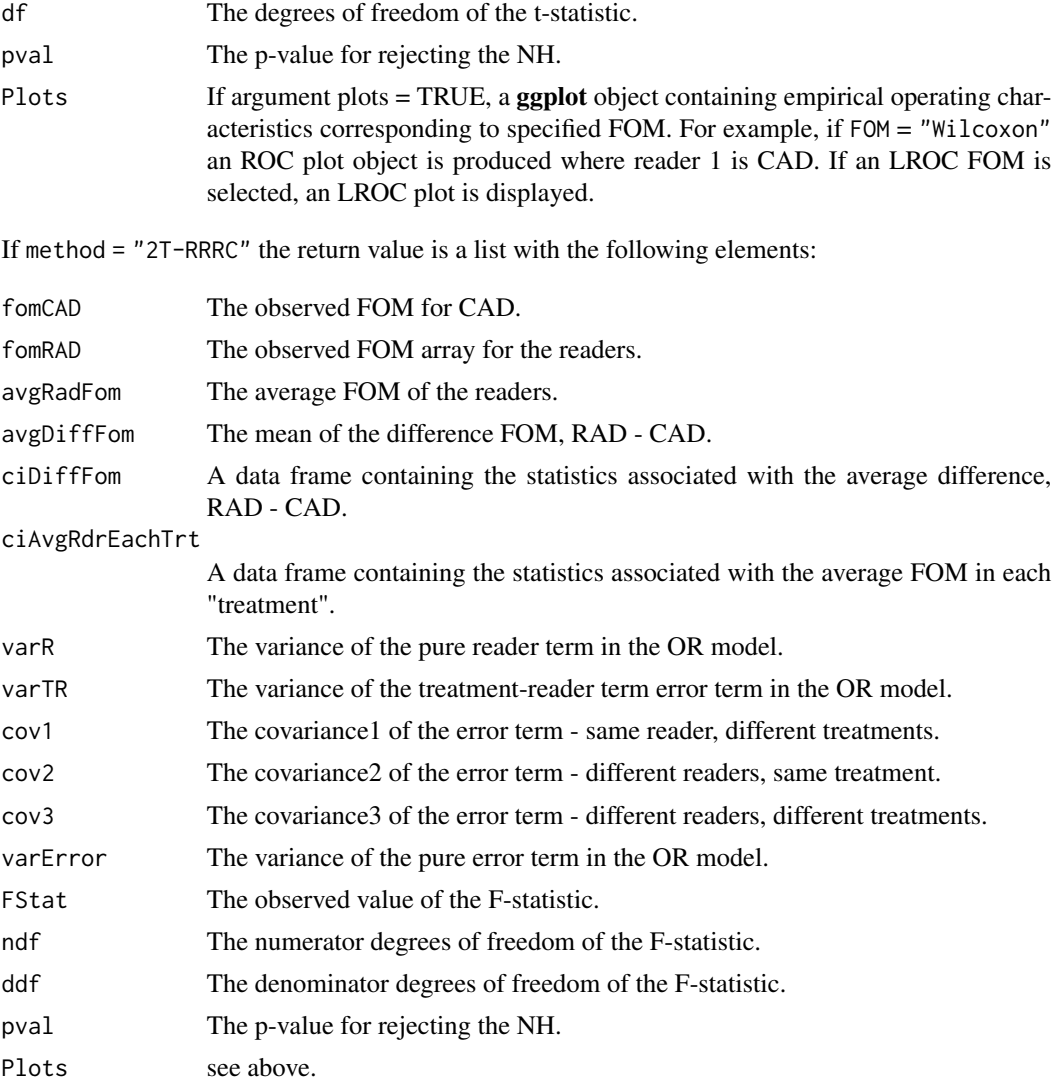

#### References

Hillis SL (2007) A comparison of denominator degrees of freedom methods for multiple observer ROC studies, Statistics in Medicine. 26:596-619.

Chakraborty DP (2017) *Observer Performance Methods for Diagnostic Imaging - Foundations, Modeling, and Applications with R-Based Examples*, CRC Press, Boca Raton, FL. [https://www.](https://www.crcpress.com/Observer-Performance-Methods-for-Diagnostic-Imaging-Foundations-Modeling/Chakraborty/p/book/9781482214840) [crcpress.com/Observer-Performance-Methods-for-Diagnostic-Imaging-Foundations-Mo](https://www.crcpress.com/Observer-Performance-Methods-for-Diagnostic-Imaging-Foundations-Modeling/Chakraborty/p/book/9781482214840)deling/ [Chakraborty/p/book/9781482214840](https://www.crcpress.com/Observer-Performance-Methods-for-Diagnostic-Imaging-Foundations-Modeling/Chakraborty/p/book/9781482214840)

Hupse R, Samulski M, Lobbes M, et al (2013) Standalone computer-aided detection compared to radiologists performance for the detection of mammographic masses, Eur Radiol. 23(1):93-100.

Kooi T, Gubern-Merida A, et al. (2016) A comparison between a deep convolutional neural network and radiologists for classifying regions of interest in mammography. Paper presented at: International Workshop on Digital Mammography, Malmo, Sweden.

#### Examples

```
ret1M <- StSignificanceTestingCadVsRadiologists (dataset09,
FOM = "Wilcoxon", method = "1T-RRRC")
## Not run:
## takes longer than 5 sec on OSX
retLroc1M <- StSignificanceTestingCadVsRadiologists (datasetCadLroc,
FOM = "PCL", method = "1T-RRRC", FPFValue = 0.05)
retLroc2M <- StSignificanceTestingCadVsRadiologists (datasetCadLroc,
FOM = "PCL", method = "2T-RRRC", FPFValue = 0.05)
## test with fewer readers
dataset09a <- DfExtractDataset(dataset09, rdrs = seq(1:7))
ret1M7 <- StSignificanceTestingCadVsRadiologists (dataset09a,
FOM = "Wilcoxon", method = "1T-RRRC")
datasetCadLroc7 <- DfExtractDataset(datasetCadLroc, rdrs = seq(1:7))
ret1MLroc7 <- StSignificanceTestingCadVsRadiologists (datasetCadLroc7,
FOM = "PCL", method = "1T-RRRC", FPFValue = 0.05)
ret2MLroc7 <- StSignificanceTestingCadVsRadiologists (datasetCadLroc7,
FOM = "PCL", method = "2T-RRRC", FPFValue = 0.05)
## End(Not run)
```
StSignificanceTestingCrossedModalities *Perform significance testing using crossed treatments analysis*

## Description

Performs ORH analysis for specified crossed treatments dataset averaged over specified treatment factor

#### Usage

```
StSignificanceTestingCrossedModalities(
  crossedData,
  avgIndx,
 FOM = "wAFROC",alpha = 0.05,
  option = "ALL"
)
```
## **Arguments**

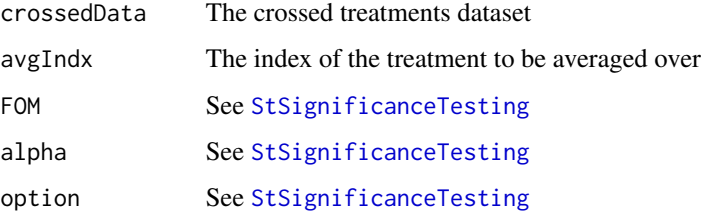

## Value

The return list contains the same items with [StSignificanceTesting](#page-84-0).

# Examples

```
## read the raw data file in extdata directory
crossedFileName <- system.file("extdata", "CrossedModalitiesData.xlsx",
package = "RJafroc", mustWork = TRUE)
crossedData <- DfReadCrossedModalities(crossedFileName)
retCrossed1 <- StSignificanceTestingCrossedModalities(crossedData, 1)
## read the built in dataset
retCrossed2 <- StSignificanceTestingCrossedModalities(datasetCrossedModality, 1)
```
StSignificanceTestingSingleFixedFactor *Perform significance testing for single fixed factor analysis*

# Description

Significance testing for datasets with a single reader in multiple (at least two) treatments, or a single treatment with multiple (at least two) readers, where reader or treatment, respectively, is regarded as a fixed factor and a common case-set, regarded as random, is assumed.

## Usage

```
StSignificanceTestingSingleFixedFactor(
  dataset,
 FOM,
 FPFValue = 0.2,
  alpha = 0.05)
```
#### **Arguments**

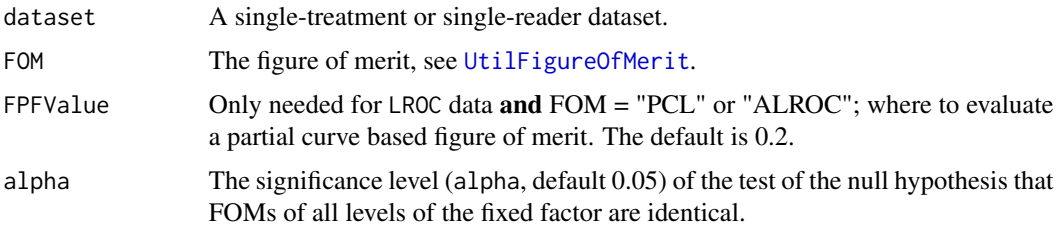

## Details

This function performs implements Hillis et al. 2005, Eqn. 23. Following an overall F-test, readerpairings are compared using paired t-tests. In order for a specific pairing to be declared significant, the F-test must also be significant.

## Value

The return value is a list containing:

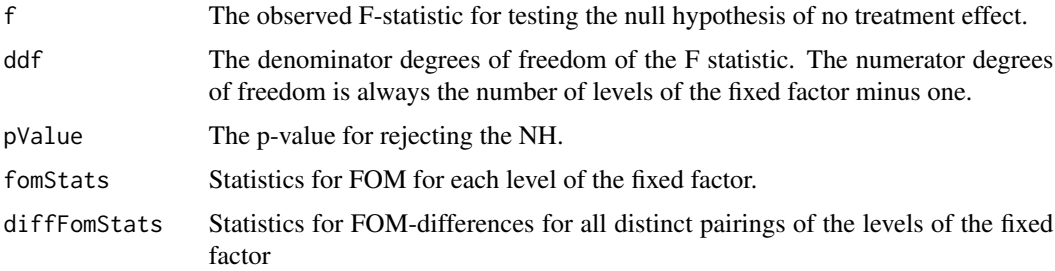

# References

Hillis SL, Obuchowski NA, Schartz KM, Berbaum KS (2005) A comparison of the Dorfman-Berbaum-Metz and Obuchowski-Rockette methods for receiver operating characteristic (ROC) data, Statistics in Medicine, 24(10), 1579-607.

Hillis SL (2007) A comparison of denominator degrees of freedom methods for multiple observer ROC studies, Statistics in Medicine. 26:596-619.

Hillis SL (2014) A marginal mean ANOVA approach for analyzing multireader multicase radiological imaging data, Statistics in medicine 33, 330-360.

## Examples

```
## Create a single treatment ROC dataset with one treatment and four readers
singleFactorData <- DfExtractDataset(dataset02, 1, 1:4)
```

```
## Performs single treatment fixed reader analysis
StSignificanceTestingSingleFixedFactor(singleFactorData, FOM = "Wilcoxon")
```
# StSingleTreatmentRandomReader

*Significance testing for single random factor*

#### Description

Significance testing for datasets with multiple readers in a single treatment, compare average FOM to specified NH value.

## Usage

```
StSingleTreatmentRandomReader(
  dataset,
  fomNh,
  FOM,
  FPFValue = 0.2,
  alpha = 0.05)
```
# Arguments

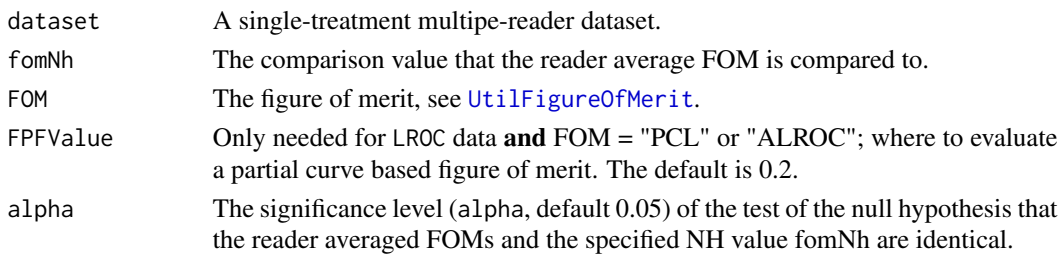

## Details

This function performs implements Hillis et al. 2005, Eqn. 23.

## Value

The return value is a list containing:

- fom Observed reader FOMs.
- avgFom Average reader FOM.
- CIAvgFom Confidence interval of the reader averaged FOM.
- vaR Reader variance term of the Obuchowski-Rockette model.
- cov2 cov2 of the Obuchowski-Rockette model.
- var Error term of the Obuchowski-Rockette model.
- Tstat The observed value of the t-statistic.
- df The degrees of freedom associated with the t-statistic.
- pValue The p-value for rejecting the NH.

#### References

Hillis SL, Obuchowski NA, Schartz KM, Berbaum KS (2005) A comparison of the Dorfman-Berbaum-Metz and Obuchowski-Rockette methods for receiver operating characteristic (ROC) data, Statistics in Medicine, 24(10), 1579-607.

Hillis SL (2007) A comparison of denominator degrees of freedom methods for multiple observer ROC studies, Statistics in Medicine. 26:596-619.

Hillis SL (2014) A marginal mean ANOVA approach for analyzing multireader multicase radiological imaging data, Statistics in medicine 33, 330-360.

#### Examples

```
## Create a single treatment ROC dataset with four readers
singleFactorData <- DfExtractDataset(dataset02, trts = 1, rdrs = seq(1,4))
```

```
## Perform single-treatment random-reader analysis
StSingleTreatmentRandomReader(singleFactorData, fomNh = 0.8, FOM = "Wilcoxon")
```
<span id="page-94-0"></span>UtilAucBinormal *Binormal model AUC function*

#### Description

Returns the Binormal model ROC-AUC corresponding to specified parameters. See also [UtilAucsRSM](#page-96-0), [UtilAucPROPROC](#page-96-1) and [UtilAucCBM](#page-95-0)

#### Usage

UtilAucBinormal(a, b)

#### Arguments

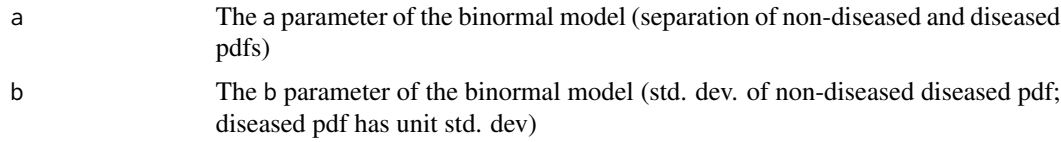

#### Value

Binormal model-predicted ROC-AUC

## References

Dorfman DD, Alf E (1969) Maximum-Likelihood Estimation of Parameters of Signal-Detection Theory and Determination of Confidence Intervals - Rating-Method Data, Journal of Mathematical Psychology. 6:487-496.

# Examples

```
a \leftarrow 2; b \leftarrow 0.7UtilAucBinormal(a,b)
```
# <span id="page-95-0"></span>UtilAucCBM *CBM AUC function*

# Description

Returns the CBM ROC-AUC See also [UtilAucsRSM](#page-96-0), [UtilAucPROPROC](#page-96-1) and [UtilAucBinormal](#page-94-0)

# Usage

UtilAucCBM(mu, alpha)

# Arguments

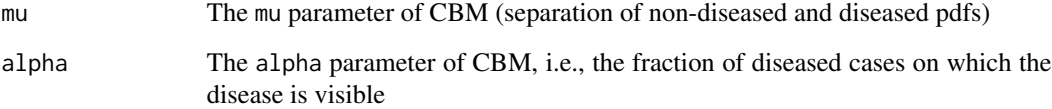

# Value

CBM-predicted ROC-AUC for the specified parameters

# References

Dorfman DD, Berbaum KS (2000) A contaminated binormal model for ROC data: Part II. A formal model, Acad Radiol 7:6 427–437.

# Examples

mu  $<-2$ ; alpha  $<-0.8$ UtilAucCBM(mu,alpha)

<span id="page-96-1"></span>UtilAucPROPROC *PROPROC AUC function*

# Description

Returns the PROPROC ROC-AUC corresponding to specified parameters. See also [UtilAucsRSM](#page-96-0), [UtilAucBinormal](#page-94-0) and [UtilAucCBM](#page-95-0)

## Usage

UtilAucPROPROC(c1, da)

#### Arguments

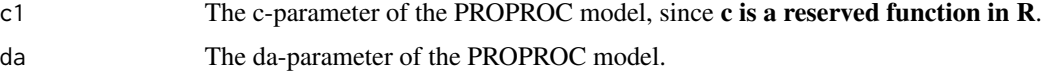

## Value

PROPROC model-predicted ROC-AUC for the specified parameters

#### References

Metz CE, Pan X (1999) Proper Binormal ROC Curves: Theory and Maximum-Likelihood Estimation, J Math Psychol 43(1):1-33.

## Examples

```
c1 <- .2; da <- 1.5UtilAucPROPROC(c1,da)
```
<span id="page-96-0"></span>UtilAucsRSM *RSM ROC/AFROC AUC calculator*

# Description

Returns the ROC and AFROC AUCs corresponding to specified RSM parameters. See also [UtilAucPROPROC](#page-96-1), [UtilAucBinormal](#page-94-0) and [UtilAucCBM](#page-95-0)

## Usage

UtilAucsRSM(mu, lambdaP, nuP, lesDistr)

#### Arguments

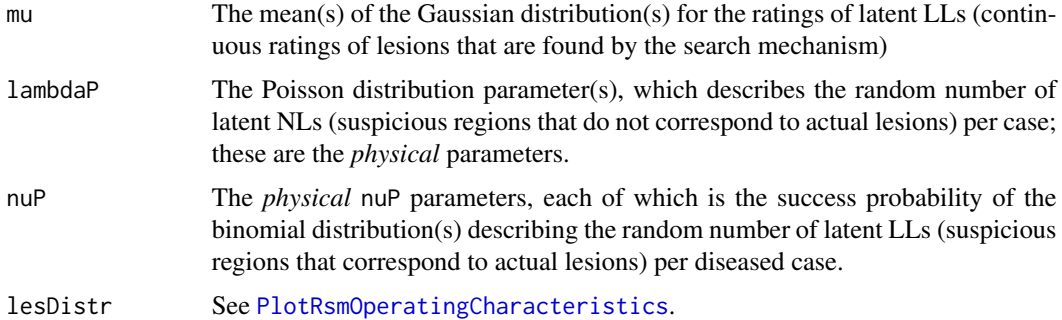

#### Details

The RSM parameters (mu, lambdaP and nuP) can be vectors, provided they are of the same length; the first parameter of each array is used, followed by the second, etc; a common lesion distribution is assumed.

#### Value

A list containing the ROC and AFROC AUCs corresponding to the specified parameters

#### References

Chakraborty DP (2017) *Observer Performance Methods for Diagnostic Imaging - Foundations, Modeling, and Applications with R-Based Examples*, CRC Press, Boca Raton, FL. [https://www.](https://www.crcpress.com/Observer-Performance-Methods-for-Diagnostic-Imaging-Foundations-Modeling/Chakraborty/p/book/9781482214840) [crcpress.com/Observer-Performance-Methods-for-Diagnostic-Imaging-Foundations-Mo](https://www.crcpress.com/Observer-Performance-Methods-for-Diagnostic-Imaging-Foundations-Modeling/Chakraborty/p/book/9781482214840)deling/ [Chakraborty/p/book/9781482214840](https://www.crcpress.com/Observer-Performance-Methods-for-Diagnostic-Imaging-Foundations-Modeling/Chakraborty/p/book/9781482214840)

Chakraborty DP (2006) A search model and figure of merit for observer data acquired according to the free-response paradigm, Phys Med Biol 51, 3449-3462.

Chakraborty DP (2006) ROC Curves predicted by a model of visual search, Phys Med Biol 51, 3463–3482.

#### Examples

```
mu <-1;lambdaP <-1;nuP <-1lesDistr <- rbind(c(1, 0.9), c(2, 0.1))
## i.e., 90% of dis. cases have one lesion, and 10% have two lesions
UtilAucsRSM(mu, lambdaP, nuP, lesDistr)$aucROC
UtilAucsRSM(mu, lambdaP, nuP, lesDistr)$aucAFROC
mu <- c(1,2);lambdaP <- c(1,0.5);nuP <- c(1, 0.8)
lesDistr <- rbind(c(1, 0.9), c(2, 0.1))
## i.e., 90% of dis. cases have one lesion, and 10% have two lesions
UtilAucsRSM(mu, lambdaP, nuP, lesDistr)$aucROC
UtilAucsRSM(mu, lambdaP, nuP, lesDistr)$aucAFROC
```
<span id="page-98-0"></span>UtilFigureOfMerit *Calculate empirical figures of merit (FOMs) for specified dataset*

# Description

Calculate the specified empirical figure of merit for each treatment-reader combination in the ROC, FROC, ROI or LROC dataset

# Usage

```
UtilFigureOfMerit(dataset, FOM = "wAFROC", FPFValue = 0.2)
```
## Arguments

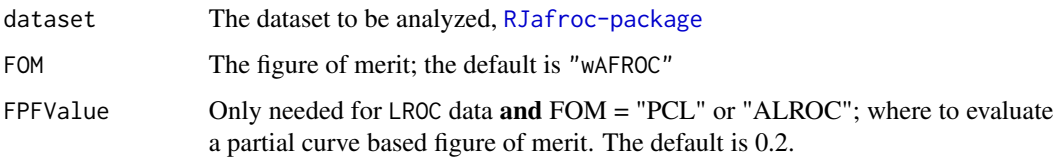

## Details

The allowed FOMs depend on the dataType field of the dataset object.

For a dataType = "ROC" dataset only FOM = "Wilcoxon" is allowed.

For a dataType = "FROC" dataset the following FOMs are allowed:

- FOM = "AFROC1"
- FOM = "AFROC"
- FOM = "wAFROC1"
- FOM = "wAFROC" (the default)
- FOM = "HrAuc"
- FOM = "SongA1"
- FOM = "SongA2"
- FOM = "HrSe"
- FOM = "HrSp"
- FOM = "MaxLLF"
- FOM = "MaxNLF"
- FOM = "MaxNLFAllCases"
- FOM = "ExpTrnsfmSp"

"MaxLLF", "MaxNLF" and "MaxNLFAllCases" correspond to ordinate, and abscissa, respectively, of the highest point on the FROC operating characteristic obtained by counting all the marks. The "ExpTrnsfmSp" FOM is described in the paper by Popescu. Given the large number of FOMs possible with FROC data, it is appropriate to make a recommendation: it is recommended that one use the wAFROC FOM.

For a dataType = "ROI" dataset only FOM = "ROI" is allowed.

For a dataType = "LROC" dataset the following FOMs are allowed:

- FOM = "Wilcoxon" for ROC data inferred from LROC data
- FOM = "PCL" the probability of correct localization at specified FPFValue
- FOM = "ALROC" the area under the LROC from zero to specified FPFValue

FPFValue The FPF at which to evaluate PCL or ALROC; the default is 0.2; only needed for LROC data.

## Value

An  $c(I, J)$  array, where the row names are modalityID's of the treatments and column names are the readerID's of the readers.

#### References

Chakraborty DP (2017) *Observer Performance Methods for Diagnostic Imaging - Foundations, Modeling, and Applications with R-Based Examples*, CRC Press, Boca Raton, FL. [https://www.](https://www.crcpress.com/Observer-Performance-Methods-for-Diagnostic-Imaging-Foundations-Modeling/Chakraborty/p/book/9781482214840) [crcpress.com/Observer-Performance-Methods-for-Diagnostic-Imaging-Foundations-Mo](https://www.crcpress.com/Observer-Performance-Methods-for-Diagnostic-Imaging-Foundations-Modeling/Chakraborty/p/book/9781482214840)deling/ [Chakraborty/p/book/9781482214840](https://www.crcpress.com/Observer-Performance-Methods-for-Diagnostic-Imaging-Foundations-Modeling/Chakraborty/p/book/9781482214840)

Chakraborty DP, Berbaum KS (2004) Observer studies involving detection and localization: modeling, analysis, and validation, Medical Physics, 31(8), 1–18.

Song T, Bandos AI, Rockette HE, Gur D (2008) On comparing methods for discriminating between actually negative and actually positive subjects with FROC type data, Medical Physics 35 1547– 1558.

Popescu LM (2011) Nonparametric signal detectability evaluation using an exponential transformation of the FROC curve, Medical Physics, 38(10), 5690.

Obuchowski NA, Lieber ML, Powell KA (2000) Data Analysis for Detection and Localization of Multiple Abnormalities with Application to Mammography, Acad Radiol, 7:7 553–554.

Swensson RG (1996) Unified measurement of observer performance in detecting and localizing target objects on images, Med Phys 23:10, 1709–1725.

## Examples

```
UtilFigureOfMerit(dataset02, FOM = "Wilcoxon") # ROC data
UtilFigureOfMerit(DfFroc2Roc(dataset01), FOM = "Wilcoxon") # FROC dataset, converted to ROC
UtilFigureOfMerit(dataset01) # FROC dataset, default wAFROC FOM
UtilFigureOfMerit(datasetCadLroc, FOM = "Wilcoxon") #LROC data
UtilFigureOfMerit(datasetCadLroc, FOM = "PCL") #LROC data
UtilFigureOfMerit(datasetCadLroc, FOM = "ALROC") #LROC data
UtilFigureOfMerit(datasetROI, FOM = "ROI") #ROI data
## Not run: # these are meant to illustrate conditions which will throw an error
```

```
UtilFigureOfMerit(dataset02, FOM = "wAFROC") #error
UtilFigureOfMerit(dataset01, FOM = "Wilcoxon") #error
```
## End(Not run)

# <span id="page-100-0"></span>UtilIntrinsic2PhysicalRSM

*Convert from intrinsic to physical RSM parameters*

# Description

Convert intrinsic RSM parameters *lambda* and nu correspond to the physical RSM parameters lambda' and  $nu'$ . The physical parameters are more meaningful but they depend on  $mu$ . The intrinsic parameters are independent of mu. See book for details.

## Usage

UtilIntrinsic2PhysicalRSM(mu, lambda, nu)

#### Arguments

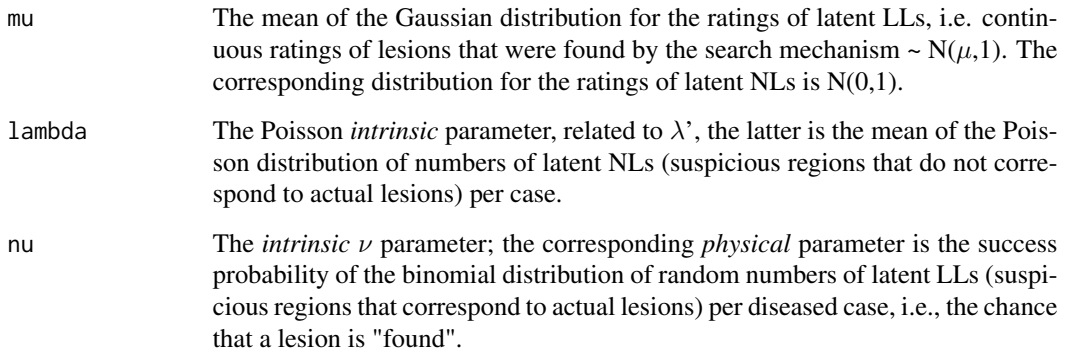

# Details

RSM is the Radiological Search Model described in the book. A latent mark becomes an actual mark if the corresponding rating exceeds the lowest reporting threshold  $\zeta$ 1. See also [UtilPhysical2IntrinsicRSM](#page-105-0).

## Value

A list containing  $\lambda'$  and  $\nu'$ 

## References

Chakraborty DP (2006) A search model and figure of merit for observer data acquired according to the free-response paradigm, Phys Med Biol 51, 3449–3462.

Chakraborty DP (2006) ROC Curves predicted by a model of visual search, Phys Med Biol 51, 3463–3482.

Chakraborty DP (2017) *Observer Performance Methods for Diagnostic Imaging - Foundations, Modeling, and Applications with R-Based Examples*, CRC Press, Boca Raton, FL. [https://www.](https://www.crcpress.com/Observer-Performance-Methods-for-Diagnostic-Imaging-Foundations-Modeling/Chakraborty/p/book/9781482214840) [crcpress.com/Observer-Performance-Methods-for-Diagnostic-Imaging-Foundations-Mo](https://www.crcpress.com/Observer-Performance-Methods-for-Diagnostic-Imaging-Foundations-Modeling/Chakraborty/p/book/9781482214840)deling/ [Chakraborty/p/book/9781482214840](https://www.crcpress.com/Observer-Performance-Methods-for-Diagnostic-Imaging-Foundations-Modeling/Chakraborty/p/book/9781482214840)

## Examples

```
mu <- 2;lambda <- 20;nu <- 1.1512925
lambdaP <- UtilIntrinsic2PhysicalRSM(mu, lambda, nu)$lambdaP
nuP <- UtilIntrinsic2PhysicalRSM(mu, lambda, nu)$nuP
## note that the physical values are only constrained to be positive, but the physical variable nuP
## must obey 0 \leq nuP \leq 1
```
UtilLesionDistr *Lesion distribution matrix*

### **Description**

The lesion distribution matrix for a dataset.

## Usage

```
UtilLesionDistr(dataset)
```
## **Arguments**

dataset The dataset

#### Details

lesDistr The lesion distribution matrix, an [1:nRow,2] array, where nRow is the number of **unique** values of lesions per case in the dataset. The first column contains the number of lesions. The second column contains the fraction of diseased cases with the number of lesions indicated in the first column. See [PlotRsmOperatingCharacteristics](#page-67-0) for a function that depends on lesDistr. See Chapter00Vignette2 for more details.

## Value

The lesion distribution matrix

# UtilLesionWeightsDistr 103

## Examples

```
UtilLesionDistr (dataset01) # FROC data
UtilLesionDistr (dataset02) # ROC data
UtilLesionDistr (datasetCadLroc) # LROC data
```
UtilLesionWeightsDistr

*Lesion weights distribution*

# Description

The lesion weights distribution, assuming equal weights. Needed to plot empirical curves for FROC data (ROC, wAFROC).

## Usage

UtilLesionWeightsDistr(dataset)

## Arguments

dataset The supplied dataset.

## Value

lesWghtDistr The lesion weights distribution, an [1:nRow,1:(maxLL+1)] array, where nRow is the number of lesions per case in the dataset and maxLL is the maximum number of lesions per case in the dataset. The first column contains the number of lesions per case, while the remaining columns contain the weights (equal weighting assumed). Missing values are filled with -Inf. This parameter is not to be confused with the lesionWeight list member in an FROC dataset, which enumerates the weights of lesions on **individual** cases. See [PlotRsmOperatingCharacteristics](#page-67-0) for a function that depends on lesWghtDistr.See Chapter00Vignette2 for fuller explanation.

# Examples

```
UtilLesionWeightsDistr (dataset11) # FROC data
UtilLesionWeightsDistr (dataset02) # ROC data
UtilLesionWeightsDistr (datasetCadLroc) # LROC data
```
UtilMeanSquares *Calculate mean squares*

#### Description

Calculates the mean squares used in the DBMH and ORH methods

## Usage

```
UtilMeanSquares(dataset, FOM = "Wilcoxon", FPFValue = 0.2, method = "DBMH")
```
# Arguments

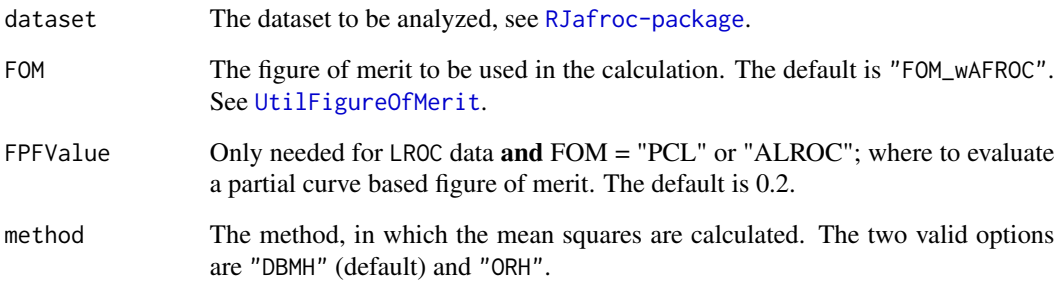

# Details

For DBMH method, msT,msTR,msTC,msTRC will not be available if the dataset contains only one treatment. Similarly, msR,msTR,msRC,msTRC will not be returned for single reader dataset. For ORH method, msT,msR,msTR will be returned for multiple reader multiple treatment dataset. msT is not available for single treatment dataset, and msR is not available for single reader dataset.

# Value

A list containing all possible mean squares

# Examples

```
UtilMeanSquares(dataset02, FOM = "Wilcoxon")
UtilMeanSquares(dataset05, FOM = "wAFROC", method = "ORH")
```
<span id="page-104-0"></span>UtilOutputReport *Generate a text formatted report file or an Excel file*

# Description

Generates a formatted report of the analysis and saves it to a text or an Excel file

# Usage

```
UtilOutputReport(
  dataset,
  dataDescription = "MyDataDescription: ",
 ReportFileBaseName = NULL,
 ReportFileExt = "txt",
 method = "DBMH",
 FOM,
  alpha = 0.05,
  covEstMethod = "Jackknife",
  nBoots = 200,
  sequentialNames = FALSE,
  overWrite = FALSE
\mathcal{L}
```
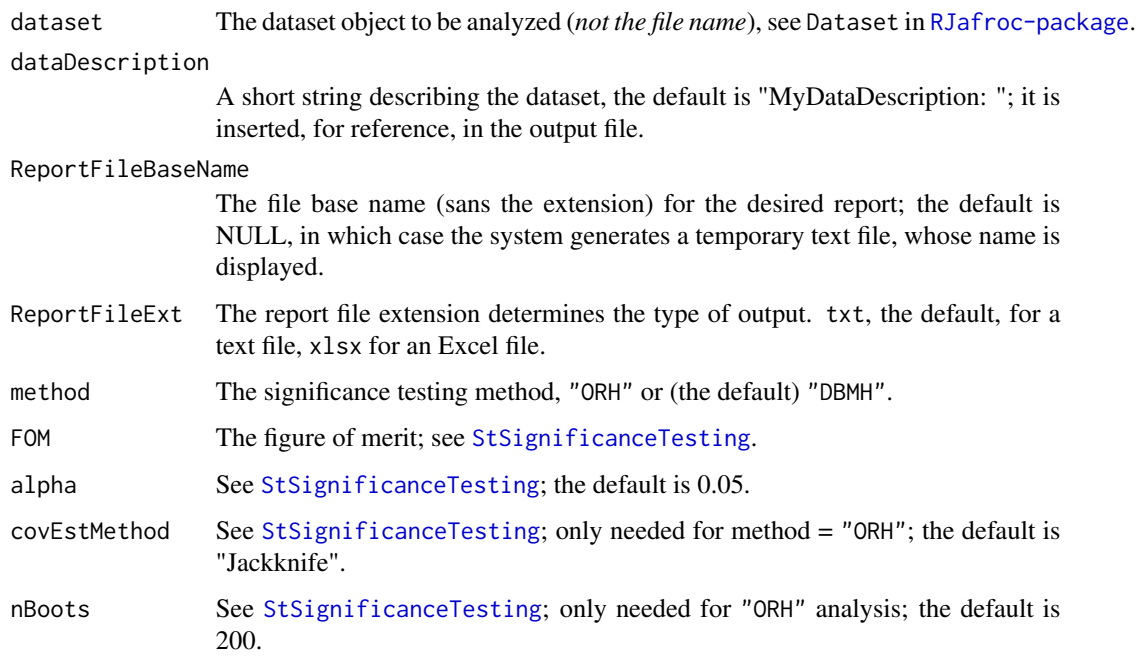

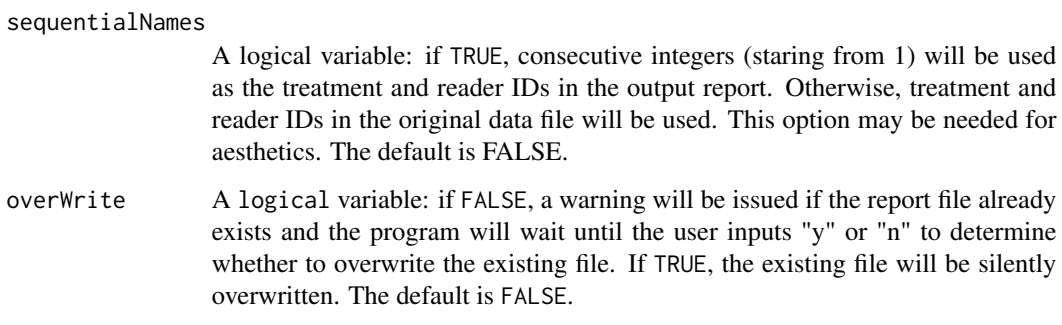

# Details

A formatted report of the data analysis is written to the output file in either text or Excel format.

## Value

sigTestResult The object returned by [StSignificanceTesting](#page-84-0).

# Examples

```
# text output is created in a temporary file
UtilOutputReport(dataset03, FOM = "Wilcoxon")
# Excel output is created in a temporary file
UtilOutputReport(dataset03, FOM = "Wilcoxon", ReportFileExt = "xlsx")
```
<span id="page-105-0"></span>UtilPhysical2IntrinsicRSM

*Convert from physical to intrinsic RSM parameters*

# Description

Convert **physical** RSM parameters  $\lambda$ ' and  $\nu$ ' to the **intrinsic** RSM parameters  $\lambda$  and  $\nu$ . The physical parameters are more meaningful but they depend on  $\mu$ . The intrinsic parameters are independent of  $\mu$ . See book for details.

# Usage

UtilPhysical2IntrinsicRSM(mu, lambdaP, nuP)

#### **Arguments**

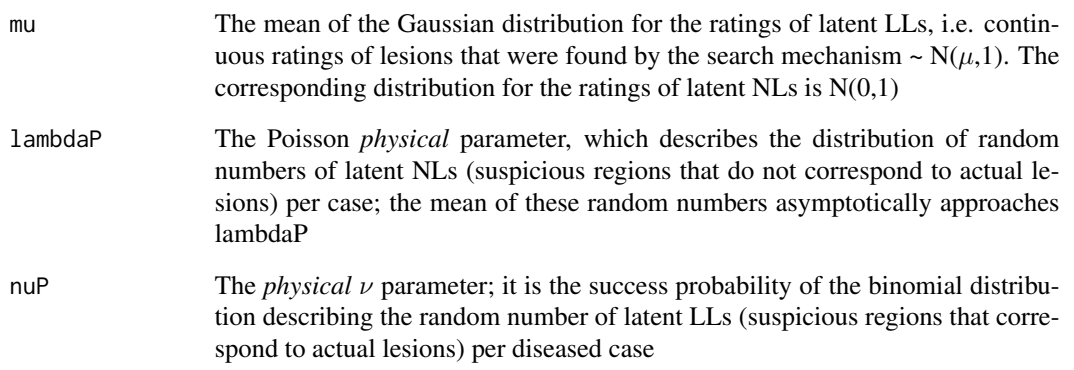

# Details

RSM is the Radiological Search Model described in the book. A latent mark becomes an actual mark if the corresponding rating exceeds the lowest reporting threshold zeta1. See also [UtilIntrinsic2PhysicalRSM](#page-100-0).

#### Value

A list containing  $\lambda$  and  $\nu$ , the physical parameters

# References

Chakraborty DP (2006) A search model and figure of merit for observer data acquired according to the free-response paradigm, Phys Med Biol 51, 3449-3462.

Chakraborty DP (2006) ROC Curves predicted by a model of visual search, Phys Med Biol 51, 3463–3482.

Chakraborty DP (2017) *Observer Performance Methods for Diagnostic Imaging - Foundations, Modeling, and Applications with R-Based Examples*, CRC Press, Boca Raton, FL. [https://www.](https://www.crcpress.com/Observer-Performance-Methods-for-Diagnostic-Imaging-Foundations-Modeling/Chakraborty/p/book/9781482214840) [crcpress.com/Observer-Performance-Methods-for-Diagnostic-Imaging-Foundations-Mo](https://www.crcpress.com/Observer-Performance-Methods-for-Diagnostic-Imaging-Foundations-Modeling/Chakraborty/p/book/9781482214840)deling/ [Chakraborty/p/book/9781482214840](https://www.crcpress.com/Observer-Performance-Methods-for-Diagnostic-Imaging-Foundations-Modeling/Chakraborty/p/book/9781482214840)

## Examples

mu <- 2;lambdaP <- 10;nuP <- 0.9 lambda <- UtilPhysical2IntrinsicRSM(mu, lambdaP, nuP)\$lambda nu <- UtilPhysical2IntrinsicRSM(mu, lambdaP, nuP)\$nu ## note that the physical values are only constrained to be positive, e.g., nu is not constrained ## to be between 0 and one.

UtilPseudoValues *Calculate pseudovalues*

## Description

Calculates centered jackknife pseudovalues AND jackknife FOM values

#### Usage

UtilPseudoValues(dataset, FOM, FPFValue = 0.2)

## Arguments

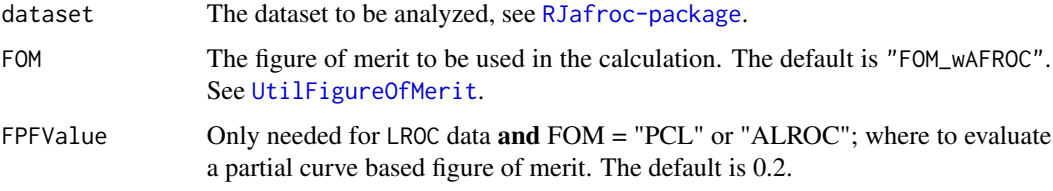

#### Value

A list containing two  $c(I,J,K)$  arrays containing the pseudovalues and the jackknife FOM values of the datasets.

#### Examples

```
UtilPseudoValues(dataset02, FOM = "Wilcoxon")$jkPseudoValues[1,1,1:10]
UtilPseudoValues(dataset02, FOM = "Wilcoxon")$jkFomValues[1,1,1:10]
UtilPseudoValues(dataset05, FOM = "wAFROC")$jkPseudoValues[1,1,1:10]
UtilPseudoValues(dataset05, FOM = "wAFROC")$jkFomValues[1,1,1:10]
```
UtilVarComponentsDBM *Utility for Dorfman-Berbaum-Metz variance components*

# Description

Utility for Dorfman-Berbaum-Metz variance components

## Usage

```
UtilVarComponentsDBM(dataset, FOM, FPFValue = 0.2)
```
## <span id="page-108-0"></span>Arguments

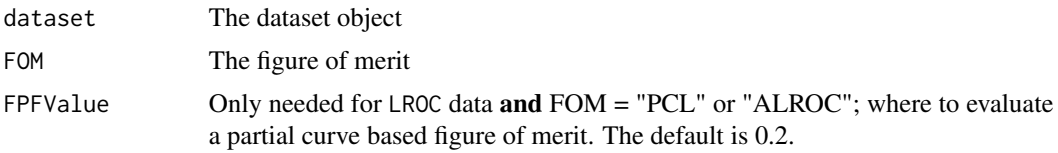

## Value

A list object containing the variance components.

#### Examples

```
UtilVarComponentsDBM(dataset02, FOM = "Wilcoxon")
```
UtilVarComponentsOR *Utility for Obuchowski-Rockette variance components*

#### Description

Utility for Obuchowski-Rockette variance components

#### Usage

```
UtilVarComponentsOR(
  dataset,
  FOM,
 FPFValue = 0.2,
 covEstMethod = "Jackknife",
 nBoots = 200
)
```
#### Arguments

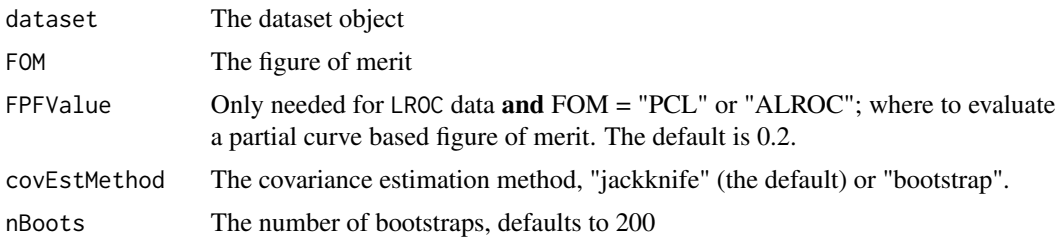

#### Details

The variance components are obtained using [StSignificanceTesting](#page-84-0) with method = "ORH".

# Value

A list object containing the variance components.

# Examples

```
UtilVarComponentsOR(dataset02, FOM = "Wilcoxon")$varComp
```
# **Index**

# ∗Topic datasets dataset01, [19](#page-18-0) dataset02, [20](#page-19-0) dataset03, [21](#page-20-0) dataset04, [22](#page-21-0) dataset05, [23](#page-22-0) dataset06, [24](#page-23-0) dataset07, [25](#page-24-0) dataset08, [26](#page-25-0) dataset09, [27](#page-26-0) dataset10, [28](#page-27-0) dataset11, [29](#page-28-0) dataset12, [30](#page-29-0) dataset13, [31](#page-30-0) dataset14, [32](#page-31-0) datasetBinned123, [33](#page-32-0) datasetBinned124, [34](#page-33-0) datasetBinned125, [35](#page-34-0) datasetCadLroc, [36](#page-35-0) datasetCadSimuFroc, [37](#page-36-0) datasetCrossedModality, [37](#page-36-0) datasetDegenerate, [38](#page-37-0) datasetROI, [39](#page-38-0)

ChisqrGoodnessOfFit, [16](#page-15-0) Compare3ProperRocFits, *[14](#page-13-0)*, [17](#page-16-0)

dataset01, [19](#page-18-0) dataset02, [20](#page-19-0) dataset03, [21](#page-20-0) dataset04, [22](#page-21-0) dataset05, [23](#page-22-0) dataset06, [24](#page-23-0) dataset07, [25](#page-24-0) dataset08, [26](#page-25-0) dataset09, [27](#page-26-0) dataset10, [28](#page-27-0) dataset11, [29](#page-28-0) dataset12, [30](#page-29-0) dataset13, [31](#page-30-0)

dataset14, [32](#page-31-0) datasetBinned123, [33,](#page-32-0) *[34,](#page-33-0) [35](#page-34-0)* datasetBinned124, [34](#page-33-0) datasetBinned125, [35](#page-34-0) datasetCadLroc, [36,](#page-35-0) *[50](#page-49-0)* datasetCadSimuFroc, [37](#page-36-0) datasetCrossedModality, [37](#page-36-0) datasetDegenerate, [38](#page-37-0) datasetROI, [39](#page-38-0) Df2RJafrocDataset, *[12](#page-11-0)*, [40](#page-39-0) DfBinDataset, *[12](#page-11-0)*, [42,](#page-41-0) *[62](#page-61-0)* DfCreateCorCbmDataset, *[12](#page-11-0)*, *[33](#page-32-0)[–35](#page-34-0)*, [44](#page-43-0) DfExtractCorCbmDataset, *[13](#page-12-0)*, [45,](#page-44-0) *[61](#page-60-0)* DfExtractDataset, *[12](#page-11-0)*, [46](#page-45-0) DfFroc2Afroc, *[12](#page-11-0)*, [47](#page-46-0) DfFroc2Lroc, *[12](#page-11-0)*, [48](#page-47-0) DfFroc2Roc, *[12](#page-11-0)*, [49,](#page-48-0) *[62](#page-61-0)* DfLroc2Froc, *[12](#page-11-0)*, [50](#page-49-0) DfLroc2Roc, *[12](#page-11-0)*, [51](#page-50-0) DfReadCrossedModalities, *[12](#page-11-0)*, [52](#page-51-0) DfReadDataFile, *[11,](#page-10-0) [12](#page-11-0)*, [53](#page-52-0) DfReadLrocDataFile, *[13](#page-12-0)*, [55](#page-54-0) DfSaveDataFile, *[13](#page-12-0)*, [56](#page-55-0)

```
FitBinormalRoc, 13, 57
FitCbmRoc, 13, 18, 59
FitCorCbmRoc, 12, 13, 33–35, 44, 45, 61, 71
FitRsmRoc, 13, 18, 62
```

```
PlotBinormalFit, 13, 64
PlotCbmFit, 65
PlotEmpiricalOperatingCharacteristics,
        13, 66
PlotRsmOperatingCharacteristics, 13, 68,
        98, 102, 103
```

```
RJafroc-package, 5
```

```
SimulateCorCbmDataset, 13, 71
SimulateFrocDataset, 13, 73
```
112 INDEX

SimulateLrocDataset , *[13](#page-12-0)* , [74](#page-73-0) SimulateRocDataset , *[13](#page-12-0)* , [75](#page-74-0) SsFrocNhRsmModel , [76](#page-75-0) SsPowerGivenJK , *[13](#page-12-0)* , [77](#page-76-0) SsPowerGivenJKDbmVarComp , [79](#page-78-0) SsPowerGivenJKOrVarComp, [80](#page-79-0) SsPowerTable , *[13](#page-12-0)* , [82](#page-81-0) SsSampleSizeKGivenJ , *[13](#page-12-0)* , [83](#page-82-0) StSignificanceTesting, [13](#page-12-0), [80](#page-79-0), [81](#page-80-0), [85](#page-84-1), [92](#page-91-0), *[105](#page-104-0) , [106](#page-105-0)* , *[109](#page-108-0)* StSignificanceTestingCadVsRadiologists , *[13](#page-12-0)* , [88](#page-87-0) StSignificanceTestingCrossedModalities , *[13](#page-12-0)* , *[37](#page-36-0)* , [91](#page-90-0) StSignificanceTestingSingleFixedFactor , *[13](#page-12-0)* , *[27](#page-26-0)* , *[36](#page-35-0)* , [92](#page-91-0) StSingleTreatmentRandomReader, [94](#page-93-0) UtilAucBinormal , *[14](#page-13-0)* , [95](#page-94-0) , *[96,](#page-95-0) [97](#page-96-0)* UtilAucCBM , *[14](#page-13-0)* , *[95](#page-94-0)* , [96](#page-95-0) , *[97](#page-96-0)* UtilAucPROPROC , *[14](#page-13-0)* , *[95](#page-94-0) [–97](#page-96-0)* , [97](#page-96-0) UtilAucsRSM , *[14](#page-13-0)* , *[95](#page-94-0) [–97](#page-96-0)* , [97](#page-96-0) UtilFigureOfMerit , *[14](#page-13-0)* , *[85](#page-84-1) [–87](#page-86-0)* , *[93](#page-92-0) , [94](#page-93-0)* , [99](#page-98-0) , *[104](#page-103-0)* , *[108](#page-107-0)* UtilIntrinsic2PhysicalRSM, [14](#page-13-0), [69](#page-68-0), [101](#page-100-0), *[107](#page-106-0)* UtilLesionDistr , *[14](#page-13-0)* , *[69](#page-68-0)* , [102](#page-101-0) UtilLesionWeightsDistr , *[14](#page-13-0)* , *[69](#page-68-0)* , [103](#page-102-0) UtilMeanSquares , *[14](#page-13-0)* , [104](#page-103-0) UtilOutputReport , *[14](#page-13-0)* , *[85](#page-84-1)* , [105](#page-104-0) UtilPhysical2IntrinsicRSM , *[14](#page-13-0)* , *[69](#page-68-0)* , *[101](#page-100-0)* , [106](#page-105-0) UtilPseudoValues , *[14](#page-13-0)* , [108](#page-107-0) UtilVarComponentsDBM , *[14](#page-13-0)* , [108](#page-107-0) UtilVarComponentsOR , *[14](#page-13-0)* , [109](#page-108-0)